## **POLITECNICO DI MILANO**

Facoltà di Ingegneria Industriale

Corso di Laurea in Ingegneria Aeronautica

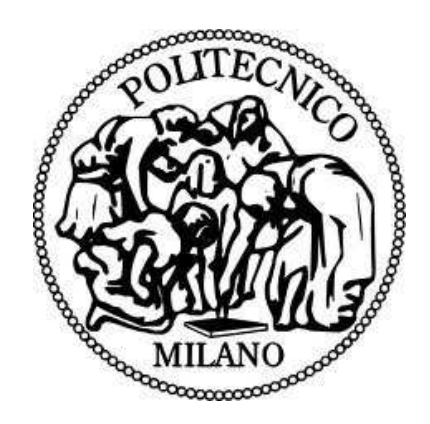

### **Soluzione innovativa di sottopavimento di elicottero per impatto su acqua**

Relatore: Prof. Marco Anghileri

 Tesi di Laurea di: Passuti Marco Matr. 735946 Villa Filippo Matr. 750543

Anno Accademico 2011 - 2012

# Indice generale

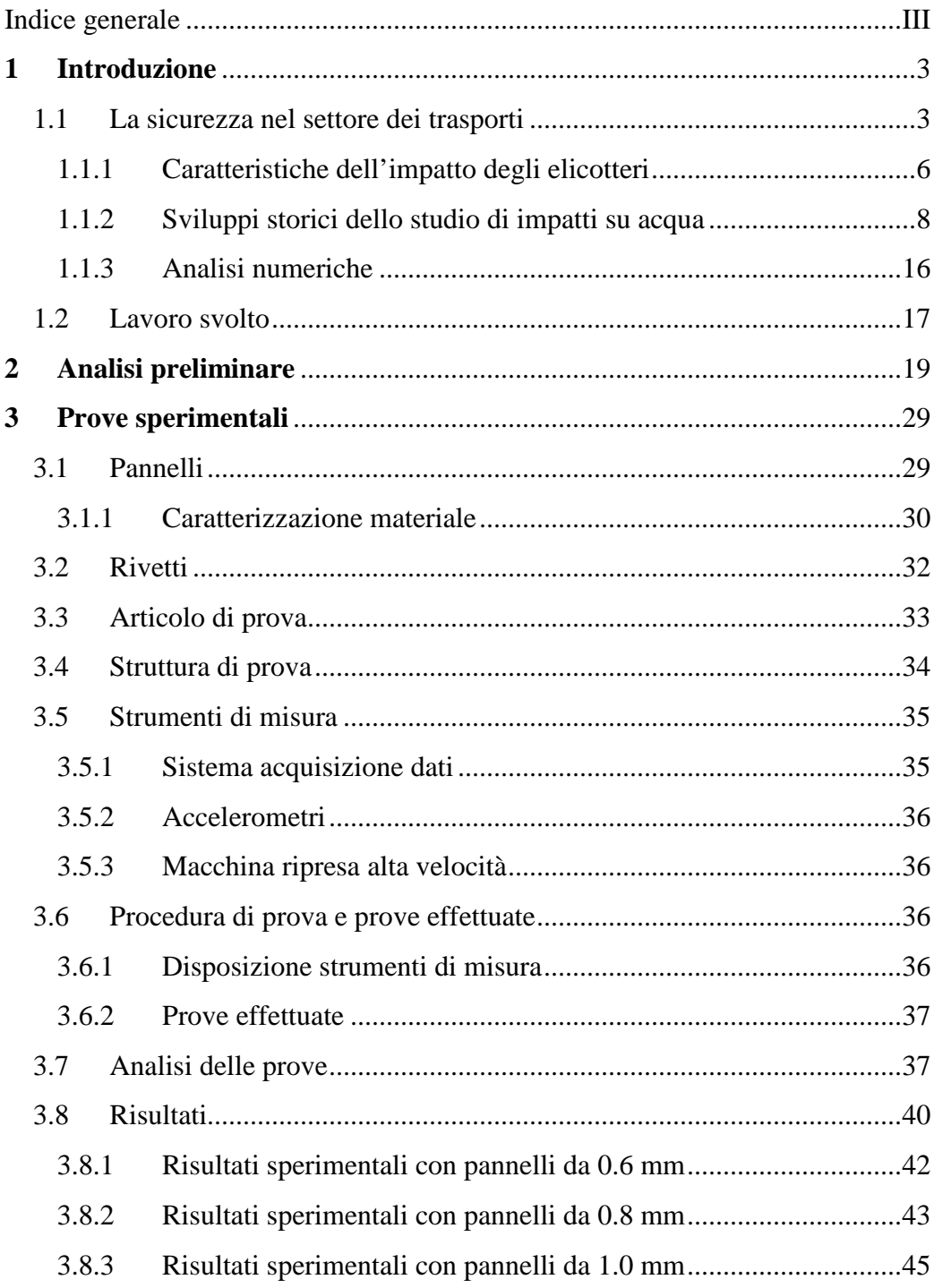

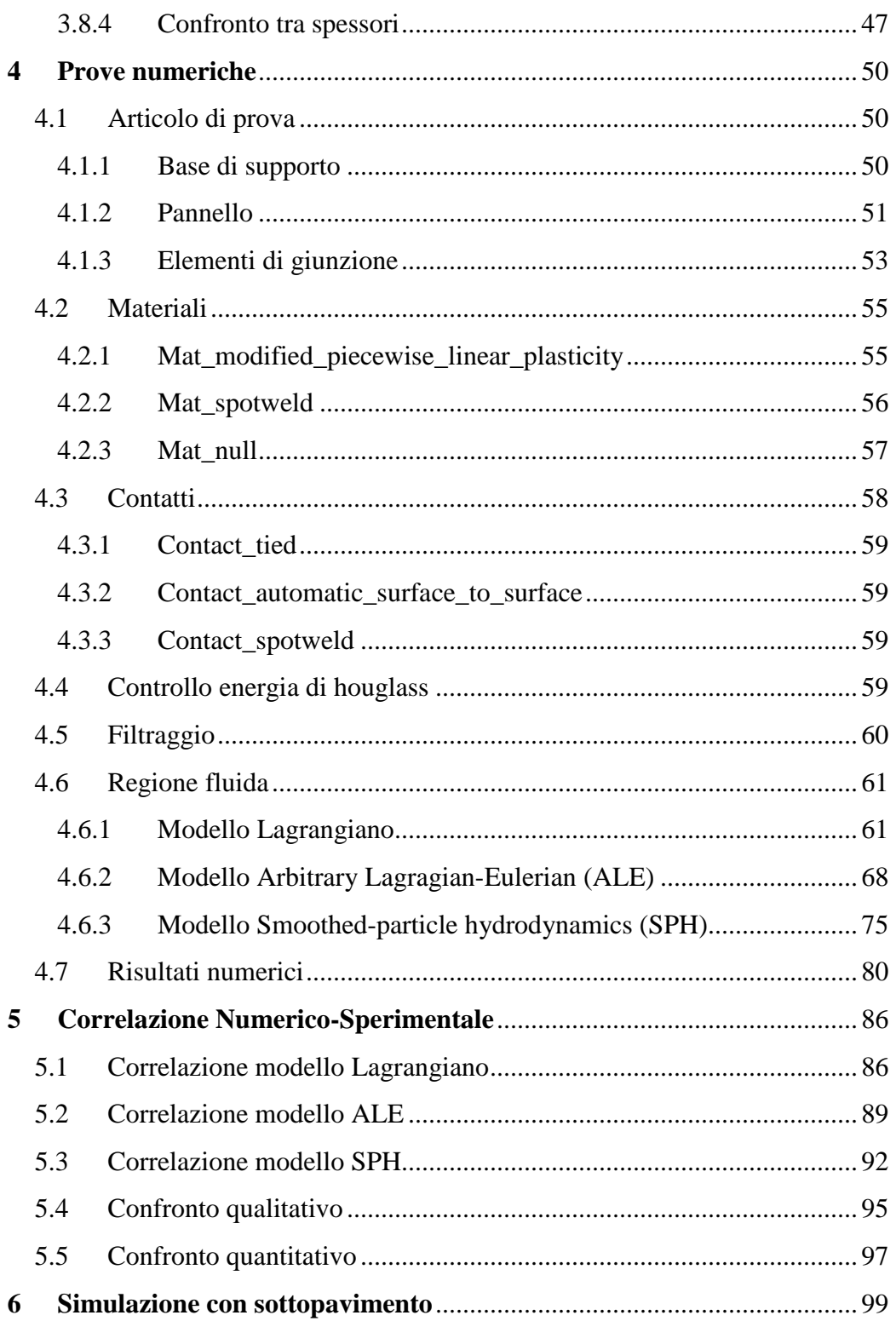

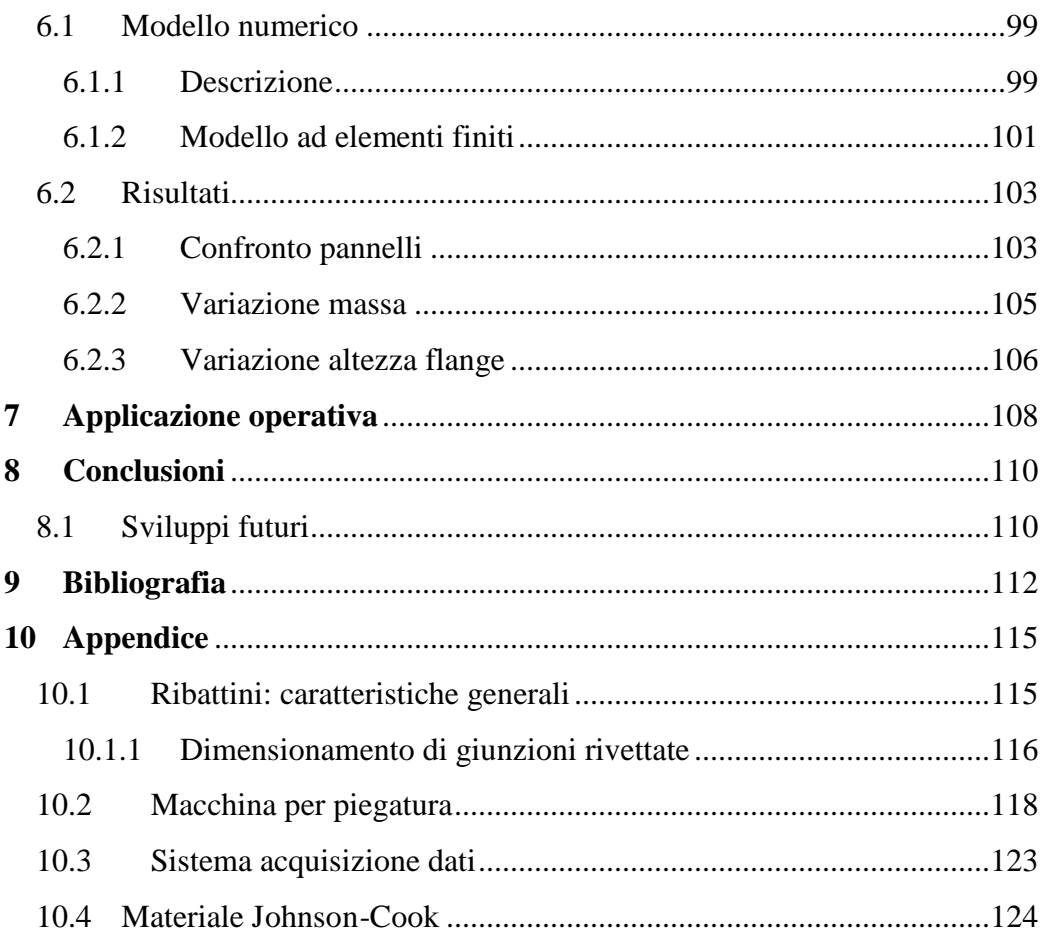

# **Indice delle Figure**

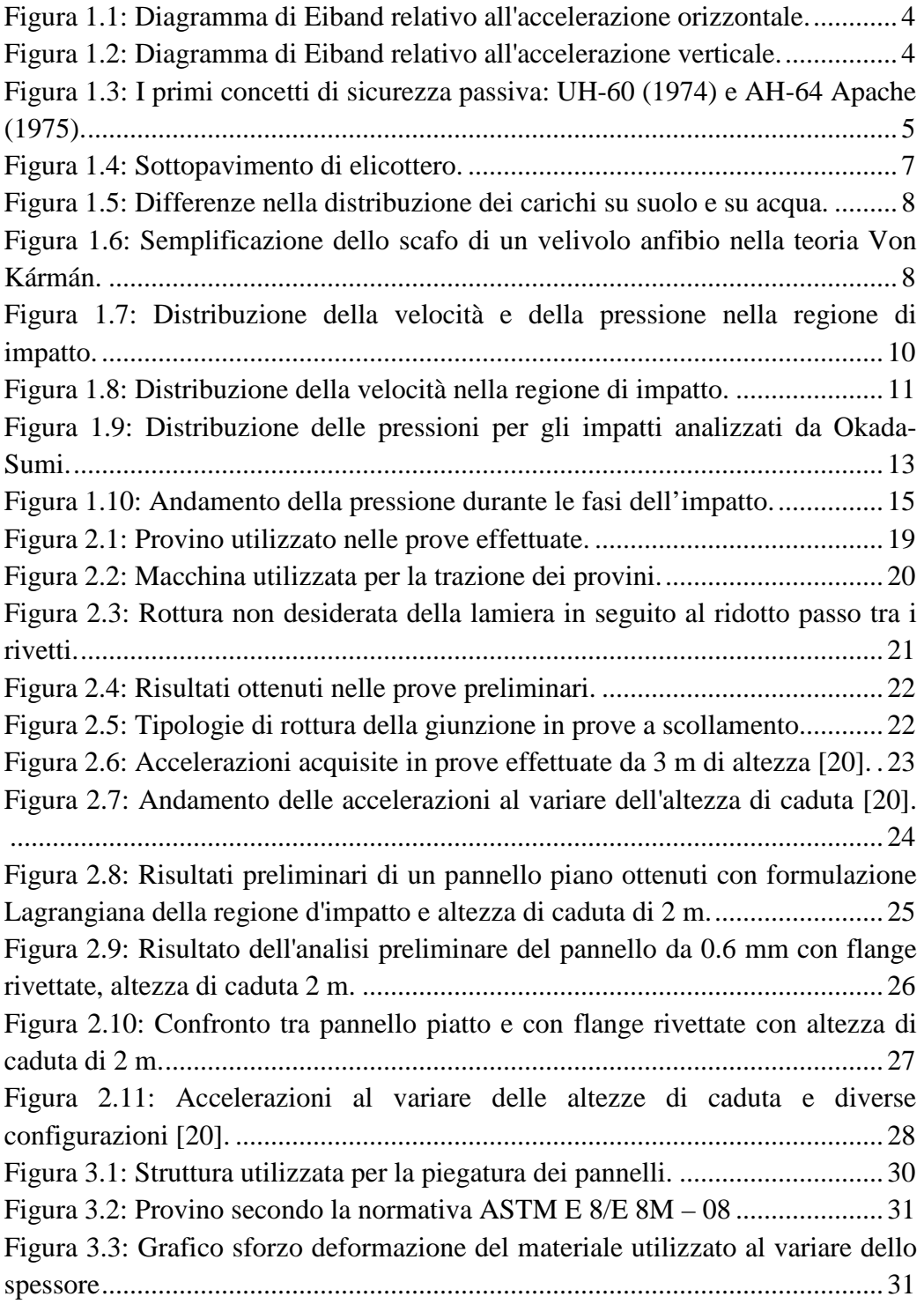

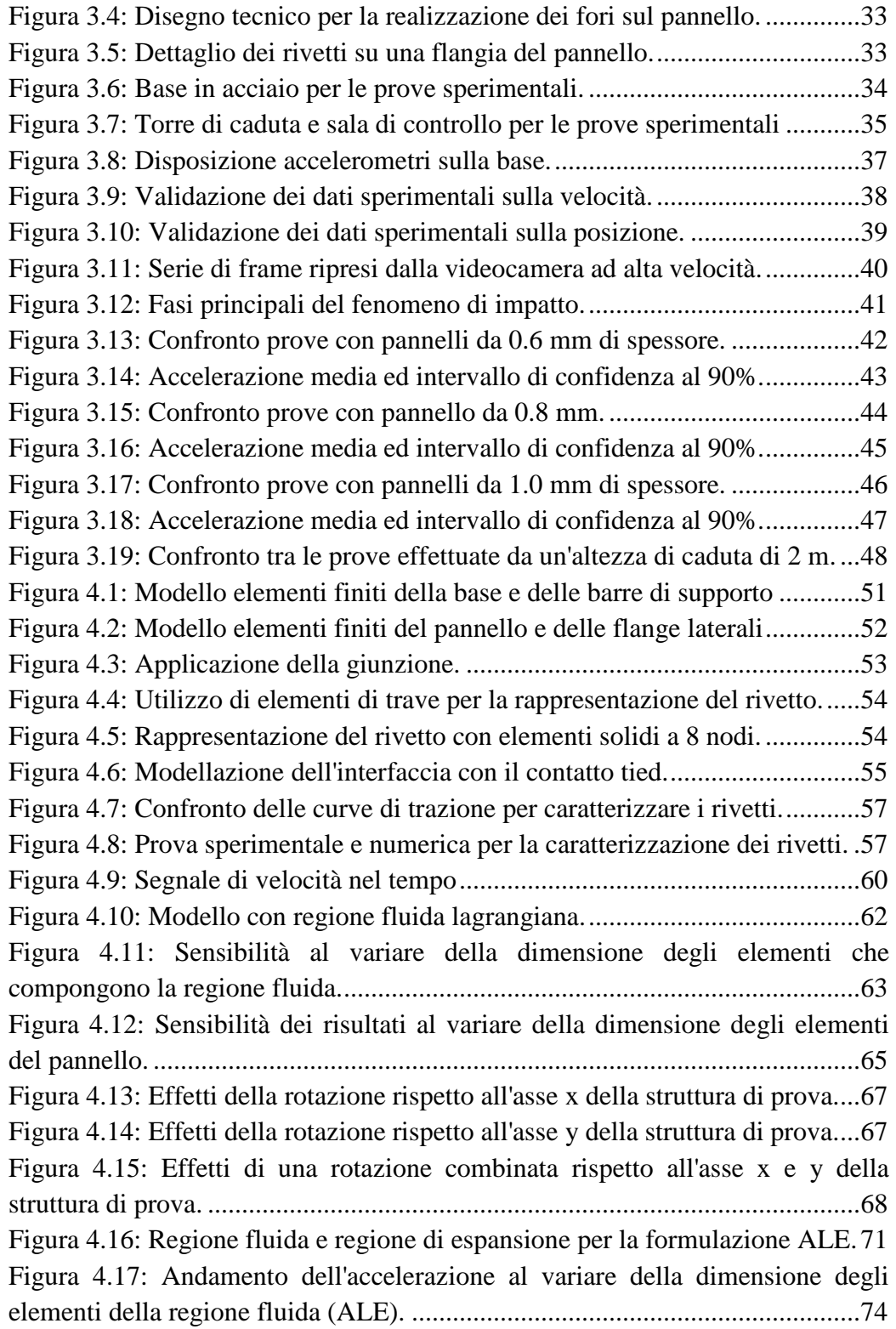

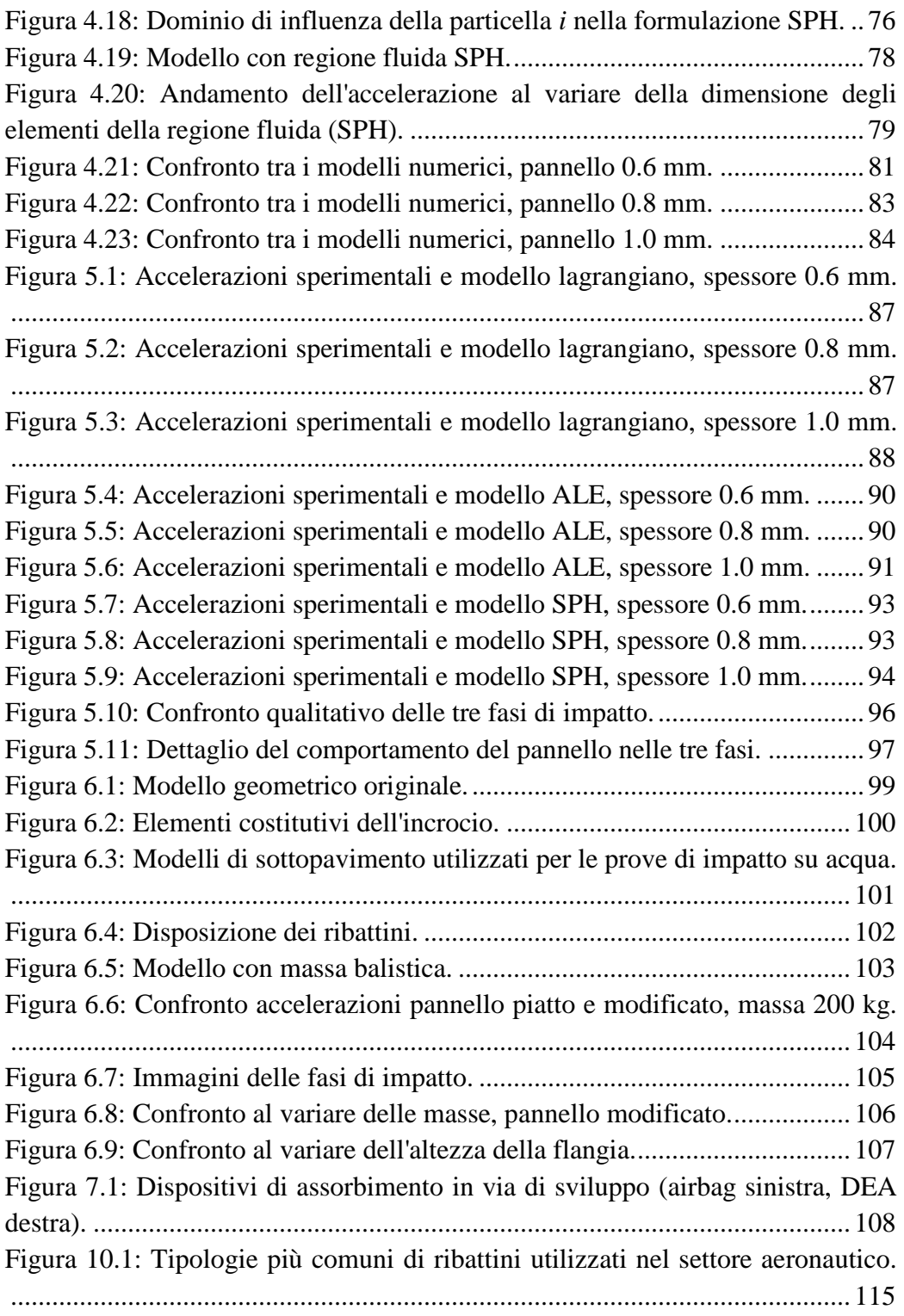

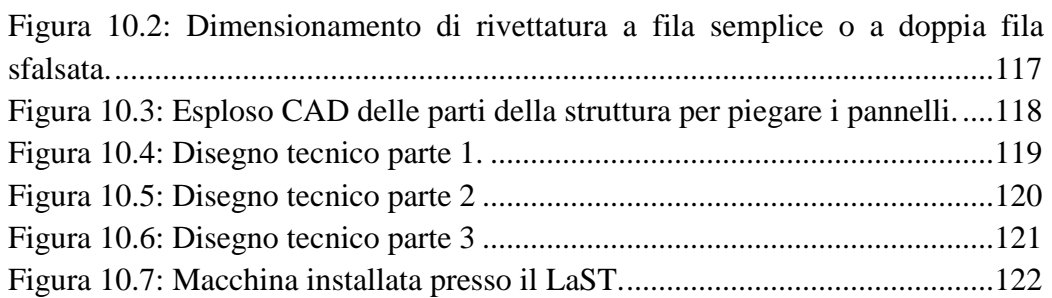

## **Indice delle Tabelle**

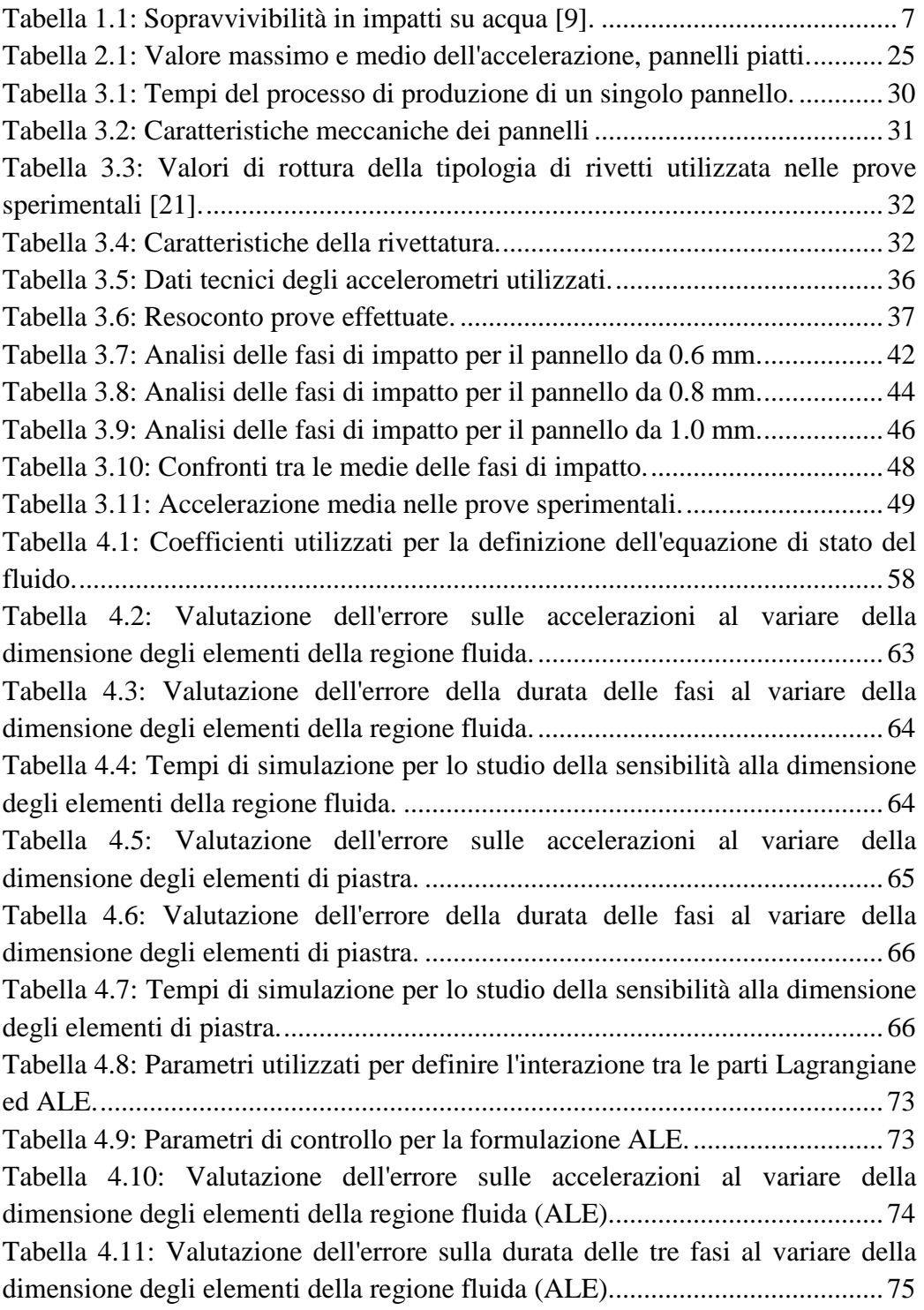

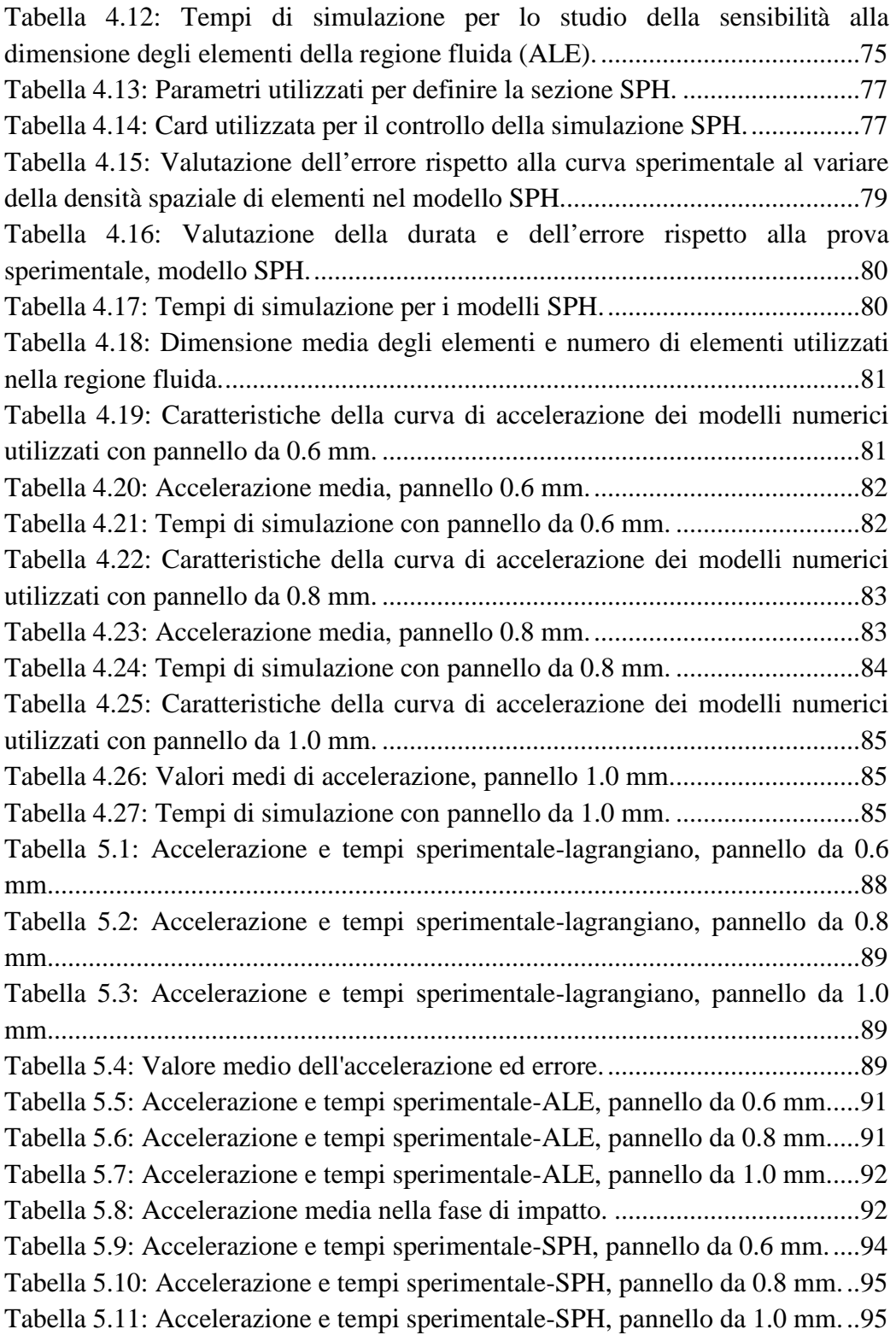

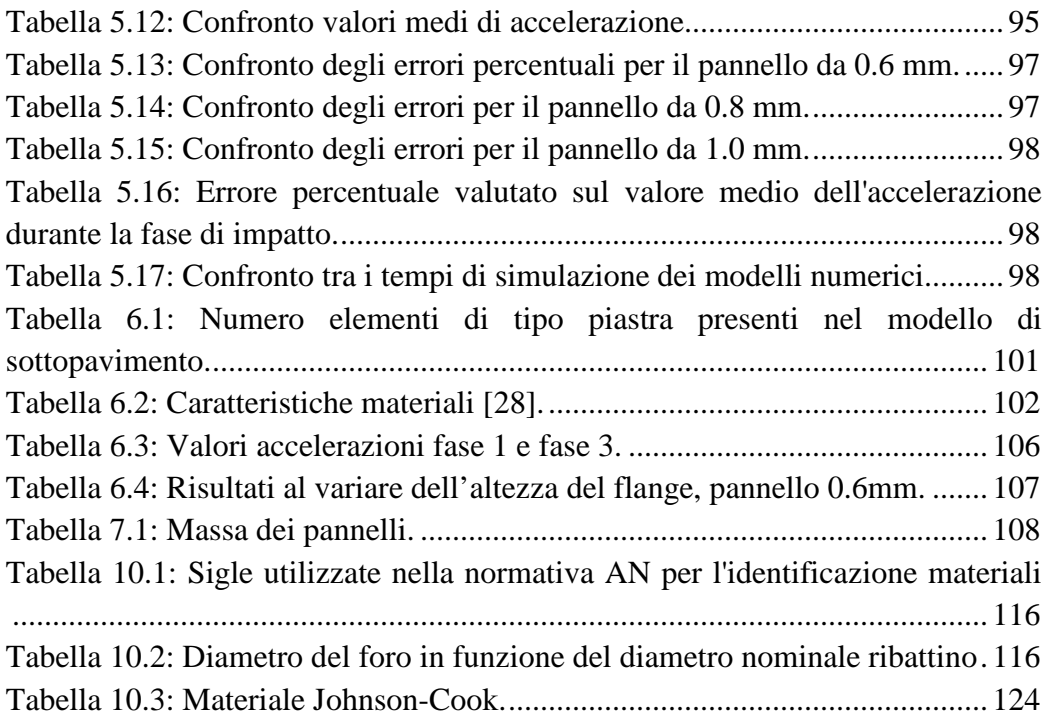

## **Sommario**

Il seguente lavoro di tesi, svolto presso il Laboratorio per la Sicurezza dei Trasporti del Politecnico di Milano, ha lo scopo di caratterizzare il comportamento di una configurazione di sottopavimento di elicottero negli impatti su acqua. La configurazione prevede lo studio di una geometria alternativa del pannello che costituisce il rivestimento del sottopavimento.

La prima fase del lavoro consiste nella determinazione di una geometria per il pannello con analisi numeriche preliminari. La seconda fase è caratterizzata dalla realizzazione dei pannelli, dallo studio di giunzioni rivettate e dallo svolgimento di prove sperimentali il cui scopo è quello di determinare la dinamica dell'impatto su acqua del pannello.

I dati raccolti nella campagna sperimentale sono utilizzati per la correlazione con i modelli numerici. I modelli numerici, realizzati in LS-Dyna, sono caratterizzati da diverse formulazioni degli elementi che compongono la regione fluida: Lagrangiana, ALE e SPH.

In seguito alla correlazione numerico-sperimentale e lo studio del comportamento del solo pannello, si sviluppa e si analizza un modello numerico comprendente un sottopavimento di elicottero.

*Parole chiave*: impatto su acqua, sottopavimento di elicottero, prove sperimentali, giunzioni rivettate, modello ad elementi finiti, Lagrangiana, ALE, SPH.

## **Abstract**

The present thesis work, developed at the Laboratorty for Safety in Transportations at Politecnico di Milano, has the aim of characterizing the behavior of an helicopter subfloor during water impacts. The configuration is fitted with a new panel geometry in the subfloor.

The first step of the work consist in the determination of a geometry for the panel after numerical analysis. The second phase is characterized by the realization of the panels, the study of riveted joints and by the execution of experimental tests that are aimed at the evaluation of the panel dynamics in water impacts.

The data obtained in the experimental tests are correlated with the numerical models. These models, realized with LS-Dyna, are characterized by different formulations of the elements that compose the fluid region: Lagrangian, ALE, SPH.

After the numerical-experimental correlation and the study of panel behavior, a numerical model of an helicopter subfloor is developed and analyzed.

*Keywords*: water impacts, helicopter subfloors, experimental tests, riveted joints, finite element models, Lagrangian, ALE, SPH.

## **1 INTRODUZIONE**

#### **1.1 La sicurezza nel settore dei trasporti**

Il termine sicurezza deriva dal latino *sine cura* (senza preoccupazione) ed è uno dei concetti trainanti dell'evoluzione tecnologica in ambito industriale perché strettamente legato alla vita dell'utilizzatore. Sicuramente uno dei settori che ha contribuito maggiormente allo sviluppo di nuovi dispositivi di sicurezza è quello dei trasporti dove si devono ricordare importanti innovazioni come l'airbag (1952), le cinture di sicurezza (1959) e tutti i sistemi di sicurezza attiva come il sistema antibloccaggio dei freni (ABS) o il sistema di controllo della trazione (TCS).

Tutti questi dispositivi sono il frutto della ricerca volta alla limitazione dei traumi e delle lesioni a carico degli occupanti durante gli impatti. Uno dei pionieri in questo settore fu Hugh De Haven, un pilota americano che sopravvisse all'impatto del suo velivolo nel 1917 e considerato il padre della "Crash Survivability" in seguito ai suoi studi nel settore iniziati con l'analisi delle cadute [1].

Le prime analisi scientifiche volte ad investigare i limiti di tolleranza del corpo umano durante gli impatti iniziarono verso la fine degli anni Cinquanta con le pubblicazioni di Martin Eiband, pubblicazioni che ancora oggi rappresentano un riferimento nel campo della sicurezza passiva. Da questi lavori [2], effettuati dal Colonnello John Stapp su volontari (tra cui lo stesso Colonnello e i suoi collaboratori) per mezzo di slitte a cui era applicato un profilo di decelerazione (orizzontale o verticale), emerge che la durata della decelerazione durante l'impatto discrimina la gravità dell'incidente: il corpo umano può resistere ad accelerazioni elevate (fino a 100 g di decelerazione longitudinale registrati in incidenti NASCAR [3]). In Figura 1.1 e in Figura 1.2 si possono distinguere tre regioni: l'*area di esposizione volontaria* in cui le accelerazioni non provocano alcun danno all'organismo, l'*area di danno moderato* in cui si possono avere lesioni non preoccupanti a carico dell'organismo e l'*area di danno grave* in cui si possono avere lesioni gravi e permanenti. Inoltre è necessario sottolineare l'importanza della direzione di applicazione della decelerazione: una manovra di

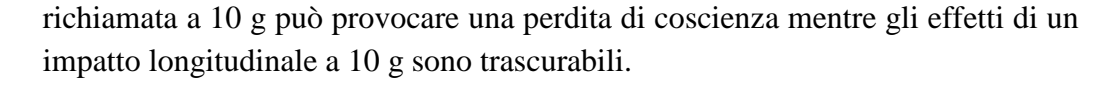

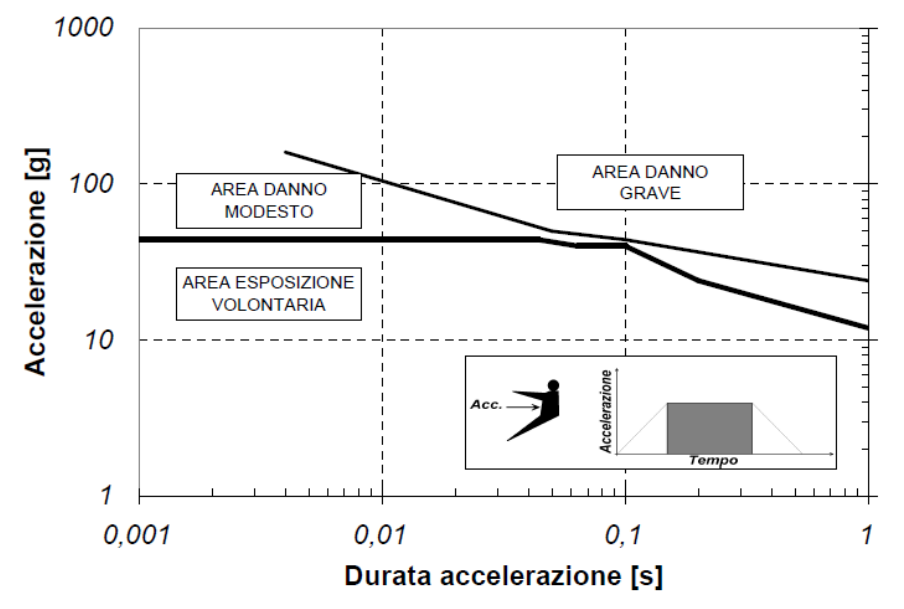

**Figura 1.1: Diagramma di Eiband relativo all'accelerazione orizzontale.** 

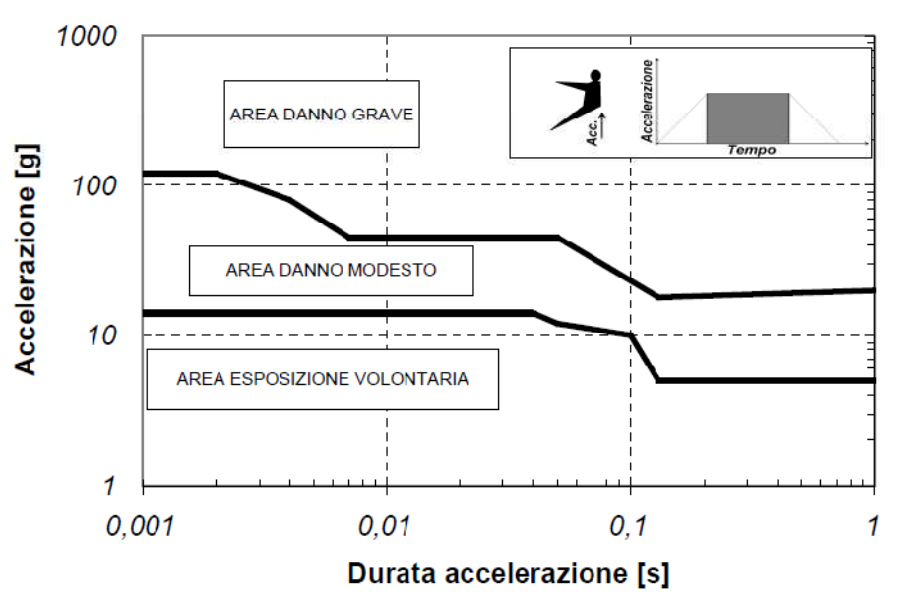

**Figura 1.2: Diagramma di Eiband relativo all'accelerazione verticale.** 

I risultati di tali studi confluirono nei primi criteri di lesione utilizzati per aumentare la sicurezza in tutti i settori dei trasporti civili e militari [4].

Nello stesso periodo iniziò la raccolta sistematica di dati da parte dello U.S. Army transportation Research Command per migliorare la sopravvivibilità dei propri velivoli durante i conflitti nel Sud-Est asiatico. I risultati portarono alla pubblicazione nel 1967 della MIL-STD-1290, la versione originale della "Aircraft Crash Survival Design Guide", in cui furono formulati i primi criteri di progetto incentrati sulla sicurezza passiva delle strutture:

- resistenza all'urto della struttura in modo tale da garantire lo spazio vitale per i passeggeri;
- bassa intensità e durata limitata delle accelerazioni trasmesse ai passeggeri;
- assorbimento dell'energia tramite la deformazione plastica di apposite strutture;
- evitare l'insorgenza di eventi pericolosi quali la fuoriuscita del combustibile o l'affondamento dell'aeromobile.

Tali concetti sono stati introdotti come parte fondamentale del progetto di importanti elicotteri militari come l'UH-60 Black Hawk (1974) e l'AH-64 Apache (1975).

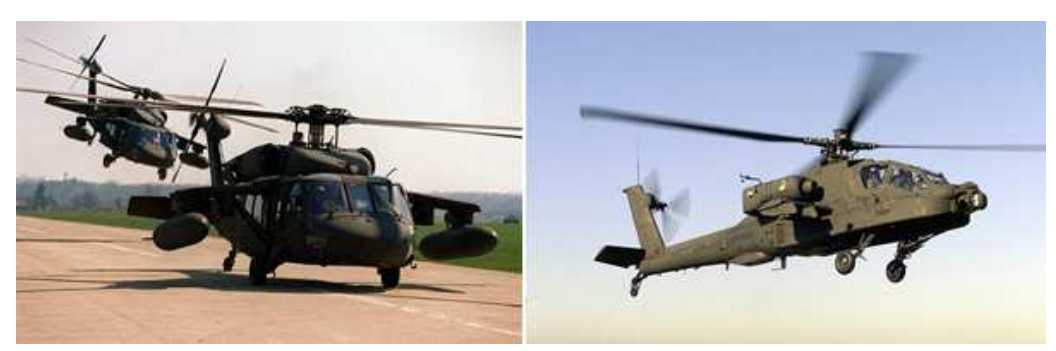

**Figura 1.3: I primi concetti di sicurezza passiva: UH-60 (1974) e AH-64 Apache (1975).** 

L'introduzione degli stessi concetti di progetto per i velivoli civili è avvenuta in seguito ai successi ottenuti nel settore militare. I progetti civili moderni devono sottostare alle normative JAR 27 e JAR 29 in vigore dal 1993. Tali norme sono obbligatorie solo per alcuni componenti come sedili, sistemi di ritenuta o impianto carburante e hanno garantito un aumento nella sopravvivibilità agli incidenti.

### **1.1.1 Caratteristiche dell'impatto degli elicotteri**

La condizione di impatto per un elicottero è caratterizzata dalla prevalenza della velocità verticale, anche se possono non mancare componenti in direzione longitudinale e laterale. La sola velocità non è un indicatore della severità dell'impatto poiché possono intervenire altri fattori quali gli incendi o gli affondamenti. Inoltre la fase di caduta può avvenire in autorotazione con o senza controllo anticoppia.

Tipicamente gli impatti avvengono su suolo ma, come riportato in [5], nel periodo 1959 - 1990 il 24% degli incidenti civili e il 21% di quelli militari è avvenuto su acqua. Durante l'impatto su una superficie rigida intervengono elementi progettati appositamente per l'assorbimento di energia come il carrello d'atterraggio ed il sottopavimento.

Il carrello d'atterraggio è l'elemento principale preposto all'assorbimento di energia grazie alla notevole corsa utile di cui dispone.

Il sottopavimento è il secondo elemento adibito all'assorbimento di energia: è costruito in lega leggera di alluminio e assorbe l'energia dell'impatto attraverso la deformazione plastica di elementi appositamente progettati per il crash, ovvero gli incroci.

Gli incroci sono costituiti dalle intersezioni rivettate tra le paratie e le travi del sottopavimento. Durante l'impatto, si comportano come elementi rigidi e introducono elevati picchi di decelerazione pericolosi per gli occupanti. É dunque di fondamentale importanza il progetto di tali elementi.

Il sedile è l'ultimo elemento adibito alla riduzione della decelerazione entro i limiti di tolleranza umana; questo elemento deve garantire l'assorbimento della massima quantità di energia senza rotture per evitare danni ai passeggeri che potrebbero entrare in contatto con eventuali parti rigide (come riportato in [6], [7] una parte consistente di danni è dovuta al fallimento dei sedili o dei sistemi di ritenuta).

È necessario riportare che anche le giunzioni intervengono nella dissipazione di energia durante la fase di impatto: una possibile rottura della giunzione modifica il meccanismo di trasferimento di carico tra le parti e, nel caso di rottura anticipata, può comportare una perdita consistente di energia assorbita.

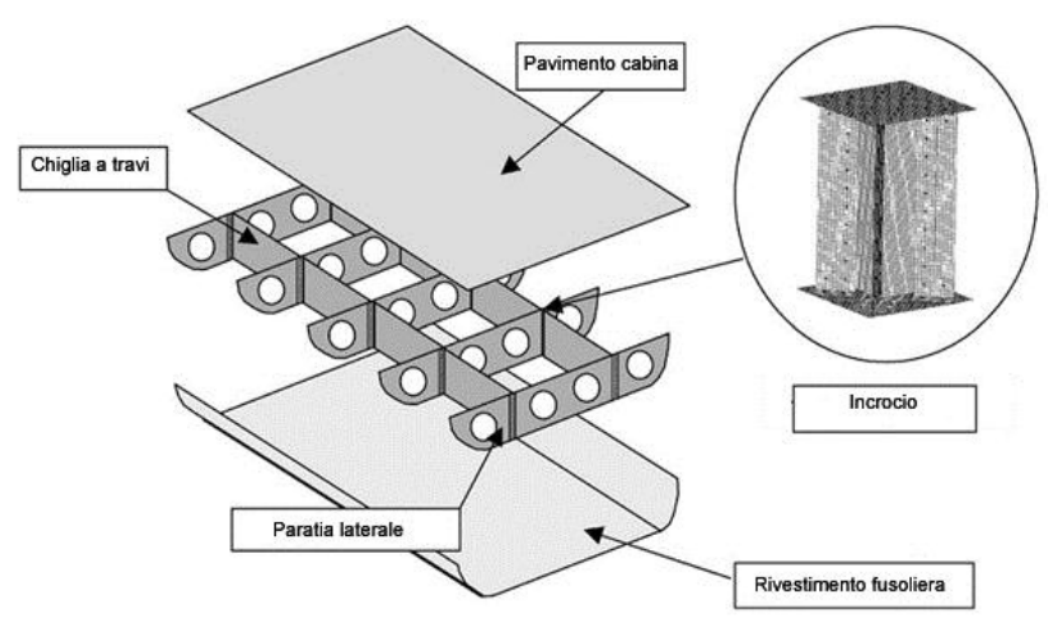

**Figura 1.4: Sottopavimento di elicottero.** 

Tutti gli elementi precedentemente descritti, deformandosi in modo controllato, trasmettono una decelerazione limitata agli occupanti e gli impatti su suolo risultano potenzialmente sopravvivibili nell'85% dei casi [8].

L'impatto su acqua non garantisce le stesse percentuali di sopravvivibilità (Tabella 1.1), se non per personale specializzato come quello militare.

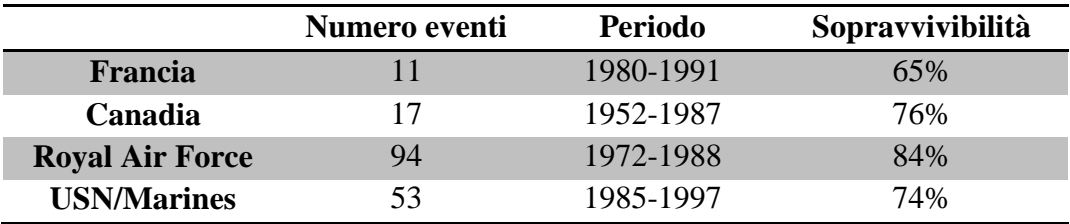

**Tabella 1.1: Sopravvivibilità in impatti su acqua [9].** 

Il motivo della scarsa sopravvivibilità degli impatti su acqua risiede nelle differenti condizioni di impatto: la pressione esercitata dall'acqua si distribuisce sui pannelli di rivestimento causandone il collasso. Ciò provoca comportamenti non desiderati nella struttura quali una minor capacità di assorbimento dell'energia e una infiltrazione di acqua nel velivolo che causa una inevitabile riduzione dei tempi di galleggiamento e di evacuazione.

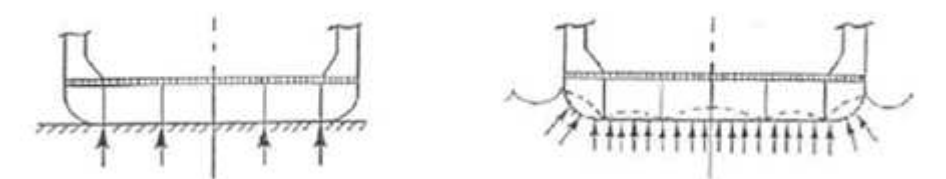

**Figura 1.5: Differenze nella distribuzione dei carichi su suolo e su acqua.** 

#### **1.1.2 Sviluppi storici dello studio di impatti su acqua**

L'interesse per l'interazione tra componenti strutturali e acqua risale agli inizi degli anni '30 quando Theodore von Kármán e Herbert Wagner studiarono il comportamento degli scafi di velivoli anfibi durante le fasi di decollo e atterraggio in acqua al fine di ricavarne criteri di dimensionamento.

La prima pubblicazione di Theodore von Kármán risale al 1929 [10] e la teoria, non valida in caso di lamina piana, fonda le basi sulle seguenti considerazioni: la quantità di moto che lo scafo trasferisce al fluido dipende dalla coordinata *x* di penetrazione in acqua (visibile in Figura 1.6). Come per il caso aerodinamico dell'avvio impulsivo di una lamina piana, caso in cui la forza da applicare alla lamina dipende non solo dalla massa della stessa ma anche dalla massa d'aria contenuta nel cerchio ad essa circoscritto (la massa apparente) anche nel caso di un corpo che impatta in acqua è necessario considerare il contributo di tale massa. Il cerchio circoscritto alla sezione è in parte costituito da acqua e in parte da aria poiché lo scafo accelera le particelle d'acqua e risucchia l'aria dietro ad esso. Tuttavia il secondo effetto è trascurabile in prima approssimazione.

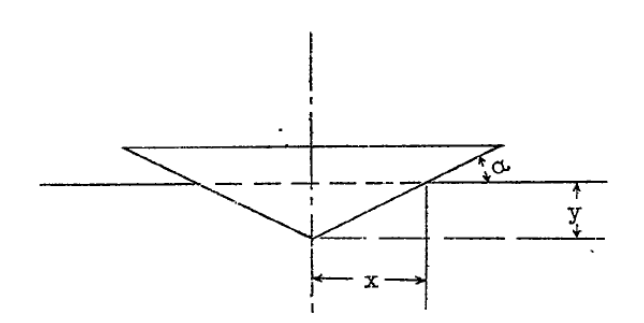

**Figura 1.6: Semplificazione dello scafo di un velivolo anfibio nella teoria Von Kármán.** 

La forza agente sullo scafo vale dunque:

**Equazione 1.1** 

$$
P = \frac{W}{g} \frac{d^2y}{dt^2} = \frac{v_0^2 \cot \alpha}{\left(1 + \frac{\gamma \pi x^2}{2W}\right)^3} \rho \pi x
$$

In cui  $v_0$  è la velocità di ingresso in acqua, *W* il peso del velivolo e  $\gamma$  il peso specifico dell'acqua. La pressione agente per unità di lunghezza è ricavabile da:

**Equazione 1.2** 

$$
p = \frac{P}{2x} = \frac{\rho v_0^2}{2} \frac{\pi \cot \alpha}{\left(1 + \frac{\gamma \pi x^2}{2W}\right)^3}
$$

Tuttavia tale risultato non è valido per il caso di un pannello piano poiché fornisce un valore di pressione infinita dovuta al fatto che si considera l'acqua come un liquido incomprimibile. Inoltre in tale teoria non sono considerati gli effetti dell'aria intrappolata tra il corpo e l'acqua.

La pubblicazione di Herbert Wagner [11] risale al 1931 e introduce alcuni elementi innovativi nella comprensione del fenomeno. La determinazione della forza d'impatto avviene studiando la distribuzione di pressione nella zona di impatto. In particolare poiché la pressione atmosferica è la stessa sulla superficie dell'acqua, il gradiente di pressione deve essere ortogonale alla superficie dell'acqua; ne consegue che l'accelerazione delle particelle d'acqua è perpendicolare alla superficie e la distribuzione di velocità è verticale con modulo crescente avvicinandosi alla zona d'impatto (la quale assume il valore della velocità verticale del velivolo  $V_0$  nella zona centrale della chiglia). Sul contorno della superficie di impatto, l'acqua ha velocità e pressioni elevate. Il getto che si genera dissipa l'energia dell'impatto. La porzione di chiglia interessata dall'impatto, indicata con *c*, aumenta durante l'impatto e la nuova regione d'acqua subisce un'inversione del moto.

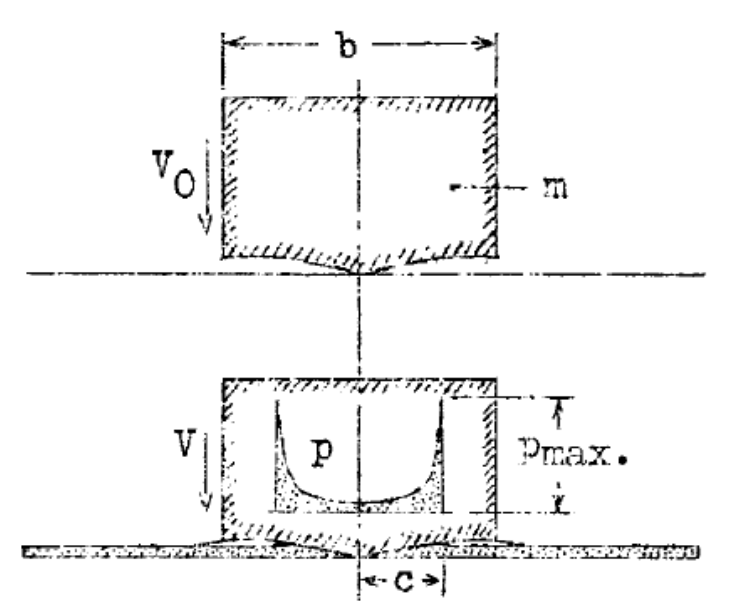

**Figura 1.7: Distribuzione della velocità e della pressione nella regione di impatto.** 

La quantità matematica di maggior interesse è il rapporto tra la velocità con cui impatta il velivolo e la velocità di propagazione della superficie di impatto definito come *u=V/ċ*.

Il modello assume la chiglia, descritta dalla funzione *y(x)*, inizialmente in quiete e la superficie dell'acqua in moto in direzione verticale con velocità *V*. Le particelle d'acqua che impattano sulla chiglia vengono accelerate in direzione perpendicolare alla superficie. Ipotizzando che la chiglia sia piana ne consegue che pure l'inclinazione della superficie dell'acqua è trascurabile e quindi le particelle d'acqua hanno velocità e accelerazioni essenzialmente verticali. La distribuzione di velocità del fluido in un punto *x* della chiglia è la seguente:

**Equazione 1.3** 

$$
v_y = \frac{V}{\sqrt{1 - c^2/x^2}}
$$

L'innalzamento della superficie d'acqua nella regione di impatto *η* (riportato in Figura 1.8) può essere determinato integrando la distribuzione di velocità *v<sup>y</sup>* durante l'impatto.

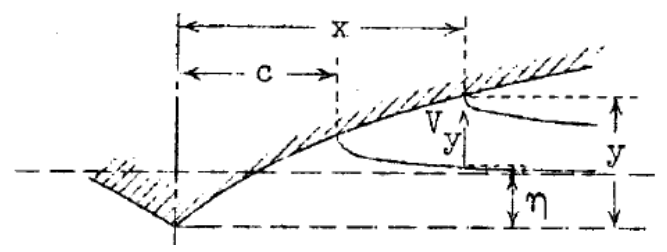

**Figura 1.8: Distribuzione della velocità nella regione di impatto.** 

Utilizzando *c* come variabile di integrazione, si ottiene per *c < x*:

**Equazione 1.4** 

$$
\eta = \int_0^c u \frac{dc}{\sqrt{1 - c^2/x^2}}
$$

Mentre quando si raggiunge il contorno della superficie di impatto (*c=x* e *η=y*):

#### **Equazione 1.5**

$$
\eta = y = \int_{c=0}^{c=x} u \frac{dc}{\sqrt{1 - c^2 / x^2}}
$$

Rappresentando in serie la chiglia, è possibile determinare il rapporto delle velocità *u* dalla precedente equazione:

**Equazione 1.6** 

$$
u = \frac{V}{\frac{dc}{dt}} = \frac{2}{\pi} \beta_0 + \beta_1 c + \frac{4}{\pi} \beta_2 c^2 + \frac{3}{2} \beta_3 c^3 + \dots
$$

Essendo *u* dello stesso ordine di grandezza dell'angolo di chiglia ne consegue che il rapporto delle velocità è di piccola entità se la chiglia è piana.

Nella regione in cui si genera il getto decade l'ipotesi di tangente piccola. La velocità con cui il getto si allontana da tale punto, determinata da un'indagine sperimentale, è *2V/u*.

La distribuzione di pressione può essere ricavata nel modo seguente:

**Equazione 1.7** 

$$
p = \frac{\rho V_0^2}{(1 + \mu^2)^2} \frac{1}{u} \left[ \frac{1}{\sqrt{1 - x^2/c^2}} - \frac{2\mu}{1 + \mu} \sqrt{1 - \frac{x^2}{c^2}} - \frac{u}{2\left(\frac{c^2}{x^2} - 1\right)} \right]
$$

con:

**Equazione 1.8** 

$$
\mu = \frac{\pi \rho c^2}{2m}
$$

Il primo termine è dovuto all'innalzamento del livello dell'acqua nella regione di impatto, il secondo al ritardo dell'acqua che comporta zone con decremento di pressione ed il terzo termine assume un contributo elevato nella zona di estremità dell'impatto.

Integrando sulla superficie di impatto si ottiene la forza di impatto *P* per unità di lunghezza *l*:

**Equazione 1.9** 

$$
\frac{P}{l} = \frac{\pi \rho V_0^2 c}{(1+\mu)^3} \frac{c}{u}
$$

È necessario osservare che la teoria di Wagner può essere applicata solo per angoli di impatto elevati, ovvero quando è possibile trascurare gli effetti dell'aria intrappolata tra il pannello e la regione di impatto. Il comportamento nel caso di impatto con piccoli angoli di incidenza, quindi con presenza di aria intrappolata è presentato nella teoria di Okada-Sumi.[12]

Storicamente l'utilizzo dei velivoli anfibi diminuì in seguito al miglioramento e al maggiore utilizzo delle piste d'atterraggio dopo la Seconda guerra mondiale; conseguentemente diminuì anche l'interesse e lo studio del fenomeno fino al 1950 quando la NASA iniziò una campagna di prove sperimentali per lo studio dell'impatto su acqua dei moduli spaziali, i quali ammaravano alla velocità di 35 km/h [13]. Questi studi contribuirono solo parzialmente al miglioramento delle teorie già esistenti poiché erano volti alla determinazione sperimentale delle forze di impatto a cui erano sottoposte i moduli di rientro.

Negli ultimi decenni è aumentato l'interesse nei confronti di questo fenomeno poiché è presente in diversi settori industriali (strutture offshore, imbarcazioni ad alte prestazioni, elicotteri). Un modello che migliora la comprensione analitico-sperimentale del comportamento in fase di impatto è quello presentato da Okada-Sumi [12]. I ricercatori hanno analizzato le differenze tra l'impatto in acqua di pannelli piani e a sezione triangolare.

In particolare si distinguono i seguenti comportamenti:

- comportamento di aria intrappolata per i pannelli piani che impattano con angolo di incidenza compreso tra 0° e 1°;
- comportamento di transizione per pannelli che impattano con angolo di incidenza compreso tra 1° e 3°;
- comportamento alla Wagner per i casi in cui l'angolo di impatto supera i 3°.

Ciascuna tipologia di impatto è caratterizzata da una distribuzione di pressione differente e riportata in Figura 1.9.

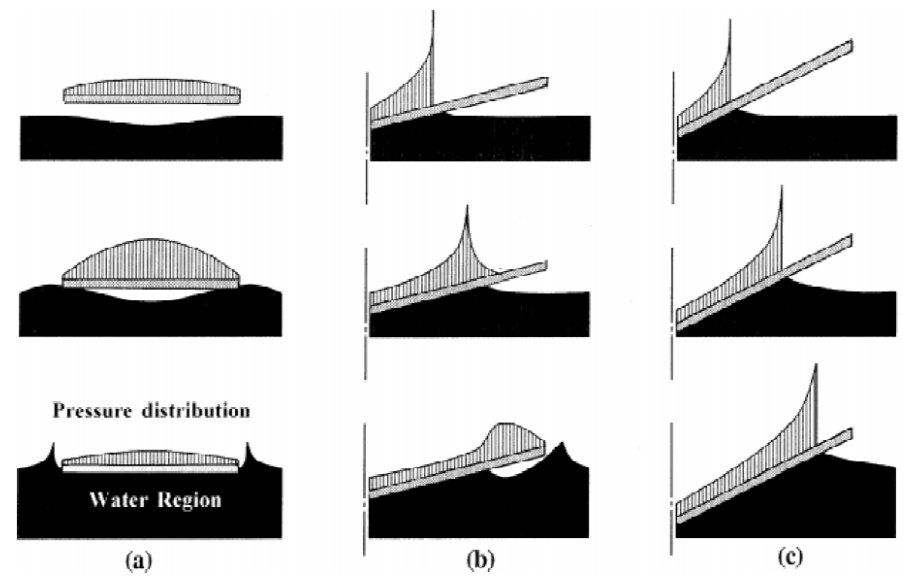

**Figura 1.9: Distribuzione delle pressioni per gli impatti analizzati da Okada-Sumi.** 

In particolare vengono evidenziati tre casi:

- (a) regione ad aria intrappolata;
- (b) regione di transizione;
- (c) regione con comportamento alla Wagner.

Alcuni risultati di interesse per le prove da effettuare sono la pressione massima e la pressione statica equivalente nel caso di impatto con aria intrappolata. Per la pressione massima vale:

**Equazione 1.10** 

$$
P_{max} = \frac{M_w K_m V_0}{B \Delta t}
$$

dove  $M_w = \frac{\pi}{8}$  $\frac{\pi}{8}\rho_w B^2$  è la massa aggiunta (la massa d'acqua compresa nella semicirconferenza circoscritta al pannello),  $K_m = \frac{1}{1+i^2}$  $1+\frac{M_W}{M_0}$  il fattore di riduzione della velocità e  $\Delta t = \alpha \left(\frac{B}{V_0}\right)$ ] la durata dell'impatto ricavabile da valori sperimentali.

Nel caso di impatto con aria intrappolata la distribuzione di pressione sul pannello è quasi uniforme e può essere approssimata dalla pressione statica equivalente ricavabile dalla conoscenza della deformazione massima sul pannello:

**Equazione 1.11** 

$$
P_{eq} = \frac{48 D}{t_p S^2} \varepsilon
$$

dove S è la lunghezza,  $t_p$  lo spessore e D la rigidezza flessionale della piastra. Nel caso di impatto con aria intrappolata la pressione equivalente e la pressione massima forniscono un risultato equivalente data la distribuzione di pressione "uniforme" che si ha sul pannello ed apprezzabile in Figura 1.10.

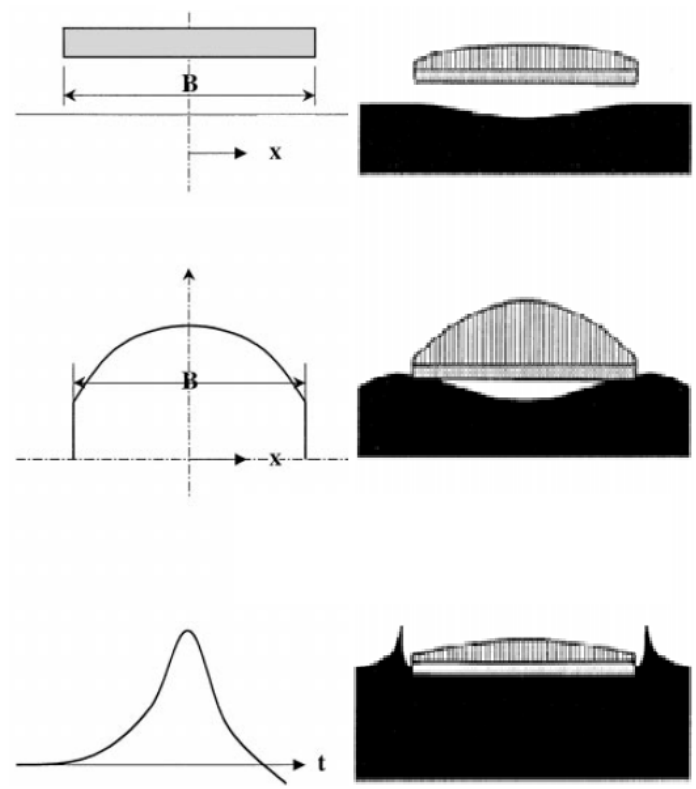

**Figura 1.10: Andamento della pressione durante le fasi dell'impatto.** 

A livello europeo nel 2005 è stato istituito il gruppo AG15, una divisione del Group for Aeronautical Research and Technology (GARTEUR), con lo scopo di migliorare l'utilizzo del metodo SPH applicato all'impatto su acqua degli elicotteri. Nell'ambito di tale ricerca, le prove svolte all'interno del Laboratorio per la Sicurezza dei Trasporti presso il Politecnico di Milano hanno avuto il fine di raccogliere i dati di pressione e accelerazione in seguito all'impatto di un elemento rigido con sezione triangolare per permettere una correlazione con il modello numerico sviluppato attraverso la formulazione SPH della regione fluida [14].

In seguito sono stati considerati pannelli aeronautici deformabili [15]. Le prove effettuate sono volte all'ottenimento delle accelerazioni e deformazioni di pannelli in lega leggera a base di alluminio da 2.0 mm da altezze di caduta comprese tra 0.5 m e 3.0 m.

Nel lavoro [16] sono stati investigati i comportamenti di due differenti tipologie di pannelli: Al 6082-Ta16 da 4 mm e CFRP da 2.0 mm con sequenza di laminazione [90°, 45°, 0°, -45°]. Parallelamente è stato sviluppato un modello numerico in cui la regione fluida è stata rappresentata con il modello ALE. Tale modello riproduce in modo accettabile la fase di rottura del pannello con conseguente infiltrazione d'acqua ma richiede una *mesh* più accurata per una descrizione migliore del fenomeno. In seguito sono state analizzate condizioni di impatto differenti [17]. In questo lavoro sono state investigate le pressioni e le accelerazioni di un pannello Al 6082 in seguito all'impatto da altezze variabili. Inoltre è stato investigato il comportamento al variare dell'angolo di incidenza e della massa. La regione fluida nelle simulazioni numeriche è stata riprodotta con la formulazione SPH. Tale approccio ha permesso di ottenere un'ottima correlazione tra i risultati numerici e sperimentali e anche di ridurre i tempi di calcolo, se confrontati con simulazioni che utilizzano modelli ALE ed Euleriano per la rappresentazione della regione fluida.

In [18] è stato valutato il comportamento di pannelli Al 6082-Ta16 di spessore 0.3 mm e 0.45 mm. Il pannello da 0.3 mm è stato utilizzato per investigare il comportamento a rottura del pannello. Per quanto riguarda le simulazioni numeriche la regione fluida è stata modellata sia con la formulazione ALE che SPH.

### **1.1.3 Analisi numeriche**

L'introduzione del Metodo agli Elementi Finiti (FEM) in campo strutturale ha permesso di analizzare con successo problemi caratterizzati da una dinamica veloce come quella dei fenomeni di impatto. La realizzazione del modello numerico richiede un'analisi consapevole del fenomeno per modellare tutti gli aspetti del problema: semplificazione della geometria, tipologia di elementi finiti da utilizzare, materiali, carichi esterni, condizioni di vincolo e realizzazione di contatti tra le parti. I risultati forniti però non possono sostituire le prove reali, se non dopo la fase di correlazione del modello numerico con i risultati forniti dalle prove sperimentali.

Le caratteristiche principali di un fenomeno di impatto sono legate alle analisi di grandi spostamenti, con le conseguenti non linearità nel comportamento del materiale, e dinamiche estremamente veloci; per i fenomeni di impatto su acqua è necessario aggiungere la modellazione della regione fluida. Generalmente sono utilizzati tre tipi di approcci: Lagrangiano, Arbitrary Lagrangian Eulerian (ALE) e Smoothed Particle Hydrodynamics (SPH). Nella modellazione Lagrangiana il dominio di calcolo coincide con la regione modellata, per questo motivo è sconsigliabile l'utilizzo in caso di elevata deformazione. L'approccio ALE supera questo limite aggiornando la mappatura della regione deformata attraverso i seguenti passi: un primo passo Lagrangiano in cui la mesh si muove

con la deformazione del materiale, un secondo passo di riconfigurazione della mesh per evitare la perdita di qualità nel calcolo, con aumento del tempo di simulazione, e un passo finale di rimappatura della mesh in cui la soluzione viene calcolata nella nuova configurazione. Questo metodo è dunque adatto nei casi in cui si abbiano elevate deformazioni degli elementi della mesh.

Il metodo SPH è notevolmente differente da quelli presentati precedentemente poiché appartiene ai metodi *meshless*, ovvero è costituito da nodi isolati con rispettiva zona di influenza. Questo metodo è applicato a diverse tipologie di problemi di impatto e flussi incomprimibili [19].

### **1.2 Lavoro svolto**

Il lavoro che è stato effettuato inizia con uno studio preliminare a carattere numerico atto ad individuare la configurazione geometrica del pannello, che meglio rispondesse alle richieste di decelerazione e dissipazione di energia. Oltre alla geometria del pannello è stato analizzato il sistema di vincolo tra pannello e base di supporto, oltre che il numero e la disposizione degli elementi di giunzione.

In seguito all'analisi preliminare, che ha portato alla definizione della configurazione geometrica da provare, si è proceduto con la produzione dei pannelli da testare. In fase di produzione è stato necessario trovare il processo per la realizzazione della geometria a partire dai laminati. A tal fine è stato prodotto un sistema per la piegatura, visto che le macchine presenti nei laboratori del Politecnico non ne consentivano la creazione.

Il passaggio successivo è stato quello di effettuare prove sperimentali di tipo statico e dinamico. Le prove statiche sono state effettuate allo scopo di caratterizzare il materiale del pannello e il comportamento della rivettatura. Le prove dinamiche, effettuate presso la torre di caduta esterna al Laboratorio per la Sicurezza dei Trasporti (LaST), sono state effettuate al fine di quantificare l'entità dell'impatto su acqua.

Le prove sperimentali sono state affiancate dalle prove numeriche con LS-Dyna, sia per la correlazione che per lo studio delle possibili differenze dovute alla formulazione degli elementi utilizzati per la regione fluida.

In conclusione è stato analizzato numericamente il comportamento di un sottopavimento elicotteristico realizzato da AgustaWestland. Questa analisi è stata effettuata soltanto a livello numerico per applicare la geometria del pannello studiata ad un sistema reale di sottopavimento e valutarne l'efficacia.

## **2 ANALISI PRELIMINARE**

L'analisi preliminare ha come obiettivo la determinazione della geometria di un pannello aeronautico che dissipi parte di energia dell'impatto attraverso la presenza di giunzioni rivettate; inoltre la presenza di flange verticali, ricavate attraverso la piegatura del pannello, ha lo scopo di introdurre una modalità differente di caricare le travi del sottopavimento: la zona di collegamento sarà caricata prevalentemente in compressione e non più a flessione come invece avviene nel caso di un pannello piatto. Questa lavoro è la continuazione di ricerche svolte precedentemente all'interno del LaST. La prima analisi è presente nella pubblicazione [20]. Questo concetto viene ripreso e ampliato nel lavoro di tesi [21].

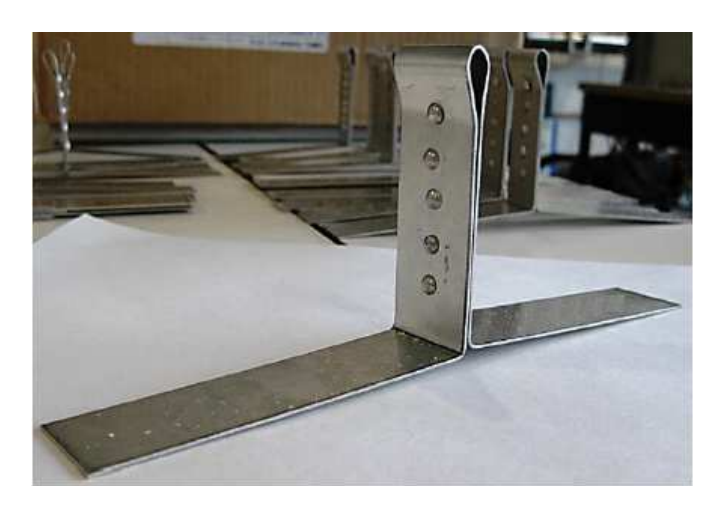

**Figura 2.1: Provino utilizzato nelle prove effettuate.** 

In particolare, nel lavoro di tesi sopracitato, sono state effettuate prove a "scollamento" sulle giunzioni rivettate. Il termine scollamento (dall'inglese *cleavage*) è solitamente riferito a prove effettuate per caratterizzare le proprietà degli incollaggi. Le giunzioni rivettate nel settore aeronautico sono principalmente sottoposte a carichi di taglio ma in questo ambito, per poter permettere l'apertura del pannello, la rivettatura è sottoposta ad uno stato complesso di sforzo paragonabile a quello delle prove di scollamento delle giunzioni incollate.

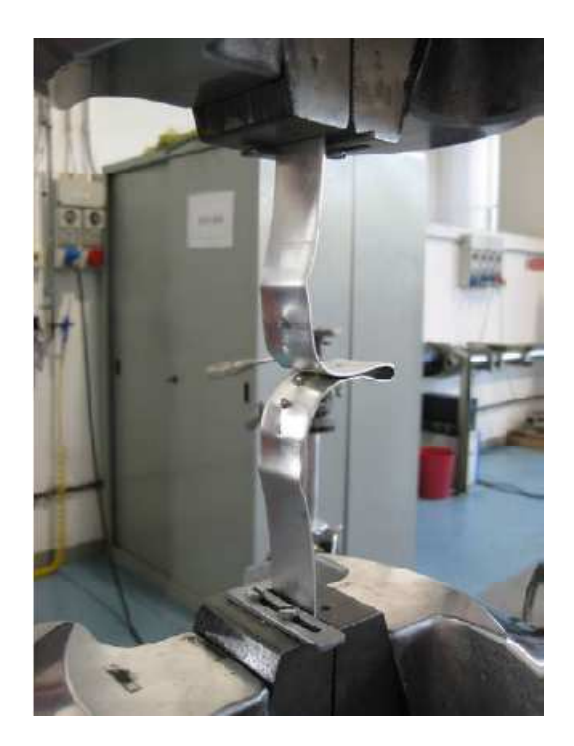

**Figura 2.2: Macchina utilizzata per la trazione dei provini.** 

I provini utilizzati in queste prove sono ricavati da lamiere in lega leggera d'alluminio; il numero di ribattini è stato scelto in base alla corsa massima della macchina utilizzata per la trazione e al passo tra i ribattini, in modo tale che tutti i ribattini fossero coinvolti in modo indipendente nella prova. I parametri analizzati per caratterizzare il comportamento della giunzione sono lo spessore delle lamiere, il passo dei rivetti e il numero di file di chiodi. Un passo ridotto tra i rivetti può portare alla rottura preliminare ed indesiderata della lamiera, visibile in Figura 2.3.

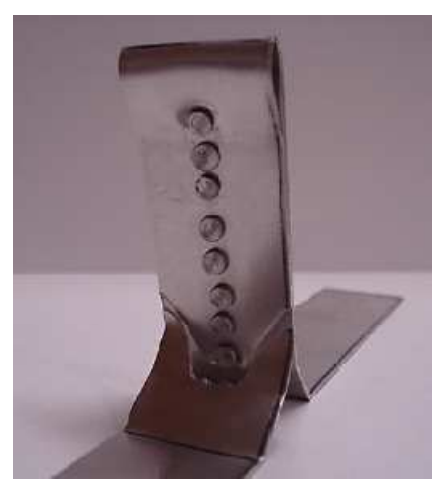

**Figura 2.3: Rottura non desiderata della lamiera in seguito al ridotto passo tra i rivetti.** 

I risultati ottenuti mostrano un andamento complesso del carico durante le prove di trazione. Un diagramma di carico tipico può essere analizzato dalla Figura 2.4. Nel tratto 0-A, la lamiera e il ribattino lavorano in concomitanza. Nel tratto A-B si ha il rifollamento della lamiera in prossimità del primo ribattino. Il ribattino continua a resistere in questo tratto. Nel tratto B-C si ha un calo di forza dovuto al propagarsi della cricca innescata dal rifollamento della lamiera. Nel tratto C-D si ha lo sfilamento del ribattino dalla lamiera. Il tratto D-E è dovuto alla resistenza che oppone il secondo ribattino. Nel punto E si ha il cedimento della controtesta del ribattino. Nel tratto F-G la lamiera risente della presenza del terzo ribattino: la curva cresce fino a raggiungere il punto G. Nei tratti G-H, I-L, M-N si osserva l'inizio del cedimento della lamiera in prossimità del ribattino. Questo porta ad un brusco calo della forza sul provino. I tratti H-I e L-M rappresentano il lento cedimento della lamiera a taglio, inizialmente in prossimità del ribattino e successivamente lacerandosi ai lati.

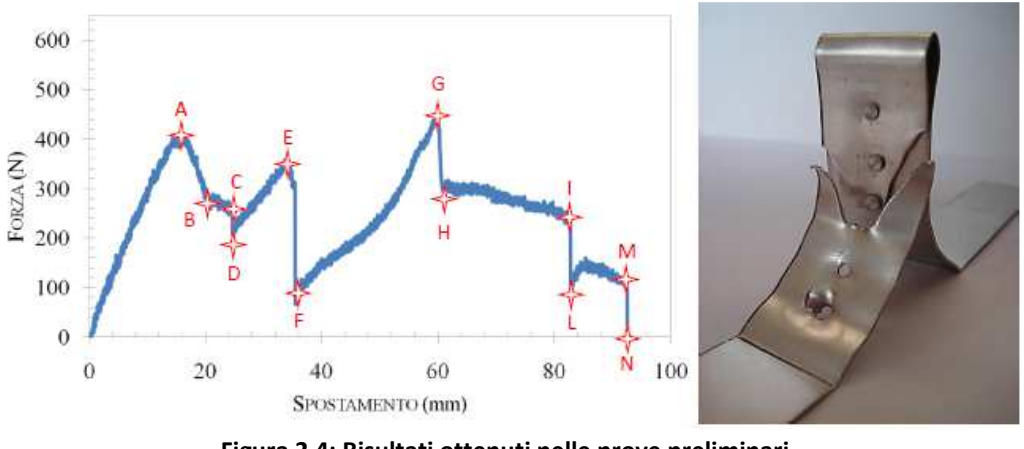

**Figura 2.4: Risultati ottenuti nelle prove preliminari.** 

In Figura 2.5 sono riportati i meccanismi di rottura evidenziati da queste prove, in particolare da sinistra a destra: rottura della lamiera, rottura della testa del ribattino e sfilamento del ribattino.

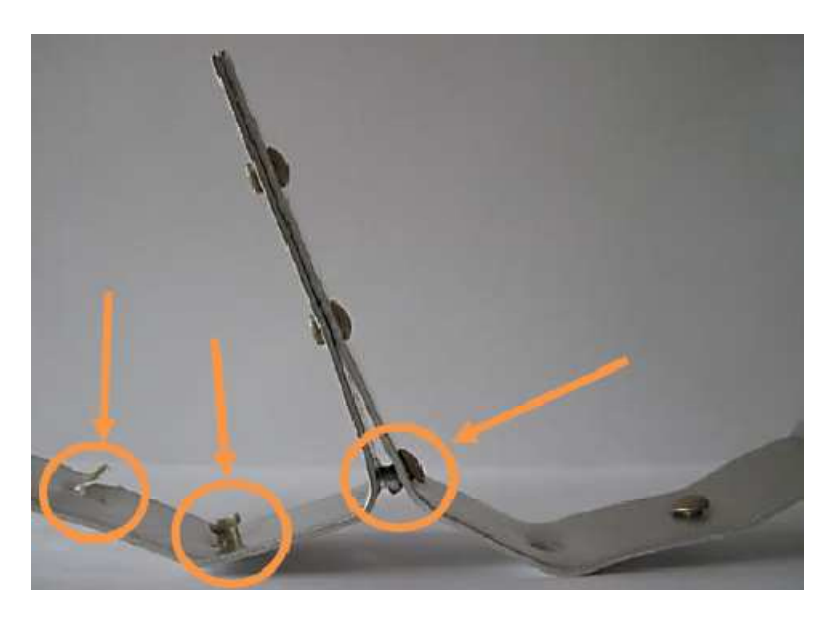

**Figura 2.5: Tipologie di rottura della giunzione in prove a scollamento.** 

Un altro aspetto che si vuole analizzare è il comportamento ad impatto di un pannello dotato di flange. In lavori precedentemente svolti all'interno del LaST, [15][16] [18] [20], è stato analizzato esclusivamente l'impatto di pannelli piatti. In particolare si fa riferimento a [20] per le caratteristiche e le tipologie di prove da effettuare. In tale lavoro sono stati analizzati pannelli in lega leggera di alluminio di differente spessore (0.3 mm, 1.0 mm e 1.2 mm) e altezze di caduta comprese tra 1 m e 15 m. In Figura 2.6 viene riportato l'andamento delle accelerazioni durante l'impatto da un'altezza di caduta di 3 m mentre in Figura 2.7 si riporta l'andamento delle accelerazioni rispetto alle altezze investigate.

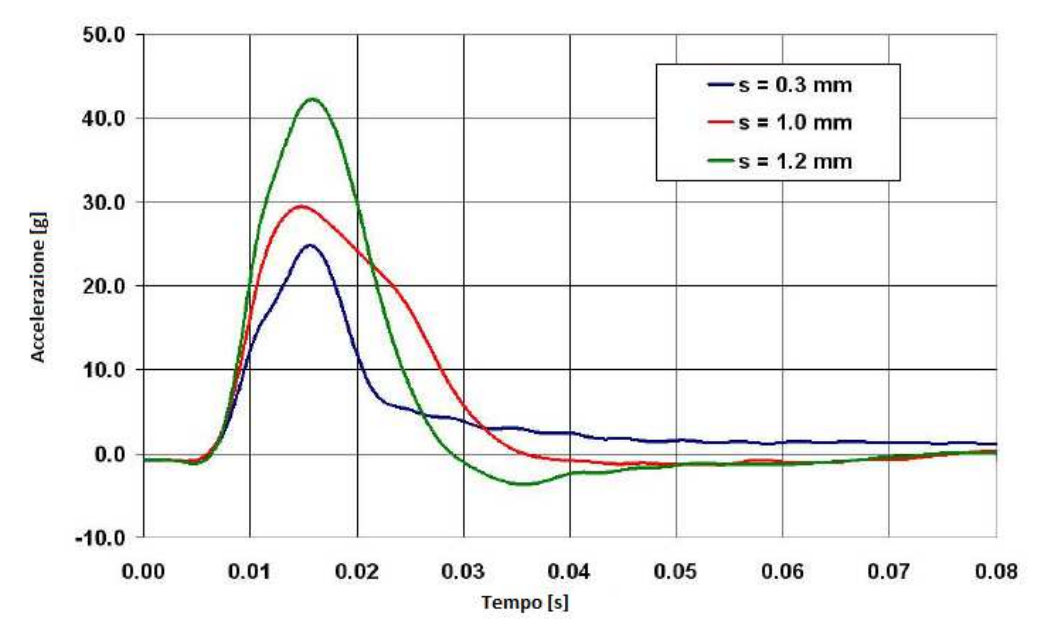

**Figura 2.6: Accelerazioni acquisite in prove effettuate da 3 m di altezza [20].** 

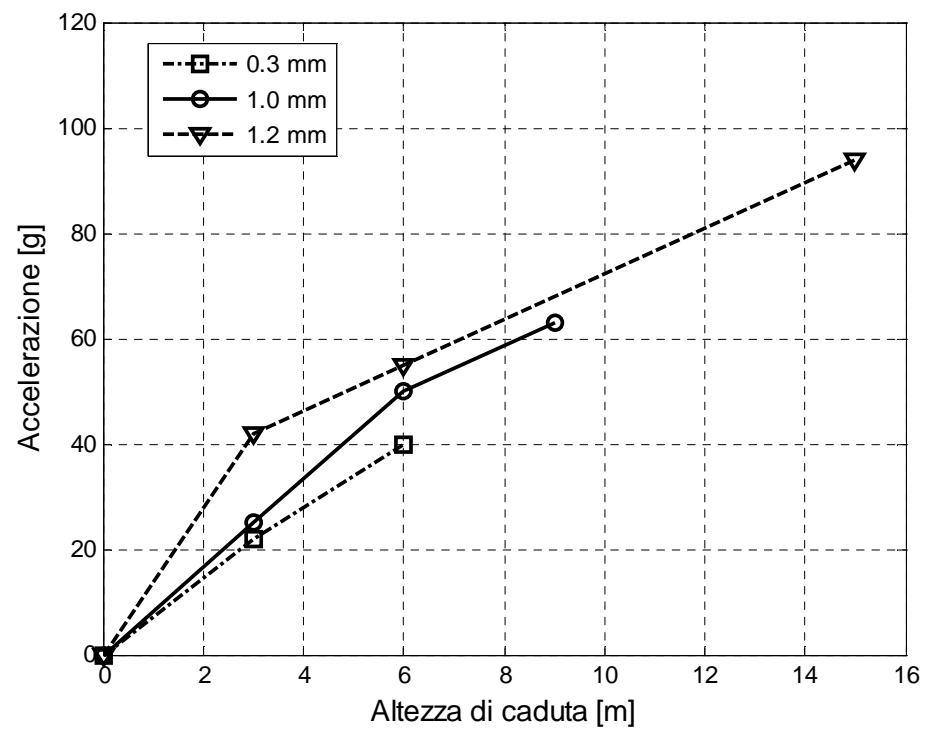

**Figura 2.7: Andamento delle accelerazioni al variare dell'altezza di caduta [20].** 

Il lavoro di pre-analisi è iniziato effettuando prove numeriche con approccio Lagrangiano per la regione fluida, che è stata discretizzata utilizzando elementi solidi prismatici con lato di 15 mm nella zona d'impatto. La dimensione degli elementi di piastra dei pannelli è di 8 mm e la formulazione scelta è la 16 [22]. La formulazione 16 implementata in LS-DYNA è una formulazione a completa integrazione nello spessore degli elementi di piastra usata per alleviare il blocco trasversale a taglio (shear locking) e migliorare il comportamento in flessione nel piano dell'elemento. Per quanto riguarda la precisione, la formulazione 16 è preferibile rispetto alle altre formulazioni presenti in LS-DYNA purchè siano rispettate le seguenti condizioni:

- la forma iniziale dell'elemento sia regolare;
- non si hanno distorsioni eccessive durante la simulazione;
- la formulazione 16 fornisce ottime soluzioni per geometrie deformate se si usa il controllo sull'hourglass di tipo 8;
Nella fase di analisi preliminare è stata adottata questa formulazione, per poi passare alla formulazione 2 per ridurre i tempi di calcolo.

I dati relativi alla rottura dei rivetti sono stati dedotti da precedenti lavori di tesi [21]. In Figura 2.8 si riportano i risultati ottenuti con pannelli piatti, risultati in accordo con quelli ottenuti in [20]. Tali risultati sono caratterizzati da un unico picco di decelerazione di 20 ms di durata.

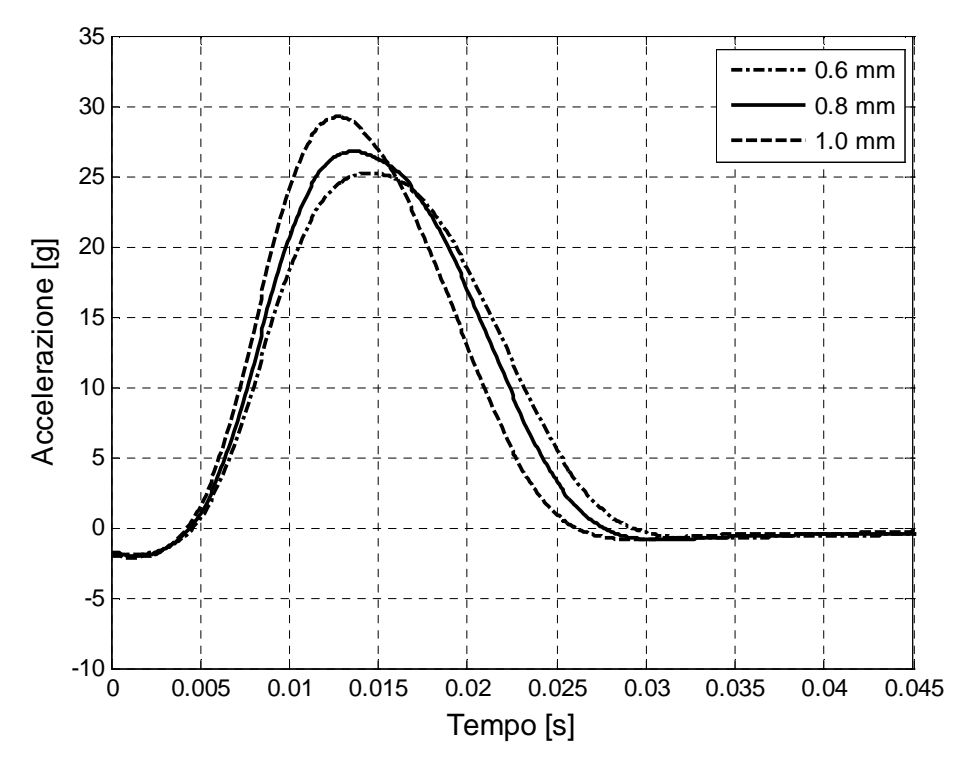

**Figura 2.8: Risultati preliminari di un pannello piano ottenuti con formulazione Lagrangiana della regione d'impatto e altezza di caduta di 2 m.**

Il valore massimo e medio dell'accelerazione per i pannelli piatti è riportato in Tabella 2.1.

|     | Spessore Acc. massima [g] Acc. media [g] |      |
|-----|------------------------------------------|------|
| 0.6 | 25.2                                     | 15.6 |
| 0.8 | 26.7                                     | 16.0 |
| 1.0 | 29.2.                                    | 16.3 |

**Tabella 2.1: Valore massimo e medio dell'accelerazione, pannelli piatti.** 

In Figura 2.9 si riporta il risultato dell'analisi preliminare del pannello di spessore 0.6 mm con flange rivettate. La decelerazione è caratterizzata da un primo picco dovuto alla rottura dei rivetti seguito da un secondo picco di entità inferiore che corrisponde alla rottura del pannello che si propaga dalle estremità dei raccordi. Il valore medio dell'accelerazione è di 4.9 g.

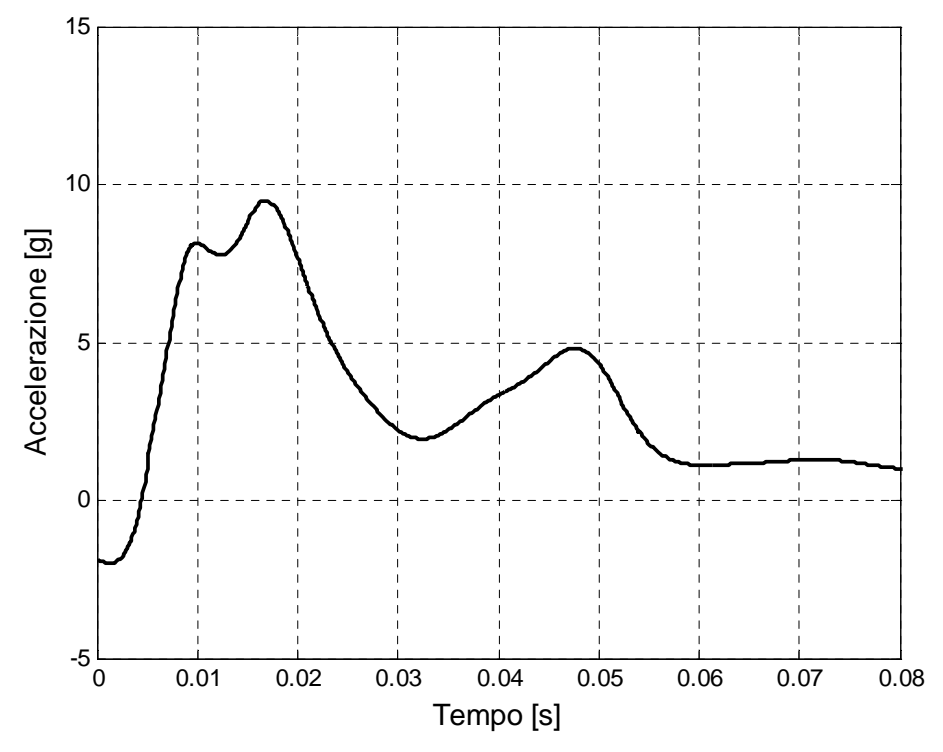

**Figura 2.9: Risultato dell'analisi preliminare del pannello da 0.6 mm con flange rivettate, altezza di caduta 2 m.** 

Come è possibile dedurre dal confronto delle analisi preliminari, le cui accelerazioni sono riportate in Figura 2.10, l'utilizzo di flange rivettate permette di diminuire di oltre il 50% il picco iniziale e l'accelerazione media rispetto al pannello piatto. La dinamica dell'impatto prevede un picco iniziale dovuto alla presenza della rivettatura e un secondo picco che è assente nel pannello piatto. Inoltre il periodo su cui è distribuita la fase di decelerazione è aumentato di un fattore 3 e raggiunge i 60 ms.

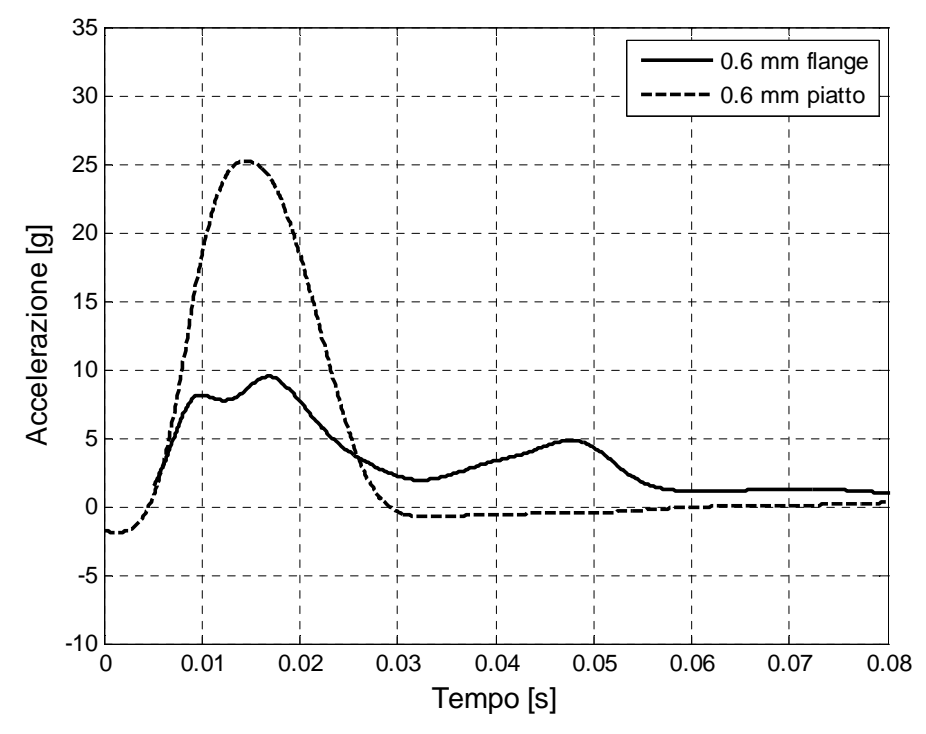

**Figura 2.10: Confronto tra pannello piatto e con flange rivettate con altezza di caduta di 2 m.** 

Come è possibile vedere in Figura 2.11, tutte le simulazioni effettuate precedentemente alle prove sperimentali, seguono l'andamento delle accelerazioni presenti anche nei pannelli con configurazione piatta [20]. La differenza, tra la configurazione standard e i pannelli con la nuova geometria, sta nella riduzione dei picchi di accelerazione massima registrata. Tale differenza è riportata in Figura 2.10 dove si confrontano le prove con il pannello piatto e la nuova geometria.

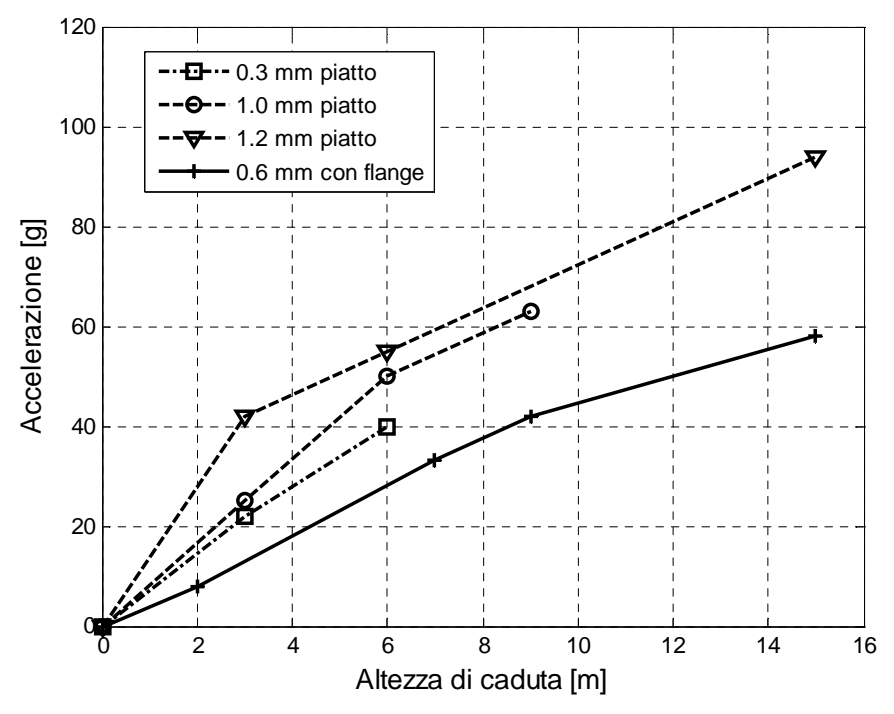

**Figura 2.11: Accelerazioni al variare delle altezze di caduta e diverse configurazioni [20].** 

Le analisi preliminari sono state effettuate da varie altezze di caduta e già dalla velocità di 6.3 m/s, che corrisponde all'altezza di caduta di 2 m, si è presentato il fenomeno della rottura del pannello. È stato quindi deciso di effettuare le prove sperimentali da un'altezza di caduta di 2 m che permettono di ottenere velocità verticali superiori a quelle richieste dalla normativa FAR 27 [23] per i casi di ammaraggio, ovvero di 1.5 m/s.

# **3 PROVE SPERIMENTALI**

Le prove sperimentali sono state effettuate utilizzando la torre di caduta presente all'esterno del laboratorio LaST; tale torre permette di sollevare la struttura di prova fino ad un'altezza di 24 m e presenta una vasca del diametro di 8 m e 0.9 m di profondità. La presenza di una sala di controllo permette l'acquisizione di immagini ad alta velocità della fase di impatto.

L'obiettivo delle prove sperimentali è di caratterizzare la dinamica del fenomeno e di misurare le accelerazioni e l'energia assorbita dai pannelli in lega leggera di alluminio. I pannelli analizzati hanno spessori di 0.6 mm, 0.8 mm e 1.0 mm. Nel seguente capitolo si descrivono brevemente gli elementi costitutivi della prova: articolo di prova, pannelli, regione di impatto e struttura di prova. Si procede poi con la descrizione della procedura di prova, gli strumenti di misura utilizzati e il sistema di acquisizione dati.

Infine vengono presentati i risultati ottenuti durante la campagna sperimentale e l'analisi degli stessi.

## **3.1 Pannelli**

I pannelli utilizzati nelle prove, in lega di alluminio 1050, sono caratterizzati da spessori di 0.6 mm, 0.8 mm e 1.0 mm. Le flange sono state ottenute in seguito a piegatura manuale delle lamiere per mezzo di una macchina appositamente progettata, le cui caratteristiche sono riportate in Appendice. In Figura 3.1 è visibile la struttura utilizzata per la piegatura e il risultato finale.

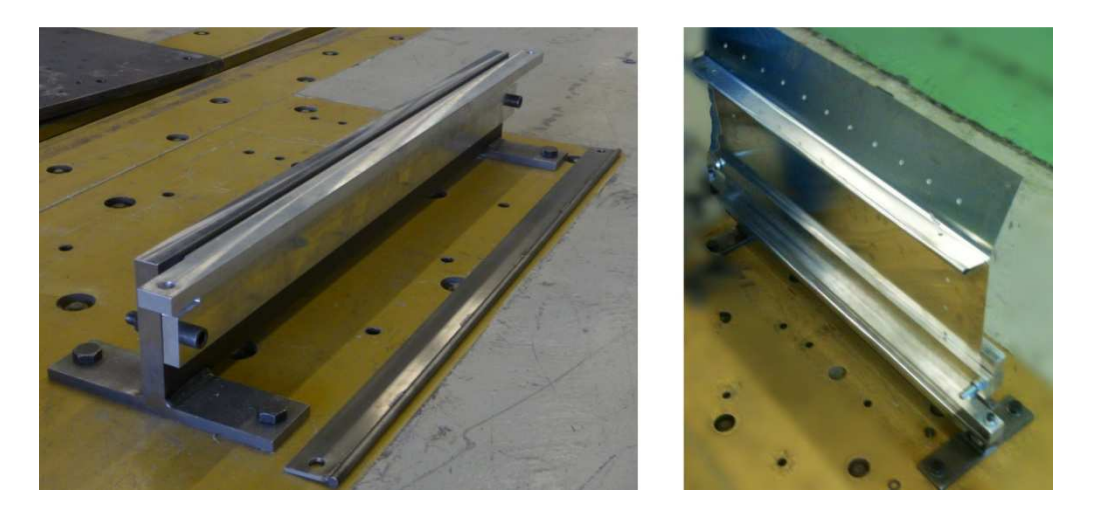

**Figura 3.1: Struttura utilizzata per la piegatura dei pannelli.** 

I tempi impiegati per ottenere un pannello di prova (a partire dai laminati grezzi al termine della fase di installazione sulla struttura di prova) sono risultati di 255 minuti con processi parziali riportati in Tabella 3.1.

| Fase del processo    | Tempo [m] |
|----------------------|-----------|
| <b>Taglio</b>        | 45        |
| Piegatura            | 60        |
| <b>Foratura</b>      | 30        |
| <b>Rivettatura</b>   | 60        |
| <b>Installazione</b> | 60        |
| <b>Totale</b>        | 255       |

**Tabella 3.1: Tempi del processo di produzione di un singolo pannello.** 

### **3.1.1 Caratterizzazione materiale**

Il materiale dei panelli è stato caratterizzato utilizzando macchine per prove di trazione monoassiale controllate in spostamento. Il disegno dei provini è stato effettuato attenendosi alla normativa [24].

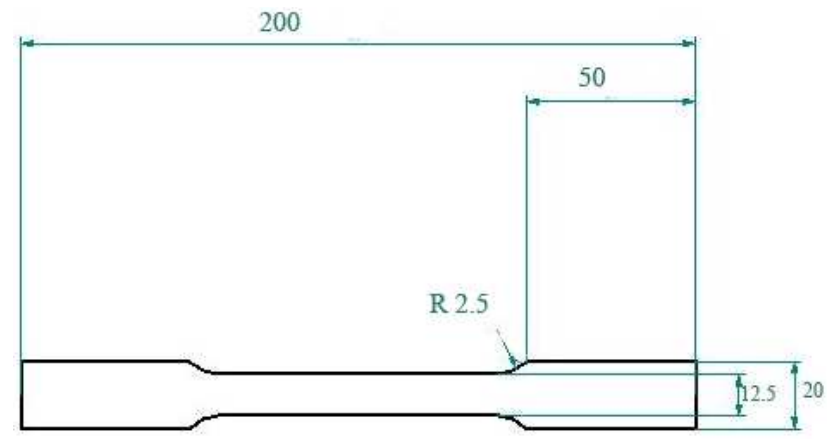

**Figura 3.2: Provino secondo la normativa ASTM E 8/E 8M – 08** 

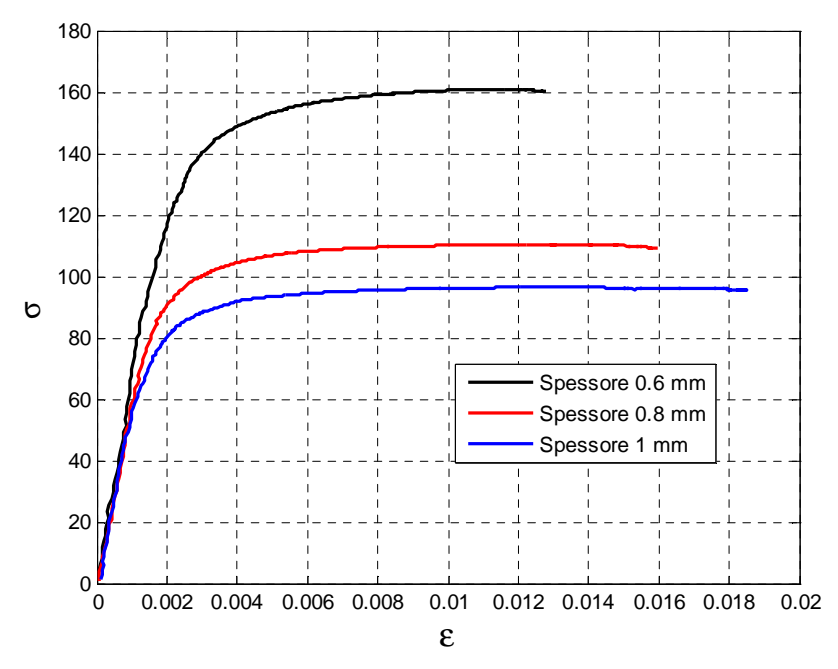

**Figura 3.3: Grafico sforzo deformazione del materiale utilizzato al variare dello spessore** 

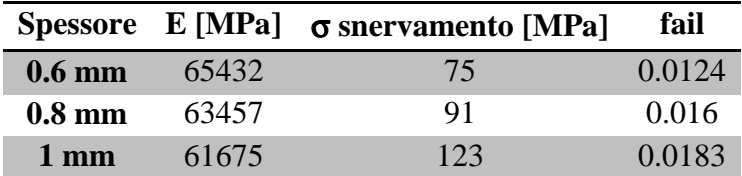

**Tabella 3.2: Caratteristiche meccaniche dei pannelli** 

# **3.2 Rivetti**

I rivetti utilizzati per la giunzione delle flange del pannello sono di tipologia MS20470 AD5-5. Questa tipologia di rivetti è largamente utilizzata nella costruzione di elicotteri.

La tipologia di rivetto utilizzata è stata caratterizzata in un precedente lavoro di tesi [21] e i carichi di rottura ottenuti a trazione e a taglio (riportati in Tabella 3.3) sono stati utilizzati per la costruzione del modello numerico.

|         | $N_{MAX}$ $T_{MAX}$ |      |
|---------|---------------------|------|
| $AD5-5$ | 4482                | 2976 |

**Tabella 3.3: Valori di rottura della tipologia di rivetti utilizzata nelle prove sperimentali [21].** 

Il dimensionamento della giunzione rivettata, Figura 3.4, segue solo approssimativamente le indicazioni riportate sui manuali data la complessità con cui il carico viene applicato sulla linea di giunzione durante i fenomeni di impatto. Il lavoro di pre-analisi è stato svolto nello specifico per decidere quale fosse la migliore disposizione dei rivetti lungo le flange. In particolare sono stati utilizzati i valori ottenuti in un precedente lavoro di tesi atto a caratterizzare il comportamento di giunzioni in prove a scollamento. I dati relativi alla rivettatura vengono riportati in Tabella 3.4. Il risultato finale è visibile in Figura 3.5.

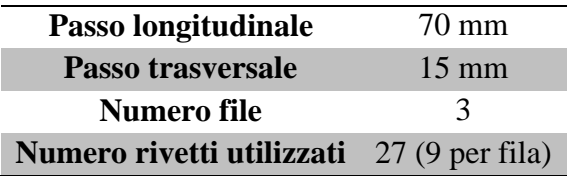

**Tabella 3.4: Caratteristiche della rivettatura.** 

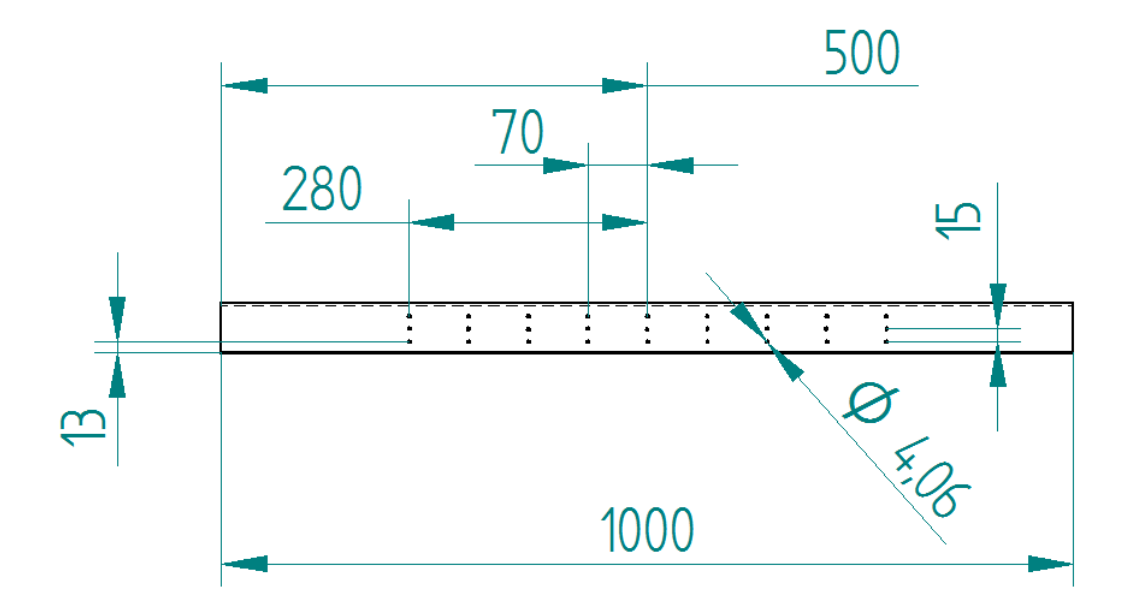

**Figura 3.4: Disegno tecnico per la realizzazione dei fori sul pannello.** 

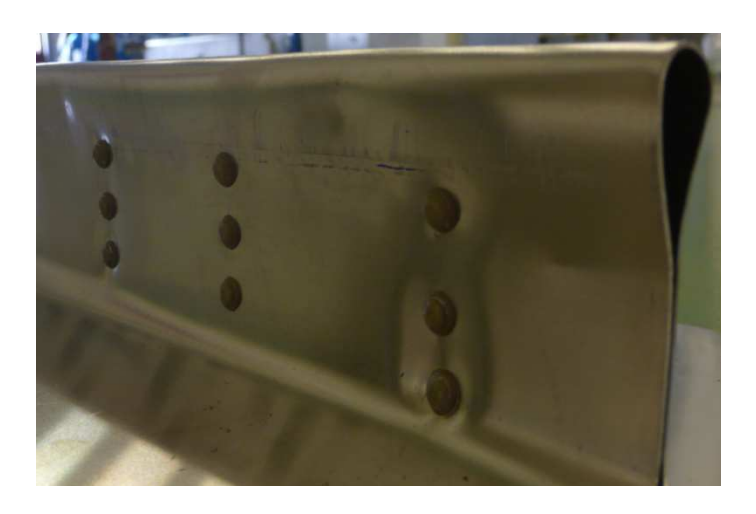

**Figura 3.5: Dettaglio dei rivetti su una flangia del pannello.**

# **3.3 Articolo di prova**

L'articolo di prova è riportato Figura 3.6 ed è caratterizzato da una massa di 288 kg. La base costituisce l'elemento di vincolo per i pannelli; in tale elemento sono presenti i fori di collegamento per permettere l'installazione e la rimozione rapida dei pannelli per mezzo di viti M8. Sui lati della base sono presenti degli anelli che, scorrendo su cavi di acciaio pretensionati, garantiscono un assetto corretto in fase di impatto. La presenza indesiderata di angoli superiori a 4° modifica la fenomenologia dell'impatto [12].

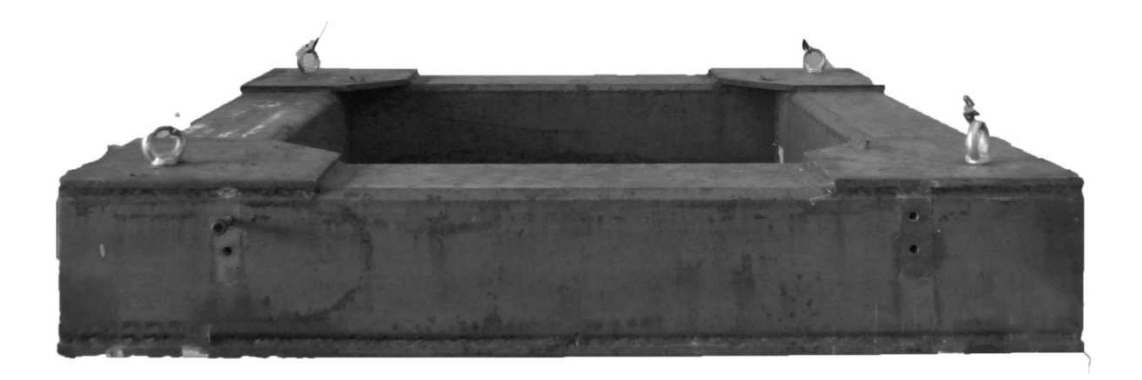

**Figura 3.6: Base in acciaio per le prove sperimentali.** 

## **3.4 Struttura di prova**

Le prove sono state effettuate utilizzando la torre di caduta presente all'esterno del laboratorio LaST. Tale struttura permette di sollevare strutture di massa totale fino a 1500 Kg ad una altezza di 24 m (Figura 3.7 sinistra). Inoltre è presente una regione di impatto circolare di 8 m di diametro e una profondità di 0.8 m. Sul sistema di sollevamento del carico sono presenti 4 cavi di acciaio che vengono messi in tensione in seguito al raggiungimento dell'altezza di caduta. Questi elementi costituiscono il sistema di guida per l'articolo di prova e garantiscono inclinazioni contenute e trascurabili durante l'impatto.

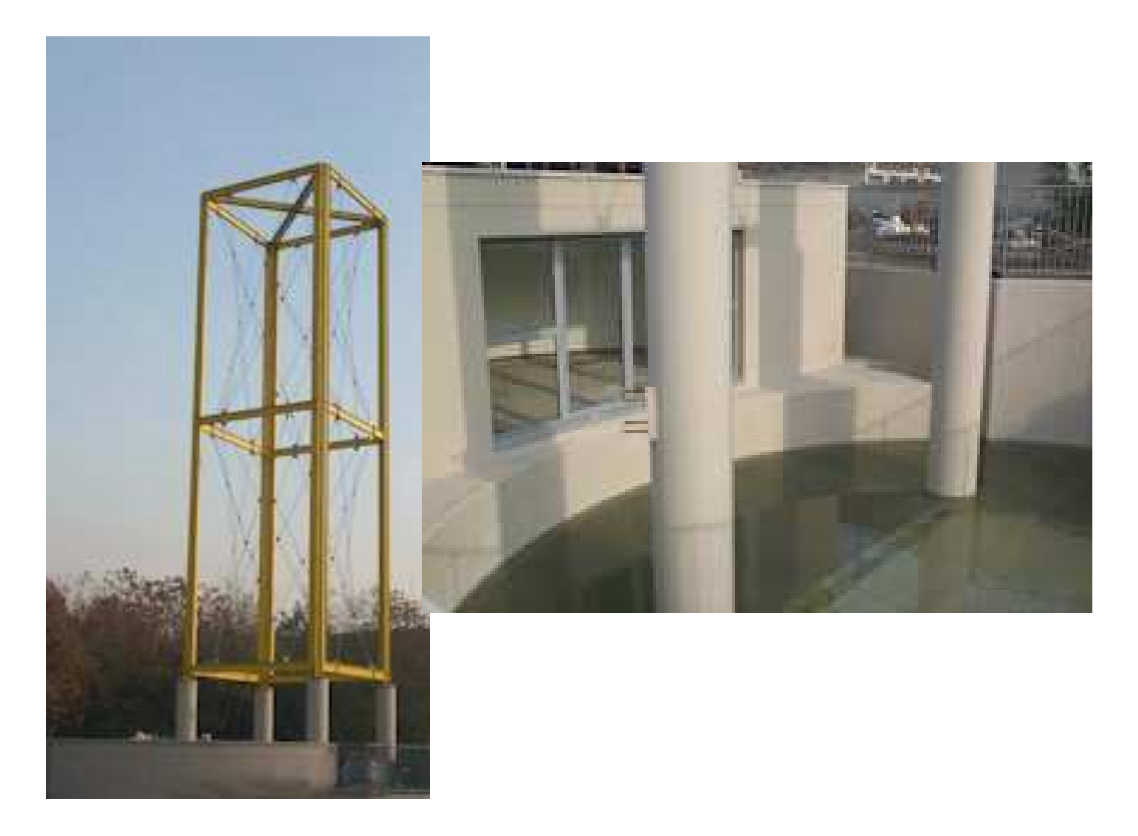

**Figura 3.7: Torre di caduta e sala di controllo per le prove sperimentali** 

All'interno della struttura di prova è presente una sala di controllo da cui è possibile riprendere il fenomeno di impatto (Figura 3.7 destra).

# **3.5 Strumenti di misura**

### **3.5.1 Sistema acquisizione dati**

Durante la prova sperimentale, per registrare le dinamiche dell'impatto è stato utilizzato un ACQUISITORE "EME" Mod. DAS3200L. Per la dinamica di impatto si è deciso di campionare il fenomeno a 12500 Hz. Il modello di acquisitore consentiva di registrare i segnali analogici di 4 accelerometri, senza la necessità di dover impostare i parametri di guadagno di ogni accelerometro. Durante le prove lo strumento veniva "armato", si impostava un parametro di accelerazione come soglia, e in automatico veniva registrato l'impatto e una fase precedente. I dati sono stati scaricati su computer attraverso un collegamento ethernet per poi analizzarli attraverso un codice Matlab.

### **3.5.2 Accelerometri**

Per misurare l'andamento delle decelerazioni durante la fase di impatto sono stati utilizzati gli accelerometri ENTRAN EGCS-D0-250-/Z2/V10/L6M le cui caratteristiche sono riportate in Tabella 3.5.

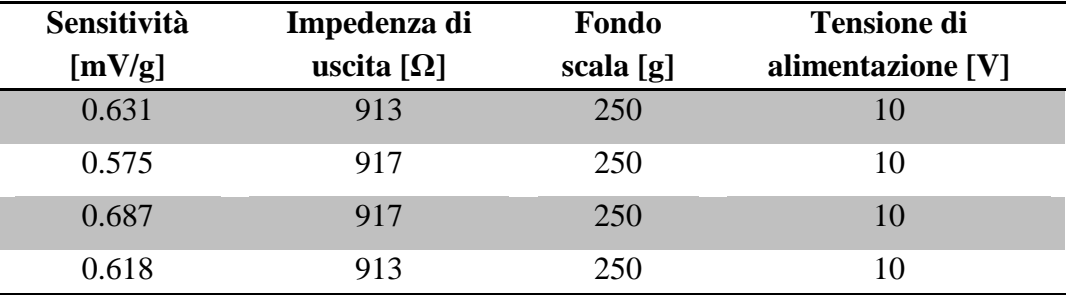

**Tabella 3.5: Dati tecnici degli accelerometri utilizzati.** 

### **3.5.3 Macchina ripresa alta velocità**

La fase di impatto è stata ripresa con una videocamera ad alta velocità. Dall'analisi dei fotogrammi, ad una frequenza di 300 fps, è possibile stimare la velocità e l'incidenza dell'articolo di prova durante l'impatto. Inoltre l'utilizzo della telecamera permette di valutare se il modello numerico riproduce il fenomeno fisico in modo accurato anche a livello qualitativo.

# **3.6 Procedura di prova e prove effettuate**

## **3.6.1 Disposizione strumenti di misura**

Le grandezze misurate durante la prova di impatto sono le accelerazioni, da questi dati è possibile valutare velocità e posizione dell'articolo di prova, integrando, e l'angolo di impatto, che deve essere minore di 4 gradi. Le velocità ottenute per integrazione vengono poi utilizzate per definire la velocità iniziale nelle simulazioni numeriche. Gli accelerometri sono posizionati agli angoli della base come mostrato in Figura 3.8, per avere i dati alla massima distanza disponibile. La stessa disposizione è stata realizzata nel modello numerico per ricavare i dati delle accelerazioni negli stessi punti.

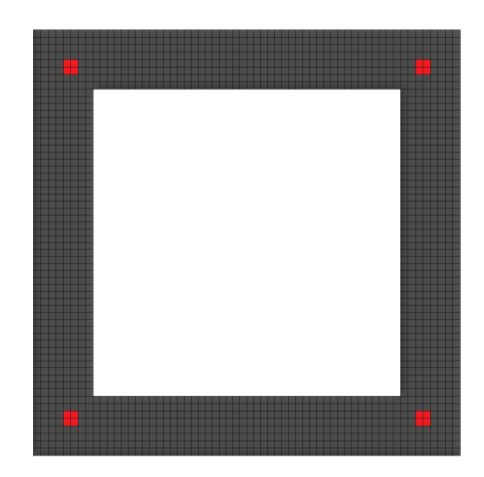

**Figura 3.8: Disposizione accelerometri sulla base.** 

### **3.6.2 Prove effettuate**

Una volta allestito il pannello, vincolato agli afferraggi e sollevato all'altezza desiderata per mezzo del carroponte, un sistema di sgancio permette il rilascio dell'articolo. Le prove effettuate differiscono per lo spessore del pannello ma sono ripetute dalla stessa altezza per garantire una buona ripetibilità dei dati.

L'altezza di caduta è stata scelta in base ad uno studio preliminare, effettuato con simulazioni numeriche. La campagna di prove è stata effettuata da un'altezza di 2 m, con una velocità di impatto misurata di 5.5 m/s, come riassunto in Tabella 3.6.

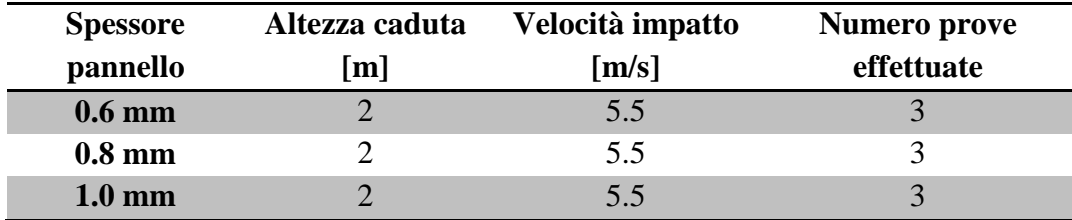

**Tabella 3.6: Resoconto prove effettuate.** 

# **3.7 Analisi delle prove**

Attraverso l'analisi dei dati ottenuti dagli accelerometri si è ricavato l'andamento dell'accelerazione durante tutta la durata della prova. I grafici che si riportano sono focalizzati nell'intorno dell'impatto. Trattandosi di prove sperimentali si è cercato di avere un numero sufficiente di prove per garantire la ripetibilità. Sono stati utilizzati diversi metodi per la valutazione dell'attendibilità dei risultati ottenuti: la ricostruzione dello spostamento e della velocità, il calcolo dell'angolo di incidenza e una valutazione statistica dei dati. Le curve di spostamento e velocità delle prove, visibili in Figura 3.9 e Figura 3.10, sono state ricostruite tramite l'integrazione delle accelerazioni. Si sono eliminate le prove che non fornivano la posizione finale reale dell'articolo di prova.

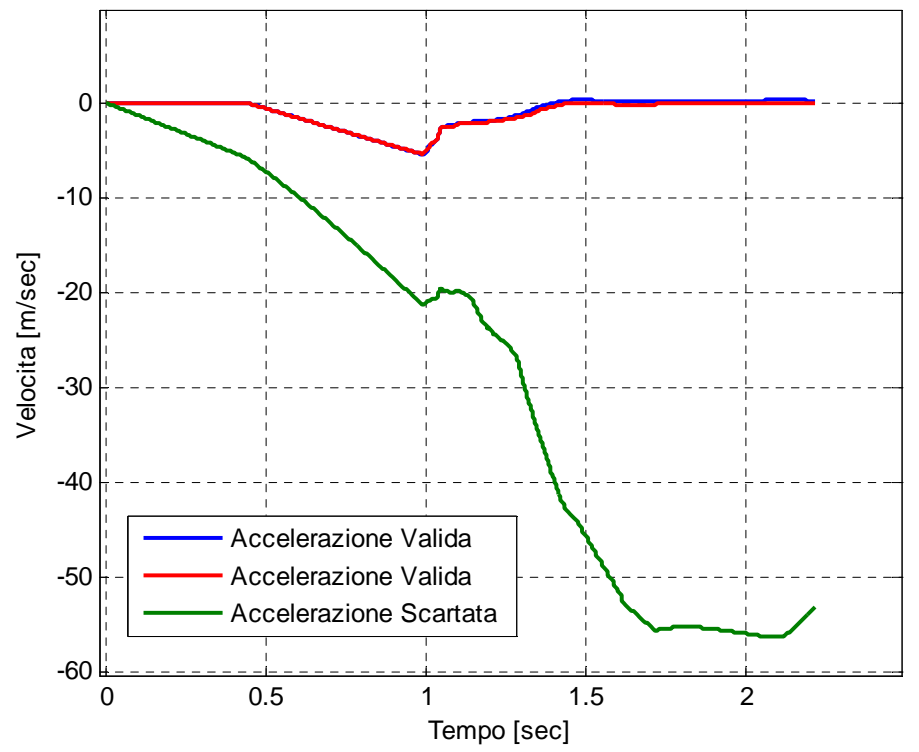

**Figura 3.9: Validazione dei dati sperimentali sulla velocità.** 

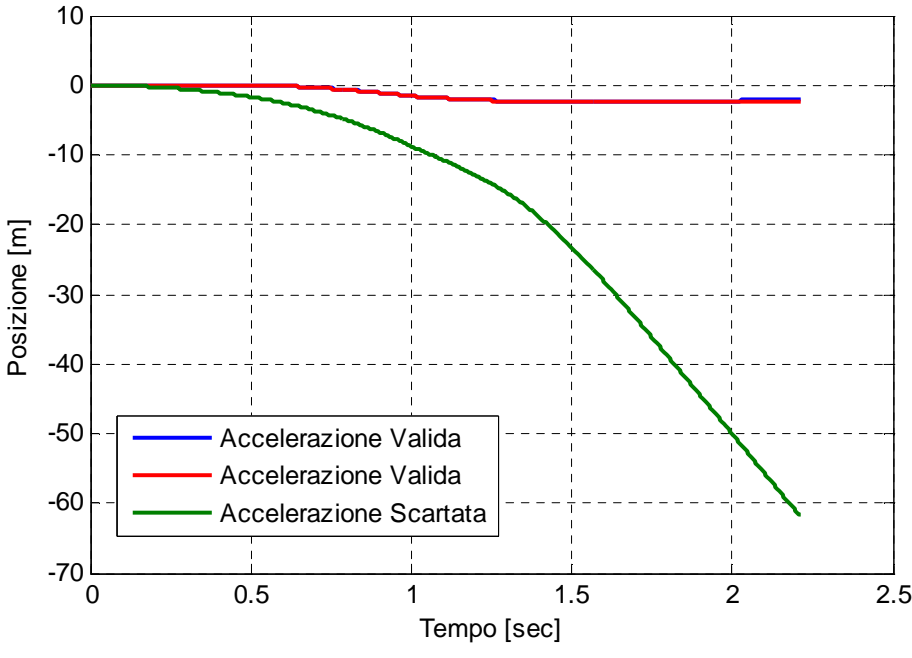

**Figura 3.10: Validazione dei dati sperimentali sulla posizione.** 

Un altro criterio utilizzato per la selezione delle prove è la valutazione dell'angolo di impatto. Come limite superiore si è assunto un angolo di 4° (la tipologia del comportamento durante l'impatto e le conseguenti accelerazioni differiscono a seconda dell'angolo di impatto [12]); tuttavia gli angoli di impatto sono risultati sempre inferiori a 1°. Gli angoli sono stati calcolati attraverso le differenze temporali dei picchi di accelerazione e attraverso i fotogrammi delle riprese con la telecamera (Figura 3.11).

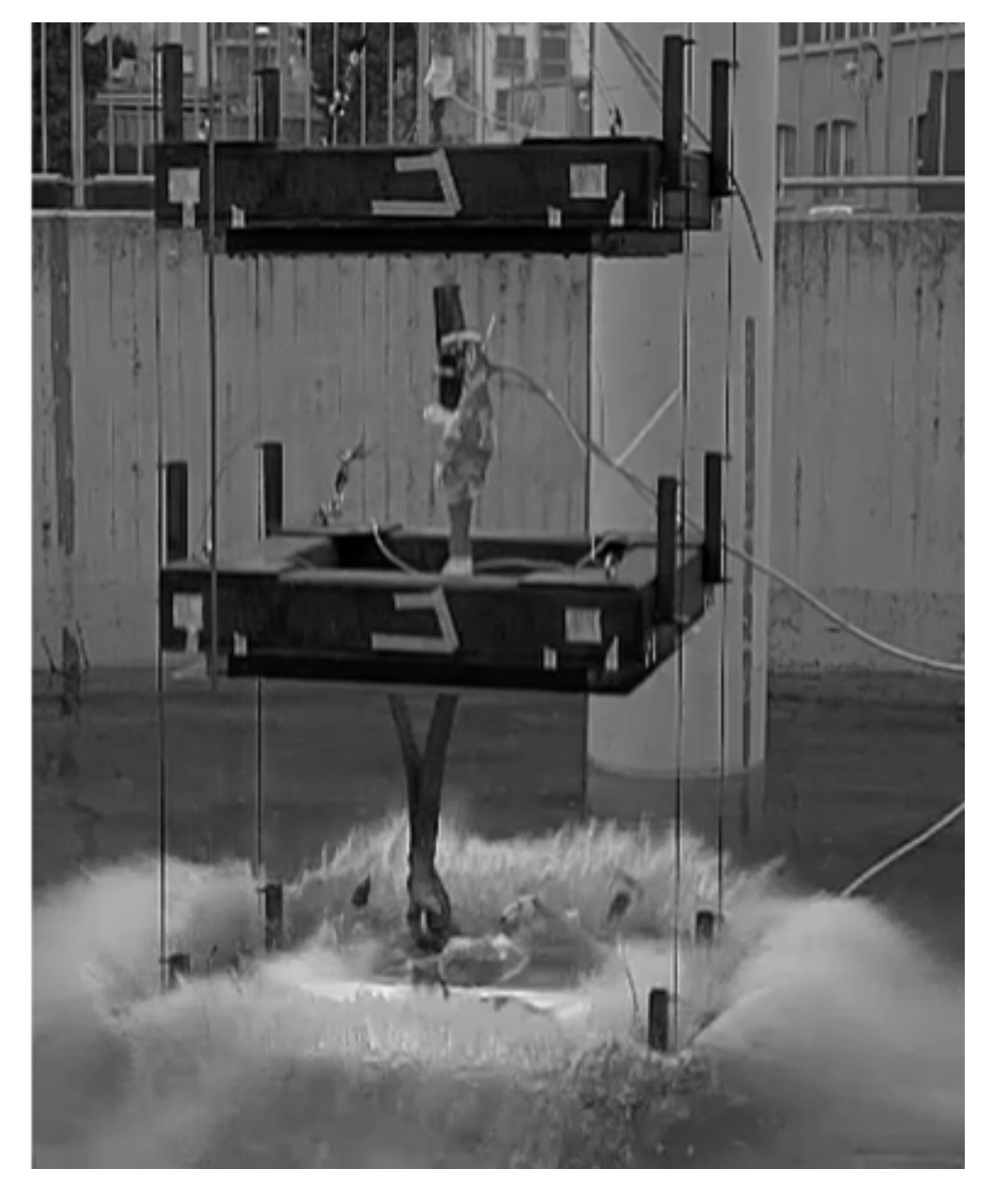

Figura 3.11: Serie di frame ripresi dalla videocamera ad alta velocità.

# **3.8 Risultati**

Di seguito si analizzano i risultati dapprima per singolo spessore e poi complesso per vedere similitudini e differenze al variare dello spessore dall'altezza di caduta di 2 m. seguito si analizzano i risultati dapprima per singolo spessore e poi nel plesso per vedere similitudini e differenze al variare dello spessore 'altezza di caduta di 2 m. renze

I risultati ottenuti presentano un'ottima ripetibilità e sono caratterizzati da tre I risultati ottenuti presentano un'o<br>fasi di decelerazione (Figura 3.12):

- 1. fase iniziale caratterizza da un picco di decelerazione di 8 8 g e dalla durata di 20 ms in cui avviene la rottura della giunzione rivettata in seguito a sfilamento della controtesta dei rivetti;
- 2. fase centrale dalla durata variabile a seconda dello spessore del pannello (indicativamente 20 ms) in cui avviene l'apertura delle flange e si sviluppa la deformata del pannello. Tale fase non era presente nel modello numerico preliminare; (indicativamente 20 ms) in cui avviene l'apertura delle flange e si<br>sviluppa la deformata del pannello. Tale fase non era presente nel<br>modello numerico preliminare;<br>fase finale caratterizzata dal secondo picco di deceleraz
- 3. fase finale caratterizzata dal secondo picco di decelerazione superiore a completo della deformata del pannello.

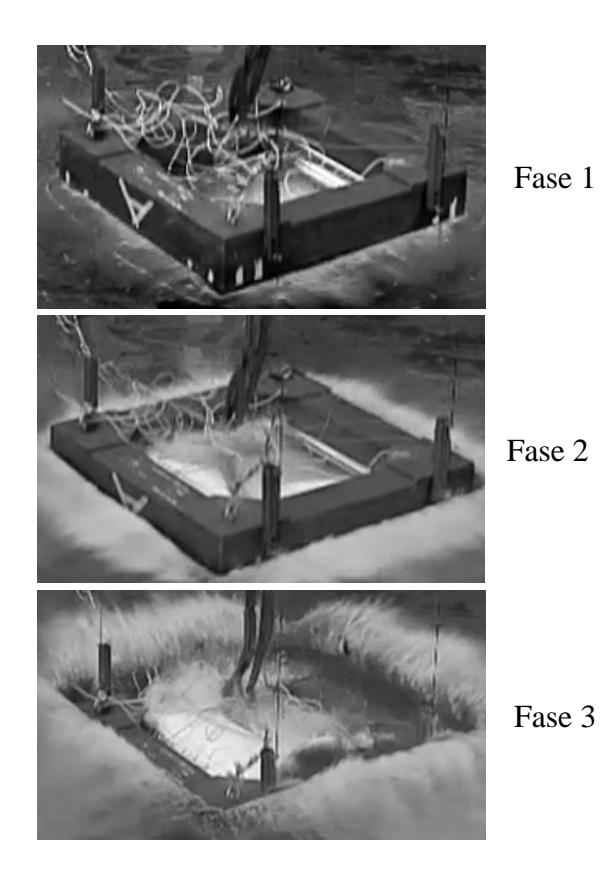

**Figura 3.12: Fasi principali del fenomeno di impatto.** 

### **3.8.1 Risultati sperimentali con pannelli da 0.6 mm**

In Figura 3.13 si riportano le accelerazioni delle prove effettuate con pannello da 0.6 mm.

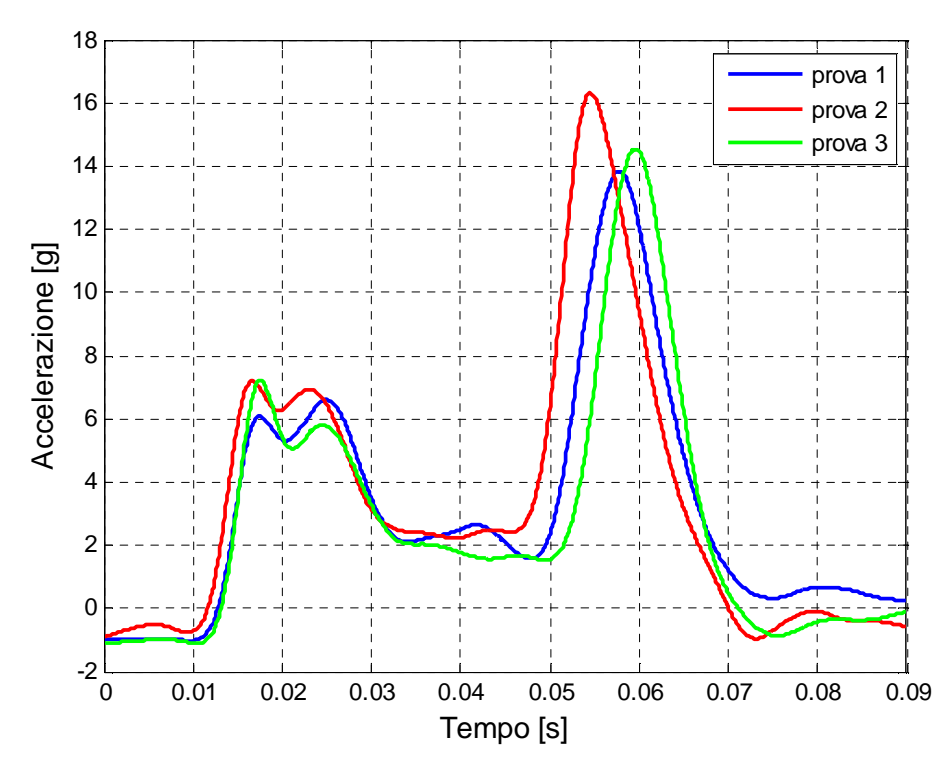

**Figura 3.13: Confronto prove con pannelli da 0.6 mm di spessore.** 

In Tabella 3.7 si identificano i tempi e le accelerazioni delle tre fasi di impatto descritte nel paragrafo 3.8. I risultati ottenuti in queste tre prove sono concordanti e presentano una differenza massima di 2.4 g nel picco di accelerazione della fase 3.

|              | Fase 1              |     | Fase 2     | Fase 3                       |      |
|--------------|---------------------|-----|------------|------------------------------|------|
| <b>Prova</b> | Tempo [ms] Acc. [g] |     | Tempo [ms] | $\lceil$ Tempo [ms] Acc. [g] |      |
|              | つつ                  | 6.6 | 16         | 26                           | 13.9 |
|              | 21                  | 7.2 | 16         | 26                           | 16.3 |
|              | つっ                  | 79  | 17         | 25                           | 14.6 |

**Tabella 3.7: Analisi delle fasi di impatto per il pannello da 0.6 mm.** 

La Figura 3.14 rappresenta la media delle tre prove, per i valori di accelerazione, questa curva sarà quella utilizzata per i confronti con le analisi numeriche, affrontati successivamente.

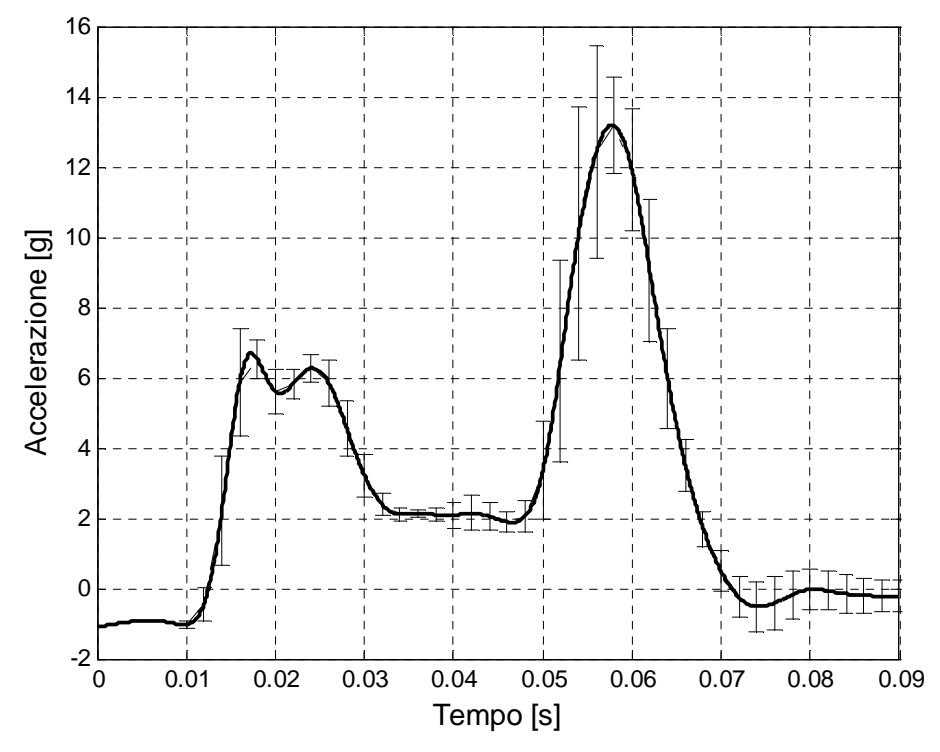

**Figura 3.14: Accelerazione media ed intervallo di confidenza al 90%.** 

### **3.8.2 Risultati sperimentali con pannelli da 0.8 mm**

Si presentano in Figura 3.15 gli andamenti delle accelerazioni delle prove sperimentali con pannelli da 0.8 mm, da un'altezza di caduta di 2m.

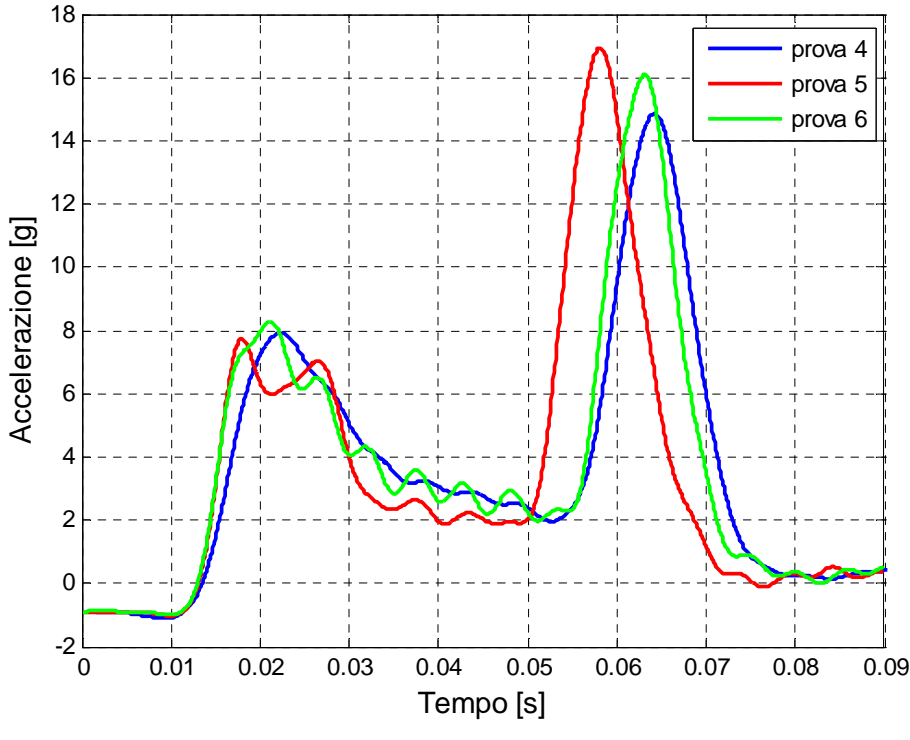

**Figura 3.15: Confronto prove con pannello da 0.8 mm.** 

In Tabella 3.8 si presentano i tempi e le accelerazioni delle tre fasi di impatto, per i pannelli da 0.8 mm. Anche qui le prove sono concordanti, presentando una differenza massima di 1.2 g nel picco della fase 3. Per i tempi si ha una differenza massima di 4 ms nella durata della fase 2.

|              | Fase 1                |     | Fase 2 | Fase 3                           |      |
|--------------|-----------------------|-----|--------|----------------------------------|------|
| <b>Prova</b> | Tempo [ms] $Acc. [g]$ |     |        | Tempo [ms]   Tempo [ms] Acc. [g] |      |
|              |                       | 7 Q |        | 24                               | 14.9 |
|              |                       | 77  | 20     | 21                               | 16.9 |
|              |                       | 83  | 25     | 18                               | 56.1 |

**Tabella 3.8: Analisi delle fasi di impatto per il pannello da 0.8 mm.** 

Nella Figura 3.16 è presente la curva media dei risultati dei pannelli da 0.8 mm, curva utilizzata per i confronti con le analisi numeriche.

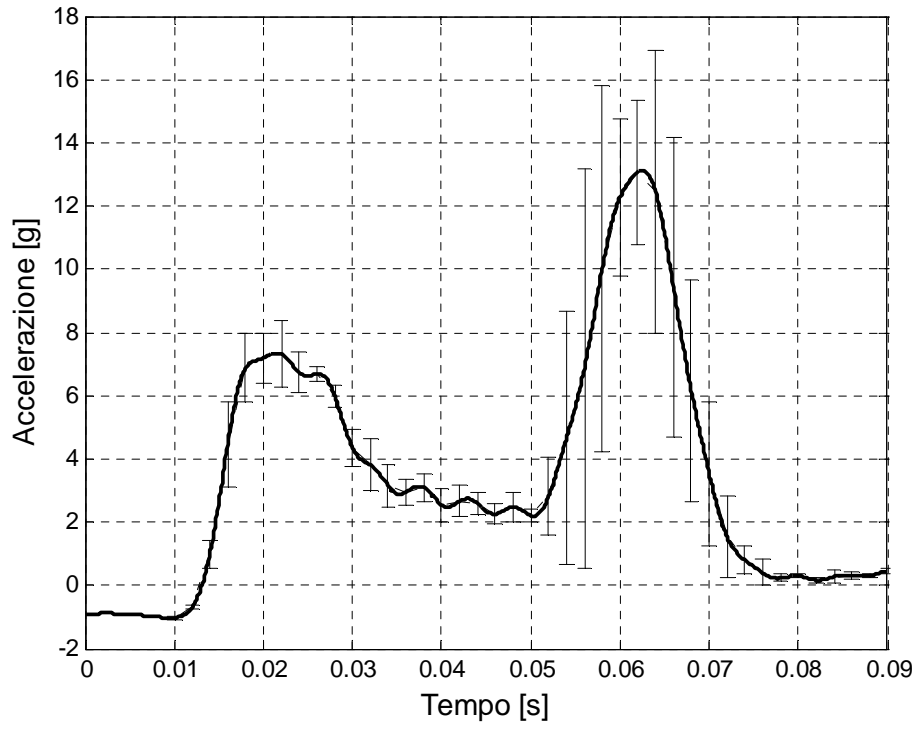

**Figura 3.16: Accelerazione media ed intervallo di confidenza al 90%.** 

### **3.8.3 Risultati sperimentali con pannelli da 1.0 mm**

Nella Figura 3.17 si riportano gli ultimi risultati delle accelerazioni, riferiti ai pannelli con spessore da 1.0 mm.

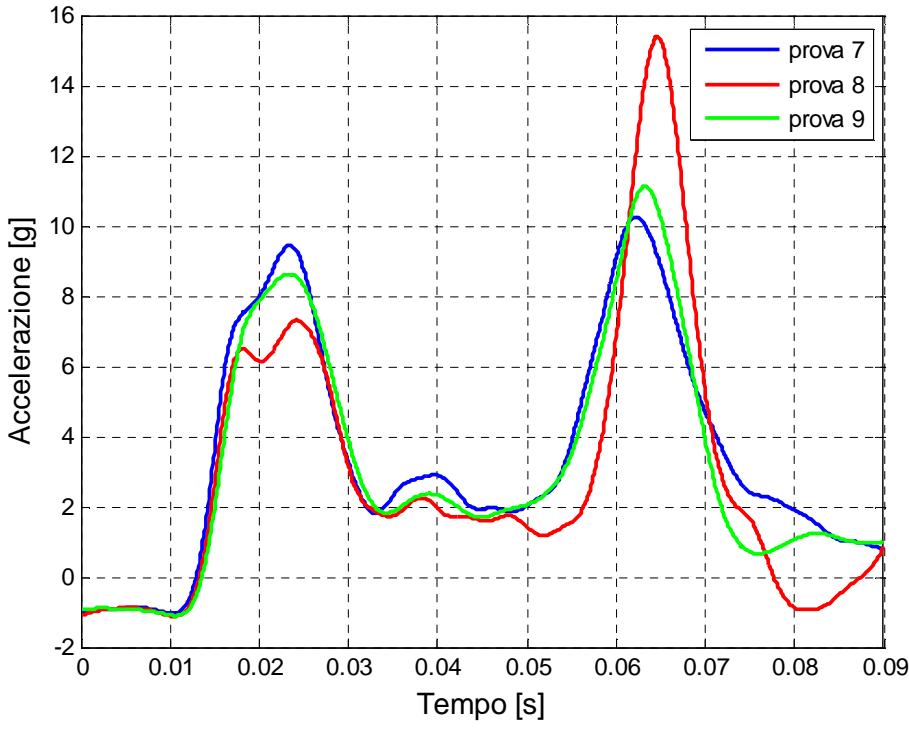

Confronto prove

**Figura 3.17: Confronto prove con pannelli da 1.0 mm di spessore.** 

Nella Tabella 3.9 si presentano i dati di tempi ed accelerazioni delle tre fasi dell'impatto, per i pannelli da 1.0 mm.

| Fase 1       |                       | Fase 2 | Fase 3 |                                  |      |
|--------------|-----------------------|--------|--------|----------------------------------|------|
| <b>Prova</b> | Tempo [ms] $Acc. [g]$ |        |        | Tempo [ms]   Tempo [ms] Acc. [g] |      |
|              | $22^{\circ}$          | 9.4    |        | つつ                               | 10.3 |
|              | 22                    | 7.3    | 22     | 18                               | 15.4 |
| Q            |                       | 8.6    | 20     |                                  | 14   |

**Tabella 3.9: Analisi delle fasi di impatto per il pannello da 1.0 mm.** 

In Figura 3.18 è raffigurata la curva ottenuta dalla media delle accelerazioni delle prove con i pannelli da 1.0 mm.

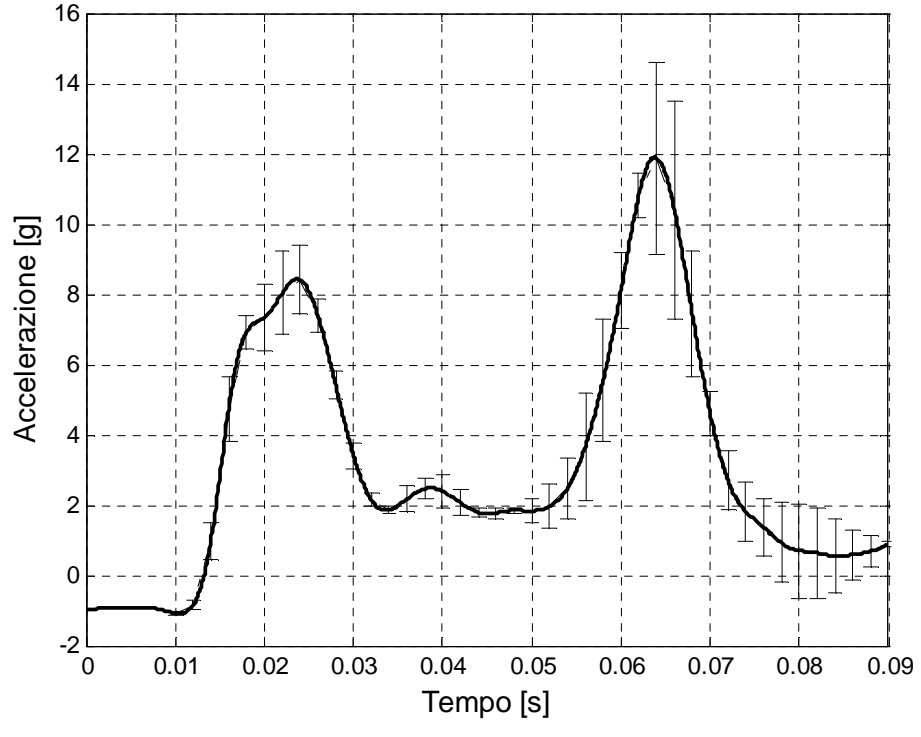

**Figura 3.18: Accelerazione media ed intervallo di confidenza al 90%.** 

### **3.8.4 Confronto tra spessori**

Le prove sperimentali hanno fornito un'ottima ripetibilità dei risultati. Gli spessori analizzati non presentano differenze significative per quanto riguarda l'entità della decelerazione (differenze contenute entro il 6%) ma differiscono nei tempi in cui si ha la completa apertura del pannello di una quantità inferiore ai 10 ms, parametro influenzato dalla rigidezza flessionale del pannello.

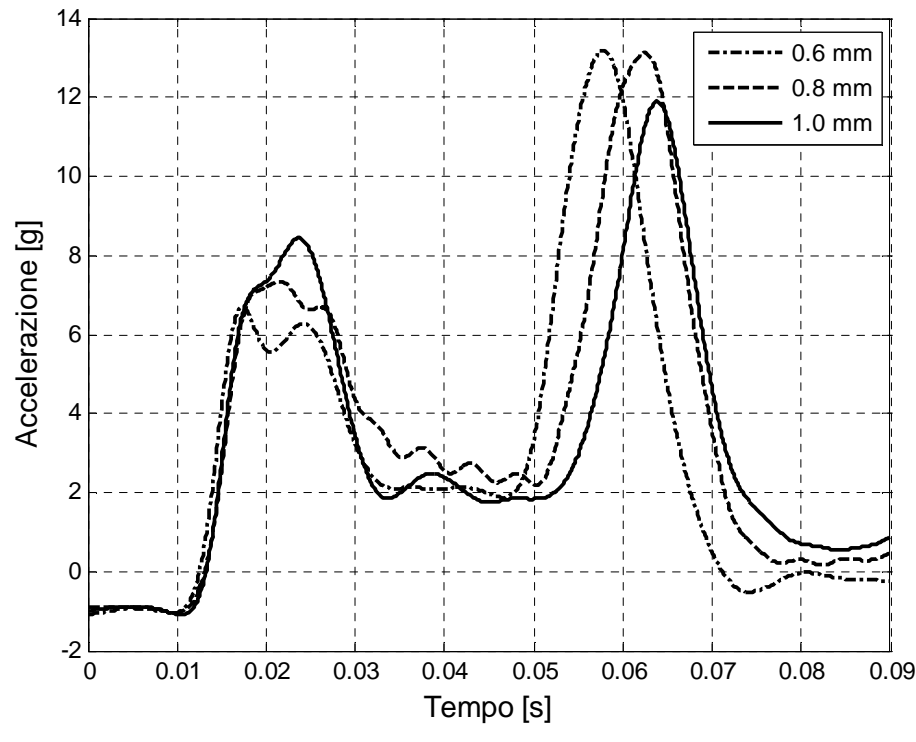

**Figura 3.19: Confronto tra le prove effettuate da un'altezza di caduta di 2 m.** 

In Tabella 3.10 sono riassunti i valori medi per le tre tipologie di pannelli, al variare dello spessore; in particolare raccoglie i valori medi dei picchi di accelerazione e della durata delle tre fasi di impatto.

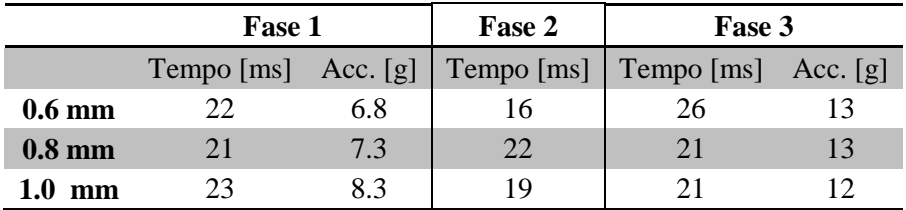

**Tabella 3.10: Confronti tra le medie delle fasi di impatto.** 

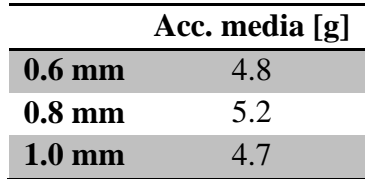

In conclusione è possibile confrontare il valore medio dell'accelerazione su tutta la durata della fase di impatto, Tabella 3.11.

**Tabella 3.11: Accelerazione media nelle prove sperimentali.** 

# **4 PROVE NUMERICHE**

Le simulazioni numeriche di impatto su acqua hanno come scopo la realizzazione di un modello in grado di riprodurre la dinamica del fenomeno con un livello di accuratezza sufficientemente elevato. Il modello deve pertanto essere in grado di riprodurre efficacemente le accelerazioni che sono state misurate in fase sperimentale. La regione fluida è stata modellata sia con l'approccio Lagrangiano, in cui il dominio di calcolo coincide con la regione modellata, che con la formulazione ALE, la quale fornisce risultati più accurati in caso di grandi deformazioni.

Il solutore utilizzato per svolgere analisi dinamiche di impatto è '*LS-Dyna 971*', un codice ad elementi finiti per l'analisi statica in regime di elevate deformazioni e l'analisi di risposta dinamica di strutture con possibilità di modellare accoppiamenti con regioni fluide. La principale metodologia di soluzione è basata sull'integrazione esplicita.

Per l'effettuazione delle prove numeriche sono stati utilizzati PC AMD Phenom™ Triple-core 4.0 Gb RAM con sistema operativo Linux Debian Release 5.0.6.

## **4.1 Articolo di prova**

L'articolo di prova è costituito dalla base rigida di supporto, il pannello e gli elementi di giunzione.

### **4.1.1 Base di supporto**

La base di supporto è un prisma quadrato di lato 1000 mm con un foro quadrato di 686 mm. La sezione è quadrata di lato 157 mm e spessore di 17 mm. Il pannello è collegato a tale elemento tramite quattro barre di supporto forate di dimensioni 800x800x50 mm e sezione quadrata. Gli elementi che costituiscono la base sono in acciaio. La massa complessiva è di 288.6 kg.

La discretizzazione ad elementi finiti prevede l'utilizzo di 21958 elementi solidi prismatici con un punto di integrazione; in particolare sono stati utilizzati elementi cubici di lato 16 mm.

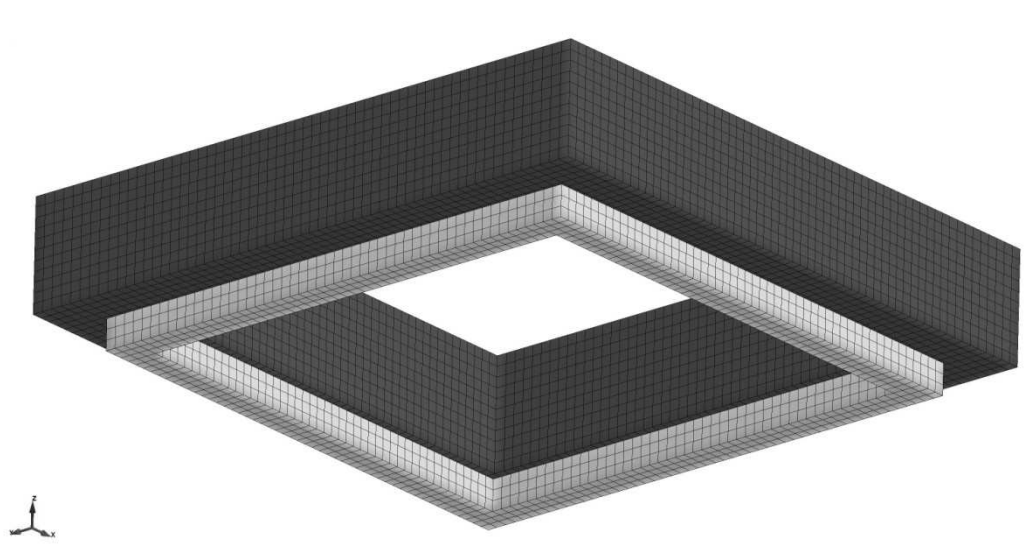

**Figura 4.1: Modello elementi finiti della base e delle barre di supporto** 

### **4.1.2 Pannello**

Il comportamento dinamico del pannello è di fondamentale rilevanza nel fenomeno di impatto; esso infatti costituisce l'interfaccia tra una struttura rigida e la regione di fluido, pertanto la sua deformabilità risulta cruciale nello sviluppo dei carichi durante la fase dell'urto. Il modello numerico deve essere capace di riprodurre con adeguata approssimazione le dinamiche proprie prodotte dal carico di pressione esercitata dal fluido e distribuita sulla superficie del pannello. Il modello del pannello è costituito dal pannello centrale (che comprende le flange laterali) e i pannelli laterali vincolati alla base di supporto.

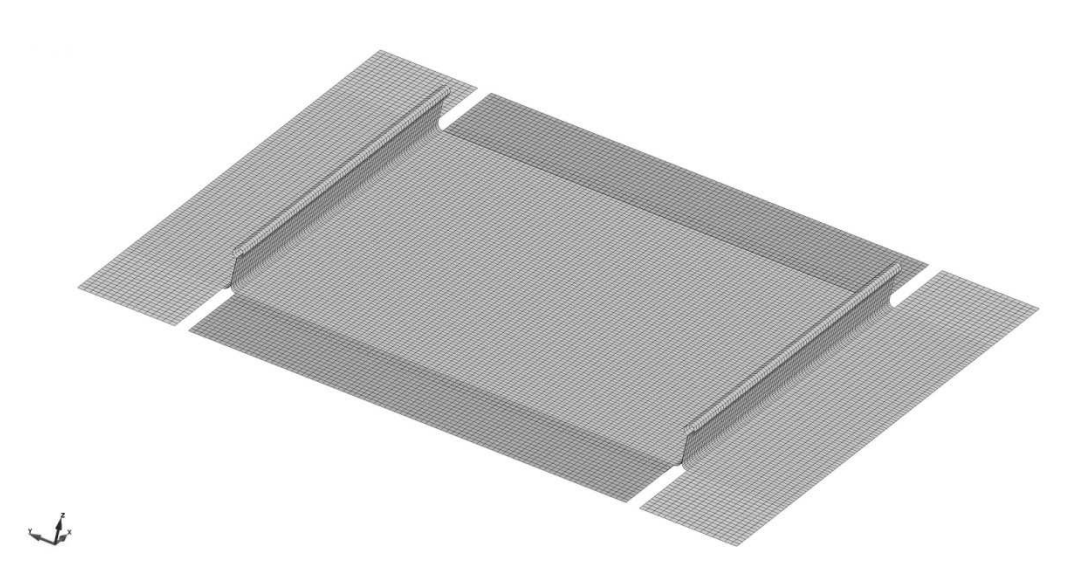

**Figura 4.2: Modello ad elementi finiti del pannello e delle flange laterali.** 

Per la discretizzazione sono stati utilizzati elementi bidimensionali quadrangolari isoparametrici di 8 x 8 mm costanti su tutto il pannello, per un totale di 22799 elementi, a cui è stata associata una proprietà di tipo piastra a spessore costante.

La dimensione del lato del singolo elemento è stata scelta come compromesso:

- sufficientemente grande per ridurre i tempi di integrazione;
- piccola a sufficienza per modellare la flessibilità del pannello.

Al fine di massimizzare l'efficienza computazionale, per la formulazione degli elementi di tipo piastra è stato scelto il modello di Belytschko-Lin-Tsay (formulazione 2) con tre punti di integrazione nello spessore. La formulazione 2 richiede 725 operazioni matematiche rispetto alle 4050 della formulazione 16 per un elemento di tipo piastra con 5 punti di integrazione nello spessore [22]; è quindi adottata molto spesso come formulazione di tipo standard per gli elementi di tipo piastra nei calcoli espliciti.

### **4.1.3 Elementi di giunzione lementi**

Per la modellazione dei rivetti in LS-Dyna possono essere utilizzati vari<br>approcci riconducibili alle seguenti tre categorie:<br>1. connessione attraverso la definizione di un'interazione di contatto; approcci riconducibili alle seguenti tre categorie:

- 1. connessione attraverso la definizione di un'interazione di contatto
- 2. connessione attraverso vincoli di tipo cinematico;
- 3. connessione attraverso elementi monodimensionali rigidi o deformabili deformabili.

Se si utilizzano elementi monodimensionali, per garantire l'accuratezza del modello è necessario che la giunzione sia normale alla superficie della lamiera come riportato in Figura onnessione attraverse<br>ilizzano elementi m<br>è necessario che la<br>ortato in Figura 4.3.

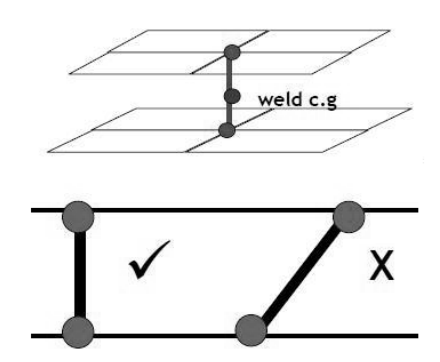

**Figura 4.3: Applicazione della giunzione.** 

I collegamenti deformabili sono definiti attraverso l'utilizzo di elementi trave o solidi e le caratteristiche meccaniche del materiale sono definite utilizzando la card *MAT\_SPOTWELD* .

Le caratteristiche geometriche del rivetto (tipologia di sezione, diametro interno, Le caratteristiche geometriche del rivetto (tipologia di sezione, diametro interno, diametro esterno, ecc.) sono introdotte nella card *SECTION\_BEAM* e tipicamente si utilizza una formulazione specifica per questi elementi ( *ELFORM 9*).

La modellazione del rivetto come elemento di trave ha lo svantaggio di non avere rigidezza torsionale.

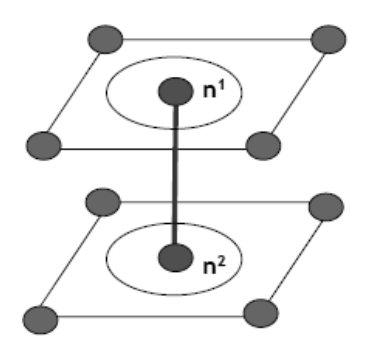

**Figura 4.4: Utilizzo di elementi di trave per la rappresentazione del rivetto.**

In alternativa è possibile rappresentare il rivetto utilizzando elementi solidi a 8 nodi (Figura 4.5).

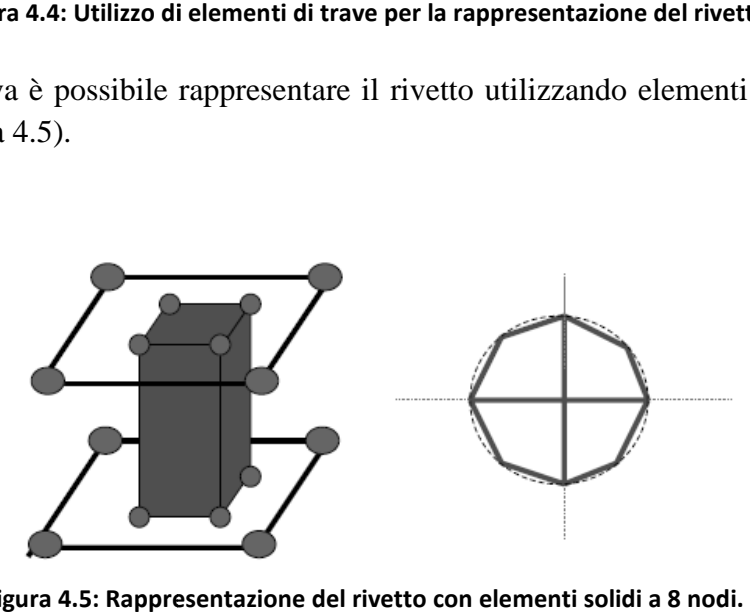

**Figura 4.5: Rappresentazione del rivetto con elementi solidi a 8 nodi**

I 72 elementi di giunzione MS20470 AD5-5 tra le flange del pannello e tra il pannello centrale e gli elementi laterali, sono modellati con elementi solidi a 8 nodi di tipo *4-Hex spotweld* poiché la modellazione ad elementi di trave un comportamento non realistico in fase di rottura. Questa modellazione permette di rappresentare il rivetto come un elemento solido costituito da 4 elementi solidi. L'utilizzo di questa tipologia di elementi controlla il passo di integrazione utilizzato nell'analisi data la dimensione del rivetto. Per ottenere tempi di simulazione ragionevoli è necessario introdurre la tecnica del *mass scaling*. Questa tecnica, attraverso il parametro *DT2MS* nella card CONTROL\_TIMESTEP, introduce una massa non fisica per aumentare il limite del passo di integrazione dovuto alla presenza dei rivetti. Il parametro *DT2MS* è stato fissato in base ad uno studio di sensibilità. 5 tra le flange del pannello e tra il<br>lo modellati con elementi solidi a 8<br>lazione ad elementi di trave forniva La definizione dell'interfaccia di contatto in LS-Dyna può essere effettuata secondo diverse modalità:

- accoppiamento dei soli gradi di libertà traslazionali;
- accoppiamento dei gradi di libertà traslazionali e rotazionali;
- introduzione di offset tra le interfacce. nccoppiamento<br>iccoppiamento<br>ntroduzione di

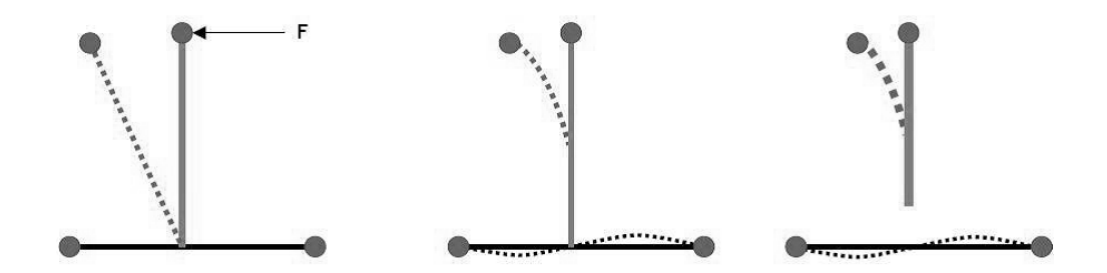

**Figura 4 4.6: Modellazione dell'interfaccia con il contatto tied. faccia** 

In questi tipi di modellazione gli elementi spotweld vengono definiti come nodi secondari (slave) mentre gli elementi di piastra vengono utilizzati come principali (master). In generale sono utilizzati contatti di tipo *CONTACT CONTACT\_TIED*, quando l'interfaccia è tra elementi solidi ed elementi di piastra, mentre il *CONTACT\_SPOTWELD* è utilizzato quando l'interfaccia è tra elementi di trave ed elementi di piastra.

Una corretta modellazione della giunzione richiede anche considerazioni sul grado di raffinamento della mesh e si consiglia anche che il punto di giunzione sia posizionato nel centro dell'elemento di piastra per un corretto trasferimento del carico.

## **4.2 Materiali**

### *4.2.1 MAT\_MODIFIED \_PIECEWISE\_LINEAR\_PLASTICITY*

Questo materiale è stato utilizzato per la modellazione del pannello di prova in alluminio. Il materiale è considerato lineare perfettamente elastico fino al raggiungimento dello sforzo di snervamento; oltre tale punto vie alluminio. Il materiale è considerato lineare perfettamente elastico fino al raggiungimento dello sforzo di snervamento; oltre tale punto viene ricostruita la curva σ-ε sperimentale sperimentale mediante interpolazione lineare. cancellazione dell'elemento è definito da un valore di deformazione a rottura definito dall'utente e dal parametro NUMINT il quale specifica il numero di punti di integrazione nello spessore che devono fallire prima che l'elemento venga eliminato.

La legge di Cowper-Simonds è stata utilizzata per considerare gli effetti dell'incrudimento dinamico:

**Equazione 4.1** 

$$
\frac{\sigma_{\text{dim}}}{\sigma_{\text{st}}} = \left(1 + \frac{\frac{d\varepsilon}{dt}}{D}\right)^{\frac{1}{q}}
$$

in cui D e q sono costanti dipendenti dal materiale,  $d\varepsilon/dt$  la velocità di deformazione,  $\sigma_{din}$  e  $\sigma_{st}$  lo sforzo di snervamento o rottura con velocità di deformazione e a velocità nulla.

#### *4.2.2 MAT\_SPOTWELD*

Il materiale che costituisce i rivetti è rappresentato da un materiale isotropo con legge elasto-plastica bilineare. La rottura avviene quando la risultante delle azioni assiali e dei momenti non soddisfa la seguente equazione:

$$
\left(\frac{N_{rr}}{N_{rr_F}}\right)^2 + \left(\frac{N_{rs}}{N_{rs_F}}\right)^2 + \left(\frac{N_{rt}}{N_{rt_F}}\right)^2 + \left(\frac{M_{rr}}{M_{rr_F}}\right)^2 + \left(\frac{M_{ss}}{M_{ss_F}}\right)^2 + \left(\frac{M_{tt}}{M_{tt_F}}\right)^2 - 1 = 0
$$

Per la valutazione della rottura sono stati utilizzati solo i valori di azione assiale e taglio calibrati in seguito a prove di trazione quasi-statica (descritte in seguito) e in accordo con i dati riportati da [21].

#### **Prova statica per modellazione dei rivetti**

Per valutare la correttezza della modellazione dei rivetti è stata effettuata una prova di trazione quasi-statica di tutto il pannello, visibile in Figura 4.8. I dati forniti dalla prova sperimentale, riportati in Figura 4.7, sono stati valutati e riprodotti con una simulazione numerica per calibrare i parametri da inserire nella card MAT\_SPOTWELD introdotta precedentemente.

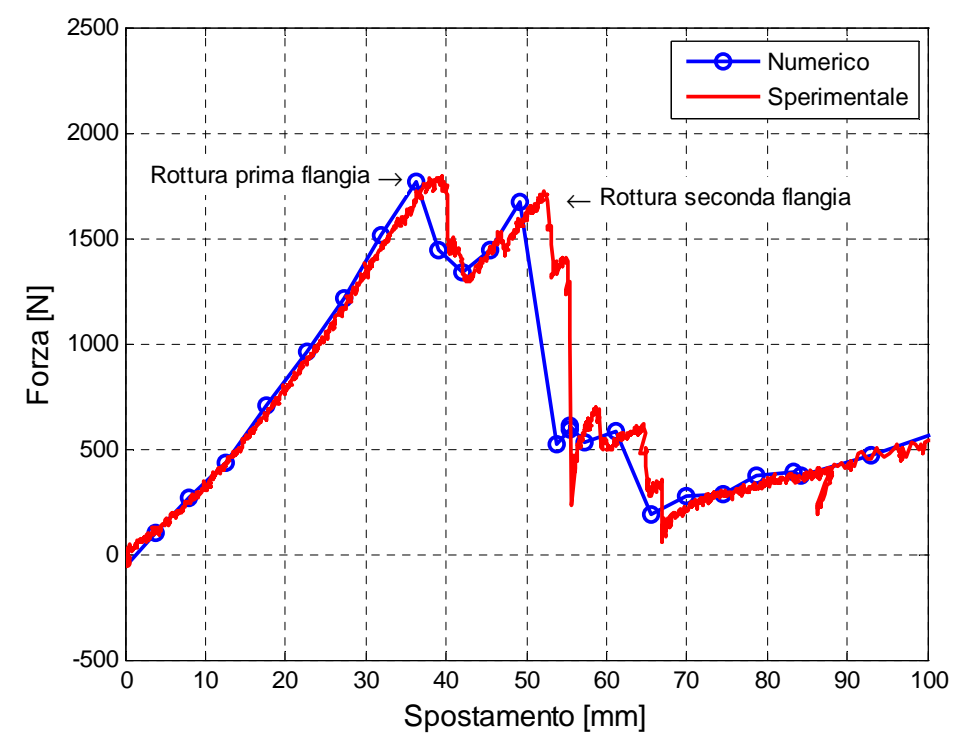

**Figura 4.7: Confronto delle curve di trazione per caratterizzare i rivetti.** 

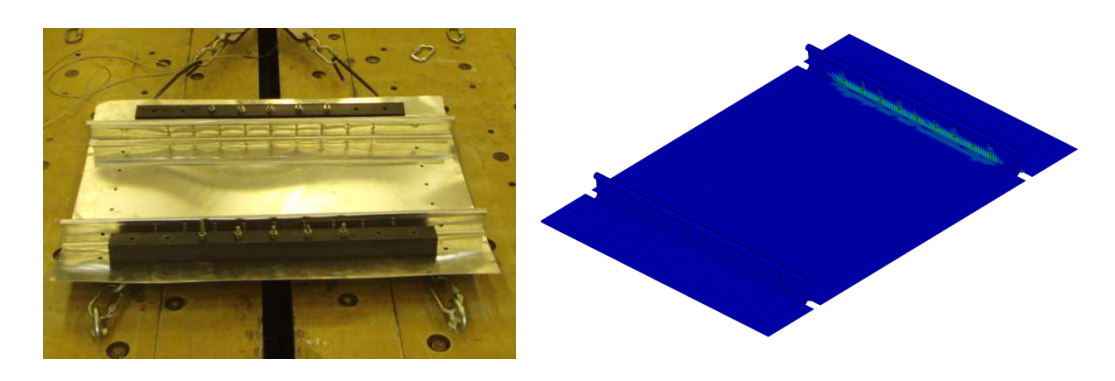

**Figura 4.8: Prova sperimentale e numerica per la caratterizzazione dei rivetti.** 

### *4.2.3 MAT\_NULL*

Questo materiale è stato utilizzato per descrivere le proprietà dell'acqua e richiede la definizione dei valori di densità, viscosità e della tensione di vapore del fluido. Per la caratterizzazione completa del materiale è necessario definire l'equazione di stato che modella le proprietà dell'acqua. La modellazione dell'equazione di stato avviene attraverso un'espressione polinomiale lineare rispetto all'energia interna specifica *E*; la card *EOS\_LINEAR\_POLYNOMIAL*  permette l'inserimento dei coefficienti dell'equazione e la struttura è la seguente:

$$
P = C_0 + C_1 \mu + C_2 \mu^2 + C_3 \mu^3 + (C_4 + C_5 \mu + C_6 \mu^2) E
$$
 **Equazione 4.3**

I coefficienti utilizzati sono riportati in Tabella 4.1.

| $\bf C_0$      | 0.0    |
|----------------|--------|
| $\mathbf{C}_1$ | 2180.0 |
| $\mathbf{C}_2$ | 8430.0 |
| $\mathbf{C}_3$ | 8010.0 |
| $\rm{C}_4$     | 0.493  |
| $\mathbf{C}_5$ | 1.39   |
| C <sub>6</sub> | 0      |

**Tabella 4.1: Coefficienti utilizzati per la definizione dell'equazione di stato del fluido.** 

## **4.3 Contatti**

LS-Dyna implementa diverse tipologie di contatto basate sul metodo *kinematic constraint*, *penalty* o *distributed parameter*.

I contatti più utilizzati sono di tipo *penalty* in cui vengono messe delle rigidezze in corrispondenza dei nodi compenetranti. Il calcolo della rigidezza di contatto è effettuato basandosi sul metodo di tipo *penalty* oppure *constraint*.

Nel metodo *penalty* (SOFT 0 nella card CONTACT) la rigidezza di contatto è determinata in basa alla dimensione dei segmenti in contatto e alle caratteristiche dei materiale. È il contatto di tipo standard e funziona se le caratteristiche dei materiali sono dello stesso ordine di grandezza.

Nel metodo *constraint* (SOFT 1 e 2 nella card CONTACT) la rigidezza del contatto è calcolata in base alle masse dei nodi e al tempo di integrazione globale; risulta dunque indipendente dalle caratteristiche dei materiali. Questa opzione è consigliata nel caso di contatti tra materiali dissimili.

## *4.3.1 CONTACT\_TIED*

Questo tipo di contatto è utilizzato quando i nodi sono costretti a muoversi con i nodi master. Per questo motivo è stato utilizzato tra i corpi rigidi che compongono la base e tra la base di supporto e il pannello, i quali si muovono di moto rigido. Se questa ipotesi è scontata per il contatto tra gli elementi della base, è necessario specificare che il vincolo reale tra pannello e supporti della base è stato effettuato con viti e rondelle di 30 mm di diametro. Tale diametro permette una distribuzione uniforme della pressione di serraggio su tutto il contorno del pannello e non introduce concentrazioni di sforzo. La verifica di questa ipotesi è stata dedotta dalle prove sperimentali nelle quali non si ha avuto ovalizzazione del foro. È stata quindi trascurata la modellazione completa del vincolo in favore di questa tipologia di vincolo.

### *4.3.2 CONTACT\_AUTOMATIC\_SURFACE\_TO\_SURFACE*

Questa tipologia di contatto è stata utilizzata per il contatto tra tutte le parti rigide e deformabili; per i coefficienti di attrito statico e dinamico sono stati utilizzati quelli presenti in bibliografia [25].

### *4.3.3 CONTACT\_SPOTWELD*

Questo tipo di contatto collega i gradi di libertà traslazionali degli elementi spotweld ai relativi elementi di piastra nelle vicinanze attraverso le loro funzioni di forma, permettendo quindi la trasmissione del carico. Questa tipologia di contatto è consigliata per la modellazione di giunzioni deformabili ottenute con elementi di trave di formulazione 9 e materiale *MAT\_SPOTWELD*.

# **4.4 Controllo energia di houglass**

La comparsa di modi di deformazione ad energia nulla, in seguito all'utilizzo di elementi sottointegrati (modello di Belytschko-Lin-Tsay per la piastra, elementi solidi ad un punto di integrazione), è stata limitata utilizzando la card *CONTROL\_HOURGLASS*. Tale card ha permesso di introdurre nel modello una viscosità fittizia mirata allo smorzamento di questi modi.

## **4.5 Filtraggio**

A causa della presenza di segnali ad alta frequenza visibili nelle storie temporali si ha la necessità di operare un filtraggio dei dati tramite un filtro passa - basso.

Per la discussione del filtraggio si fa riferimento al segnale di velocità che risulta meno affetto da rumore numerico rispetto al segnale di accelerazione.

Per le simulazioni si è scelto di utilizzare la medesima tipologia di filtro utilizzato nelle prove sperimentali; viene pertanto utilizzato un filtro di tipo *Butterworth* del quarto ordine.

Dall'analisi della storia temporale del segnale di velocità di una prova di caduta dall'altezza di 2 m è possibile estrapolare un valore indicativo della frequenza fondamentale del modello e sfruttarla per la scelta di una opportuna frequenza di taglio del filtro. Con riferimento alla Figura 4.9, contenente la storia temporale della velocità filtrata preventivamente ad una frequenza di 2000 Hz per eliminare il rumore ad alta frequenza, si stima il tempo necessario alla curva per effettuare la transizione tra il valore nei dintorni del tempo zero e il valore di regime.

$$
\Delta t = 0.0081
$$
  $f = \frac{1}{\Delta t} = 12.34$  Hz

Dalla stima della frequenza fondamentale del segnale si sceglie una frequenza di filtraggio di 60 Hz per le simulazioni delle prove di caduta.

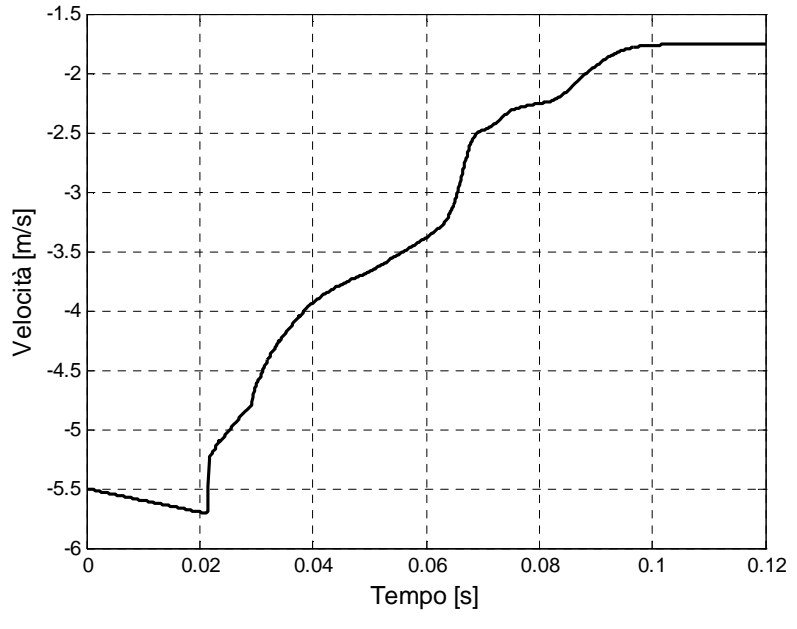

**Figura 4.9: Segnale di velocità nel tempo.**
# **4.6 Regione fluida**

Nel seguente paragrafo vengono presentate le diverse formulazioni utilizzate per la rappresentazione della regione fluida e le card aggiuntive per la definizione dei contatti tra fluido e struttura.

# **4.6.1 Modello Lagrangiano**

Il modello Lagrangiano si basa sull'omonimo approccio alla dinamica strutturale nel quale il dominio di calcolo coincide con la regione modellata, anche in configurazione deformata.

La discretizzazione dell'acqua presenta alcune problematiche dovute principalmente alla dimensione del prisma che la rappresenta, notevolmente superiori a quelle dell'intero articolo di prova. Si è pertanto scelto una discretizzazione ad elementi solidi prismatici non uniforme, infittendola cioè nella zona di primo contatto con il pannello di prova. In questa regione il rapporto tra i lati degli elementi acqua nei confronti di quelli di tipo piastra del pannello è di 1.25; rapporti eccessivi potrebbero comportare la comparsa di instabilità nelle analisi.

Scelta la dimensione minima, le successive dimensioni sono state aumentate in modo lineare lungo i tre assi del prisma. Il risultato è ancora una volta un compromesso tra l'esigenza di dettaglio nella zona di impatto, la quale impone una notevole densità degli elementi, e la necessità di contenere il numero totale di elementi del fluido per garantire il funzionamento della simulazione in tempi ragionevoli.

La modellazione dei contatti nell'approccio Lagrangiano risulta meno complicata rispetto agli approcci alternativi *AL*E ed *SPH* in quanto la totalità del modello risulta formulata utilizzando lo stesso punto di vista.

Per il contatto tra le parti solide e la regione fluida è stata inserita la seguente card *CONTACT\_AUTOMATIC\_SURFACE\_TO\_SURFACE\_SMOOTH\_ID*. Essa simula il contatto tra parti Lagrangiane utilizzando come punto di contatto il '*centroid*' della piastra ('*master'*) per la ricerca dei contatti con gli elementi di fluido ('*slave'*). La specifica '*SMOOTH*' permette una rappresentazione più accurata della superficie di contatto.

Le pareti laterali che definiscono il volume occupato e limitano il movimento della regione fluida vengono definite tramite la seguente card *RIGIDWALL\_GEOMETRIC\_FLAT*. Con questa card si impone un contatto unicamente in direzione normale alle pareti, avendo cioè un coefficiente di

scivolamento longitudinale nullo. La parete inferiore è stata definita tramite la card *BOUNDRY\_SPC\_SET* nella quale sono stati vincolati i sei gradi di libertà dei nodi inferiori. In Figura 4.10 si riporta il modello numerico con la regione fluida.

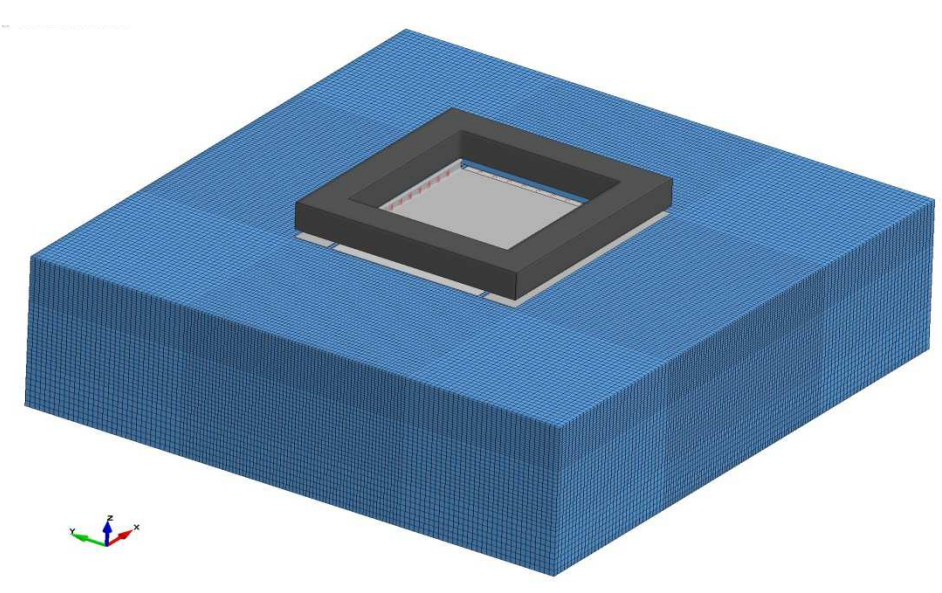

**Figura 4.10: Modello con regione fluida lagrangiana.** 

### **4.6.1.1 Sensibilità modello Lagrangiano**

Di seguito si analizza la sensibilità dei risultati al variare della dimensione degli elementi che compongono la regione fluida, della dimensione degli elementi che compongono il pannello e dell'angolo con cui impatta la struttura per la prova con pannello da 0.6 mm di spessore.

La sensibilità al variare della dimensione degli elementi che compongono la regione fluida è stata studiata fissando la dimensione degli elementi che compongono il pannello a 8 mm. Come è visibile in Figura 4.11 e come ci si aspetta in generale per i modelli Lagrangiani, i risultati migliorano al diminuire della dimensione degli elementi che compongono la regione fluida.

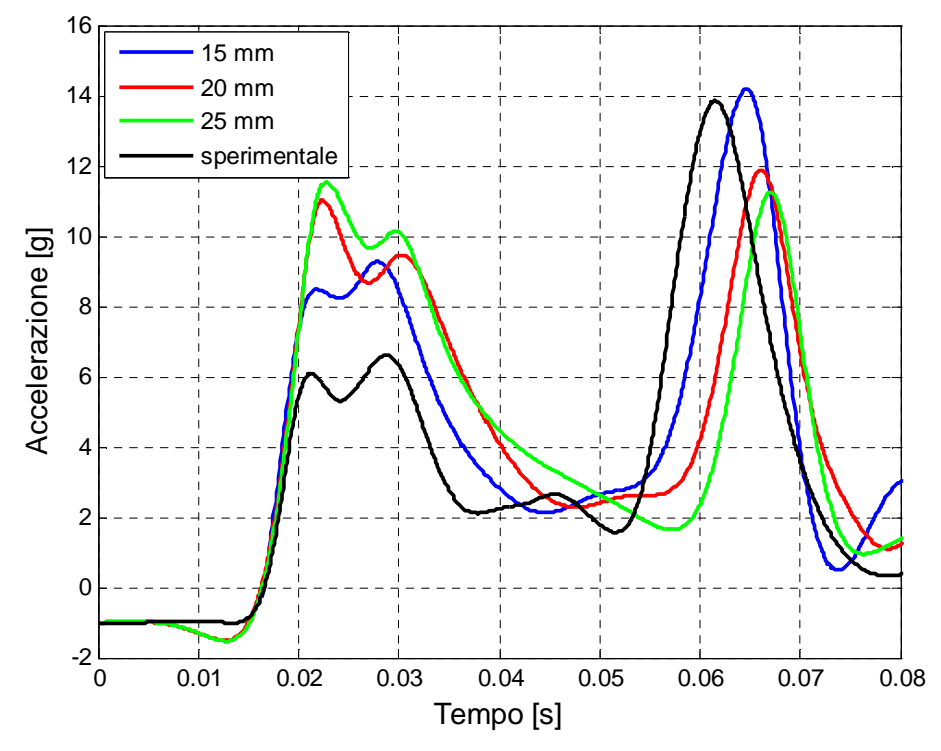

**Figura 4.11: Sensibilità al variare della dimensione degli elementi che compongono la regione fluida.** 

Gli errori rispetto alla curva sperimentale, in termini di accelerazione e durata delle singole fasi, sono riportati in Tabella 4.2 e Tabella 4.3.

|                    | Fase 1            | Fase 3 |                   |          |
|--------------------|-------------------|--------|-------------------|----------|
| <b>Modello</b>     | Accelerazione [g] | Err. % | Accelerazione [g] | Err. $%$ |
| $15 \text{ mm}$    | 9.3               | 40.4   | 14.2              | 2.5      |
| $20 \text{ mm}$    | 10.9              | 66.6   | 11.9              | 14.2     |
| $25 \,\mathrm{mm}$ | 11.5              |        | 11.2              | 18.7     |

**Tabella 4.2: Valutazione dell'errore sulle accelerazioni al variare della dimensione degli elementi della regione fluida.** 

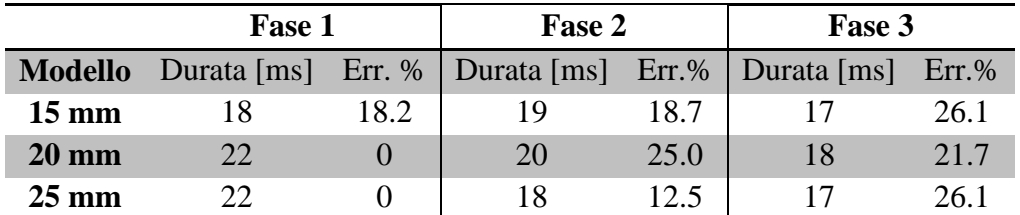

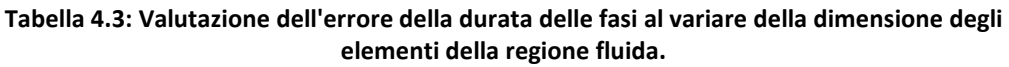

In Tabella 4.4 si riportano i tempi impiegati per le simulazioni al variare della dimensione degli elementi della regione fluida.

|                 | Modello Tempo totale (1 CPU) Tempo effettivo |        |
|-----------------|----------------------------------------------|--------|
| $15 \text{ mm}$ | 64 h 58 m                                    | 20h31m |
| $20 \text{ mm}$ | $60h\,53m$                                   | 19h31m |
| $25 \text{ mm}$ | 56 h $18 \text{ m}$                          | 10h27m |

**Tabella 4.4: Tempi di simulazione per lo studio della sensibilità alla dimensione degli elementi della regione fluida.** 

La sensibilità al variare della dimensione degli elementi che compongono il pannello è stata studiata fissando la dimensione degli elementi che compongono la regione fluida a 15 mm. In Figura 4.12 è possibile apprezzare la scarsa influenza della dimensione degli elementi che compongono il pannello. La dimensione degli elementi scelta per tutte le simulazioni è stata fissata a 8 mm.

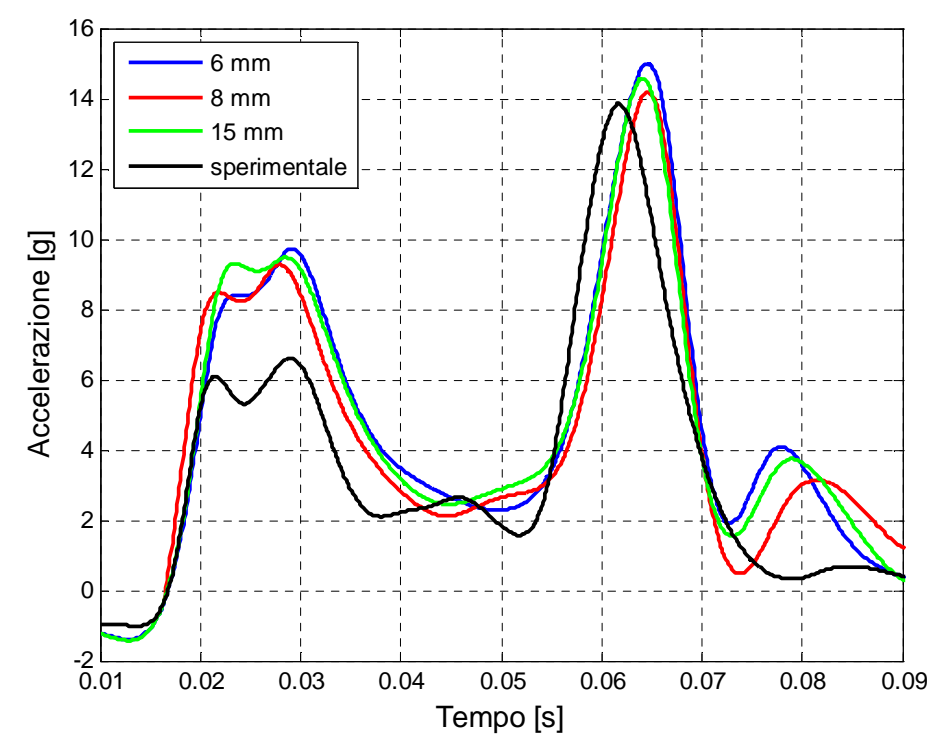

**Figura 4.12: Sensibilità dei risultati al variare della dimensione degli elementi del pannello.** 

Gli errori rispetto alla curva sperimentale, in termini di accelerazione e durata delle singole fasi, sono riportati in Tabella 4.5 e in Tabella 4.6.

|                | <b>Fase 1</b>                                              |      | Fase 3 |          |
|----------------|------------------------------------------------------------|------|--------|----------|
|                | <b>Modello</b> Accelerazione [g] Err.%   Accelerazione [g] |      |        | $Err.$ % |
| 6 mm           | 97                                                         | 47.2 | 15.0   | 8.3      |
| $8 \text{ mm}$ | 9.5                                                        | 43.6 | 14.2   | 2.3      |
| 15 mm          | 9.2                                                        | 40.4 | 14.6   | 52       |

**Tabella 4.5: Valutazione dell'errore sulle accelerazioni al variare della dimensione degli elementi di piastra.** 

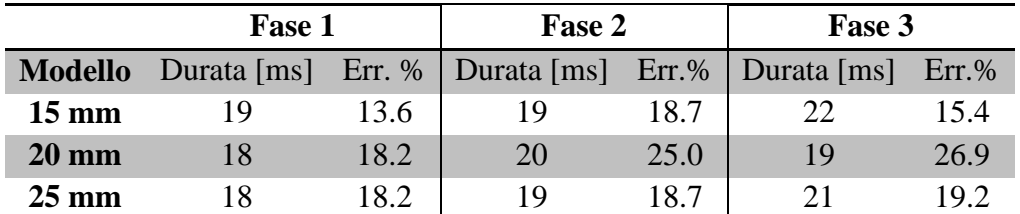

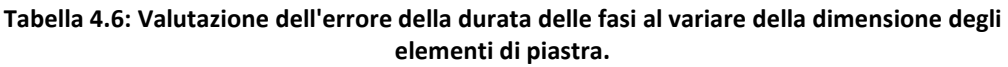

In Tabella 4.7 sono riportati i tempi impiegati per la simulazione al variare della dimensione degli elementi di piastra.

|                 | Modello Tempo totale (1 CPU) Tempo effettivo |           |
|-----------------|----------------------------------------------|-----------|
| $6 \text{ mm}$  | 90 h 34 m                                    | 29 h 53 m |
| $8 \text{ mm}$  | 64 h 58 m                                    | 20h31m    |
| $15 \text{ mm}$ | 44 h 51 m                                    | 15h2m     |

**Tabella 4.7: Tempi di simulazione per lo studio della sensibilità alla dimensione degli elementi di piastra.** 

Uno studio sulla sensibilità dei risultati al variare dell'assetto con cui la struttura di prova impatta la regione fluida ha permesso di valutare l'effetto di tale parametro sulle prove effettuate. I risultati sono riportati in Figura 4.13, Figura 4.14 e in Figura 4.15. Tale parametro modifica l'andamento del primo picco di accelerazione senza modificarne eccessivamente l'entità, non ha alcuna influenza sul secondo picco di accelerazione e sulla durata delle tre fasi.

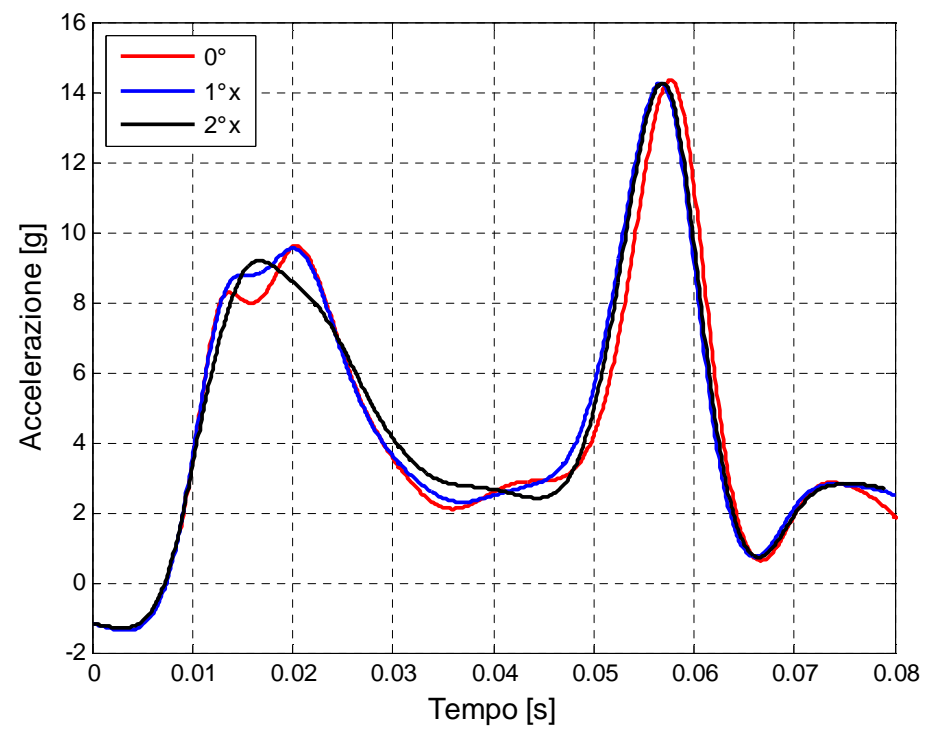

**Figura 4.13: Effetti della rotazione rispetto all'asse x della struttura di prova.** 

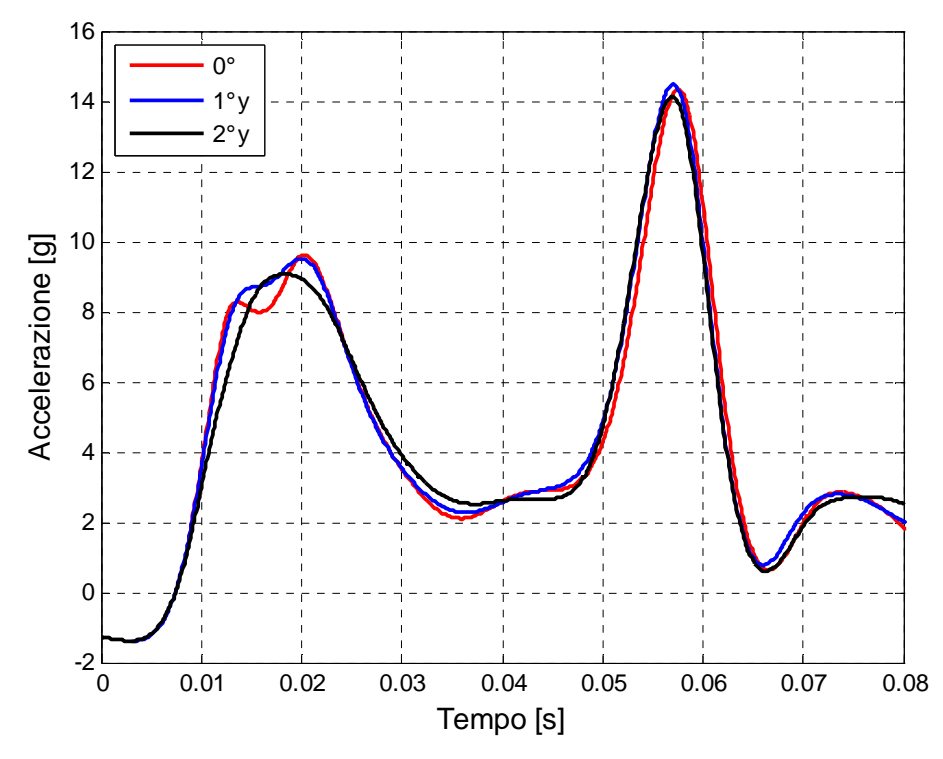

**Figura 4.14: Effetti della rotazione rispetto all'asse y della struttura di prova.** 

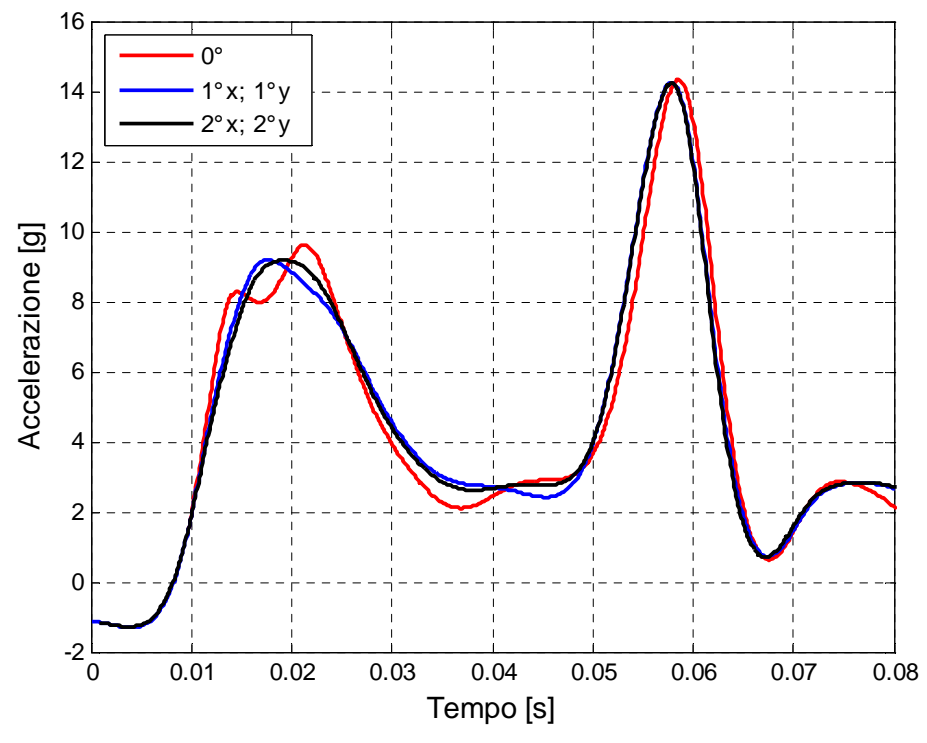

**Figura 4.15: Effetti di una rotazione combinata rispetto all'asse x e y della struttura di prova.** 

La simulazione finale da cui sono tratti i risultati è stata effettuata utilizzando elementi prismatici con lato di 10 mm solo nella regione di impatto, con elementi piastra di lato 8 mm e con angoli di impatto nulli in seguito alle considerazioni sviluppate precedentemente.

### **4.6.2 Modello Arbitrary Lagragian-Eulerian (ALE)**

L'approccio Lagrangiano utilizzato nella meccanica dei solidi consiste nel definire una griglia di calcolo sull'oggetto in studio e muoverla in seguito alla deformazione del materiale: il moto della griglia coincide quindi con lo spostamento dei volumi infinitesimi di solido considerato. La conservazione della massa è soddisfatta nel riferimento Lagrangiano e ogni volume infinitesimo contiene sempre la stessa quantità di massa anche in configurazione deformata. I limiti di questo approccio sono dovuti alla presenza di instabilità in presenza di eccessive deformazioni, in cui la griglia di calcolo può risultare notevolmente distorta. Un caso tipico in cui l'approccio Lagrangiano è evitato è quello della meccanica dei fluidi; in tali casi si preferisce un approccio Euleriano. La griglia di calcolo rimane fissa nello spazio e permette il fluire del fluido attraverso il volume di controllo. La conservazione della massa in questo

caso va imposta esplicitamente sul flusso che attraversa l'elemento della griglia e la soluzione che si ottiene è il flusso netto delle quantità di interesse. Questo approccio non fornisce direttamente il moto delle particelle ed è evitato nei problemi in cui è presente una superficie libera. La presenza di grandi deformazioni del continuo può essere trattata abbastanza facilmente ma a spese della qualità della soluzione e della precisa individuazione delle interfacce.

La formulazione Arbitrary Lagrangian Eulerian (ALE) cerca di unire gli aspetti positivi di entrambi gli approcci. In questa formulazione si procede adattando la griglia di calcolo per seguire il movimento del contorno in modo da avere una griglia conformata ad esso: le equazioni che governano il fenomeno vengono riscritte in un sistema di riferimento mobile. Per associare il punto *P* nel dominio corrente  $\Omega(t)$  al punto nella configurazione di riferimento  $\Omega_0$  si ricorre alla mappatura ALE; tale mappatura è arbitraria ma deve rispettare il fatto che la griglia di calcolo deve essere conformata all'evoluzione del contorno del dominio, il quale sarà o un dato del problema o il risultato dell'accoppiamento con un altro sistema differenziale (problemi di interazione fluido-struttura). La formulazione ALE consiste quindi in un passo di soluzione Lagrangiano seguito da un passo di rimappatura o advezione. Il passo di advezione esegue una riconfigurazione incrementale, ossia i nodi vengono mossi solo di una frazione delle lunghezze caratteristiche degli elementi circostanti. Il costo del passo di advezione solitamente è da due a cinque volte il costo del passo Lagrangiano [22]; la maggior parte del tempo viene impiegato nel calcolo del materiale trasportato tra due elementi adiacenti e solo una minima parte viene impiegata nel calcolo del riposizionamento dei nodi della mesh. LS-Dyna utilizza algoritmi di advezione del secondo ordine poiché consentono l'utilizzo di griglie di calcolo di dimensioni inferiori rispetto ad algoritmi di ordine inferiore.

L'intero processo eseguito in un passo temporale nella formulazione ALE può quindi essere riassunto in:

- 1. esecuzione di un passo Lagrangiano;
- 2. esecuzione di un passo di advezione:
	- decisione dei nodi da muover;
	- spostamento dei nodi sul controno;
	- spostamento dei nodi interni;
	- trasporto delle quantità calcolate nel centro degli elementi;
	- trasporto della quantità di moto e aggiornamento delle velocità.

Il numero totale delle variabili che devono essere trasportate per ogni elemento, includendo la velocità, è almeno di sei e dipende dal modello utilizzato per il materiale. Per gli elementi che sono modellati per mezzo di un'equazione di stato vengono trasportate solo la densità e l'energia interna. Se si considerano anche gli sforzi, devono essere trasportate le sei componenti del tensore degli sforzi e la deformazione plastica. Le velocità dei nodi sono variabili aggiuntive che devono essere trasportate separatamente dalle precedenti poiché sono valutate ai nodi degli elementi. Solitamente si preferisce trasportare il momento della quantità di moto per garantire il secondo principio della dinamica. Il trasporto di tale quantità impone delle difficoltà di implementazione e computazionali. Gli approcci utilizzati si basano o sulla costruzione di una nuova griglia in cui i nodi vengono trasformati nel centroide dei nuovi elementi oppure si costruisce dal momento della quantità di moto un nuovo set di variabili ausiliarie basate sul centroide degli elementi, si esegue l'advezione di tale set e infine si ricostruiscono le nuove velocità dalle variabili ausiliarie.

I metodi presenti in LS-Dyna per il riposizionamento dei nodi della griglia sono:

- metodo di riposizionamento equipotenziale dei nodi interni;
- metodo di riposizionamento basato sulla media delle coordinate dei nodi;
- algoritmo di Kikuchi;
- riposizionamento superficiale;

I metodi per eseguire il passo di advezione sono:

- metodo del primo ordine basato su una combinazione del metodo *donor cell* e il metodo HIS;
- metodo del secondo ordine basato sulla combinazione del metodo di van Leer e il metodo HIS.

La griglia di calcolo viene bloccata rispetto a traslazioni, rotazioni rigide e espansioni in tutte le direzioni; posizione e forma sono dunque fisse e tempo invarianti durante la simulazione. Ciò trova giustificazione nel fatto che la quantità d'acqua mossa dall'impatto è molto piccola in termini di percentuale della massa totale d'acqua.

Il riposizionamento dei nodi della griglia viene eseguito ad ogni ciclo di calcolo, penalizzando il tempo di *CPU* ma garantendo la maggior regolarità possibile degli elementi anche in caso di grandi deformazioni.

L'utilizzo di una formulazione ALE richiede la definizione di un dominio di calcolo maggiore rispetto a quello occupato inizialmente dal fluido in quiete al fine di garantire la conservazione della massa totale nel modello numerico. Partendo dal dominio fluido creato per il modello Lagrangiano è stata aggiunta una regione di calcolo 'vuota' al di sopra della regione fluida per permettere il fluire dell'acqua in seguito all'impatto.

Il contatto tra le parti Lagrangiane (secondarie) e la regione fluida (primaria) è definito dalla card *CONSTRAINED\_LAGRANGE\_IN\_SOLID* (Tabella 4.8). Questa tipologia di contatto è basata su una formulazione penalty in cui, tra la superficie di contatto e i nodi penetranti, vengono poste delle molle di rigidezza dipendente dal segmento in contatto e dalla rigidezza del materiale. Questo metodo ha poca influenza sull'energia di hourglass poiché conserva la quantità di moto durante l'impatto. In Figura 4.16 si riporta la regione fluida e il volume di espansione.

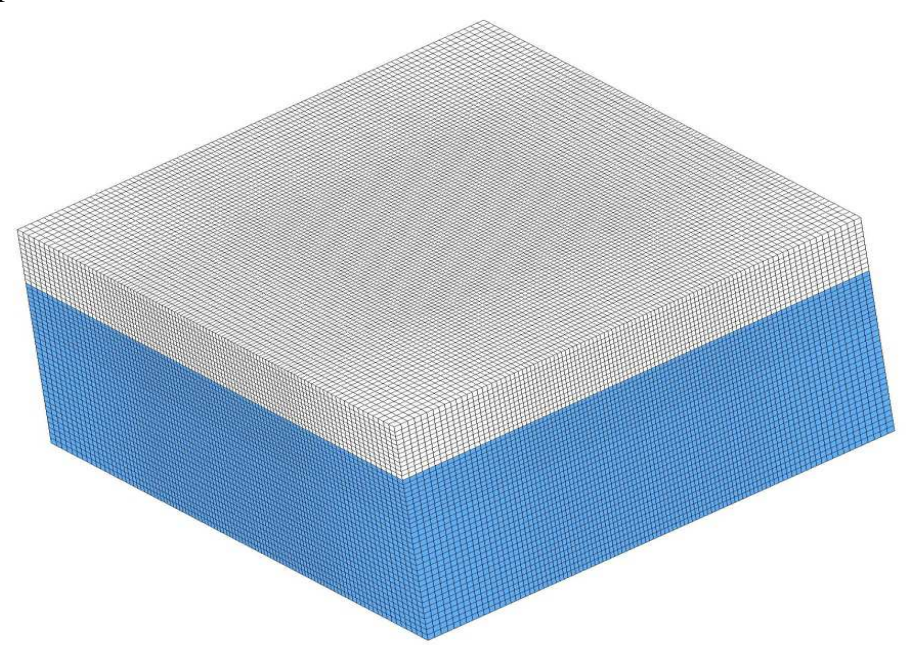

**Figura 4.16: Regione fluida e regione di espansione per la formulazione ALE.** 

I principali campi della card *CONSTRAINED\_LAGRANGE\_IN\_SOLID* sono i seguenti:

- SLAVE: le parti Lagrangiane sono sempre definite come slave;
- MASTER: le parti Euleriane sono sempre definite come master;
- SSTYP: tipologia delle parti slave;
- MSTYP: tipologia delle parti master;
- NQUAD: parametro che stabilisce il numero di punti di accoppiamento tra le parti Lagrangiane ed ALE;
	- i. 0: ai nodi;
	- ii. n: in un rettangolo costituito da n x n nodi;
	- iii. –n: ai nodi e in un rettangolo di n x n nodi;
- CTYPE: tipologia di accoppiamento:
	- 1: accoppiamento tra accelerazioni;
	- 2: accoppiamento tra accelerazioni e velocità;
	- 3: accoppiamento tra accelerazioni e velocità solo in direzione normale;

 4: accoppiamento di tipo penalty senza erosione (per elementi piastra e solidi);

 5: accoppiamento di tipo penalty con erosione (per elementi solidi); 6: accoppiamento di tipo penalty per la modellazione di airbag;

- DIREC: direzione di accoppiamento:
	- 1: direzione normale, compressione e trazione;
	- 2: direzione normale, sola compressione;
	- 3: tutte le direzioni;
- MCOUP: opzione di accoppiamento per i casi in cui sono presenti materiali differenti:
	- 0: accoppiamento con tutti i gruppi multi materiali;
	- 1: accoppiamento con i materiali di maggiore densità;
	- -n: numero del set a cui si riferisce il gruppo.

| CONSTRAINED LAGRANGE IN SOLID      |                                                  |  |  |             |  |  |  |
|------------------------------------|--------------------------------------------------|--|--|-------------|--|--|--|
|                                    | SLAVE MASTER SSTYP MSTYP NQUAD CTYPE DIREC MCOUP |  |  |             |  |  |  |
| $\sim$ $\sim$ $\sim$ $\sim$ $\sim$ |                                                  |  |  | $(1)$ 3 4 2 |  |  |  |

**Tabella 4.8: Parametri utilizzati per definire l'interazione tra le parti Lagrangiane ed ALE.** 

Le condizioni al contorno di scorrimento tangenziale con annullamento della velocità normale al dominio del fluido sono state imposte tramite la card CONTROL\_ALE (Tabella 4.9).

I principali campi utilizzati nell'analisi sono i seguenti:

- DCT: tipologia di trattamento del continuo (Lagrangiano, Euleriano, ALE, Eulerian Ambient);
- NADV: numero di cicli tra i passi di advezione;
- METH: metodo utilizzato per il calcolo del passo di advezione (donor cell, Van Leer);
- EBC: condizioni al contorno (off, on con condizione di non scorrimento, on con condizione di scorrimento).

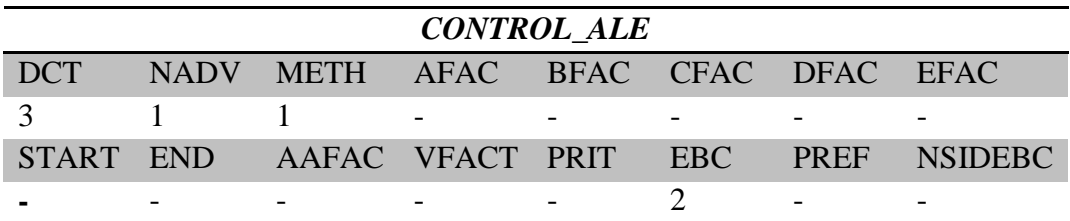

**Tabella 4.9: Parametri di controllo per la formulazione ALE.** 

#### **4.6.2.1 Sensibilità modello ALE**

Per lo studio di sensibilità sul modello ALE con il pannello da 0.6 mm si analizza l'andamento delle accelerazioni e la durata delle fasi al variare della dimensione degli elementi che compongono la regione fluida. Per quanto riguarda la sensibilità alla dimensione degli elementi di piastra e l'assetto di impatto si trascurano perché ininfluenti, come visto nel paragrafo 4.6.1.1.

In Figura 4.17 è possibile visualizzare l'andamento della curva di accelerazione al variare della dimensione degli elementi che compongono la regione fluida.

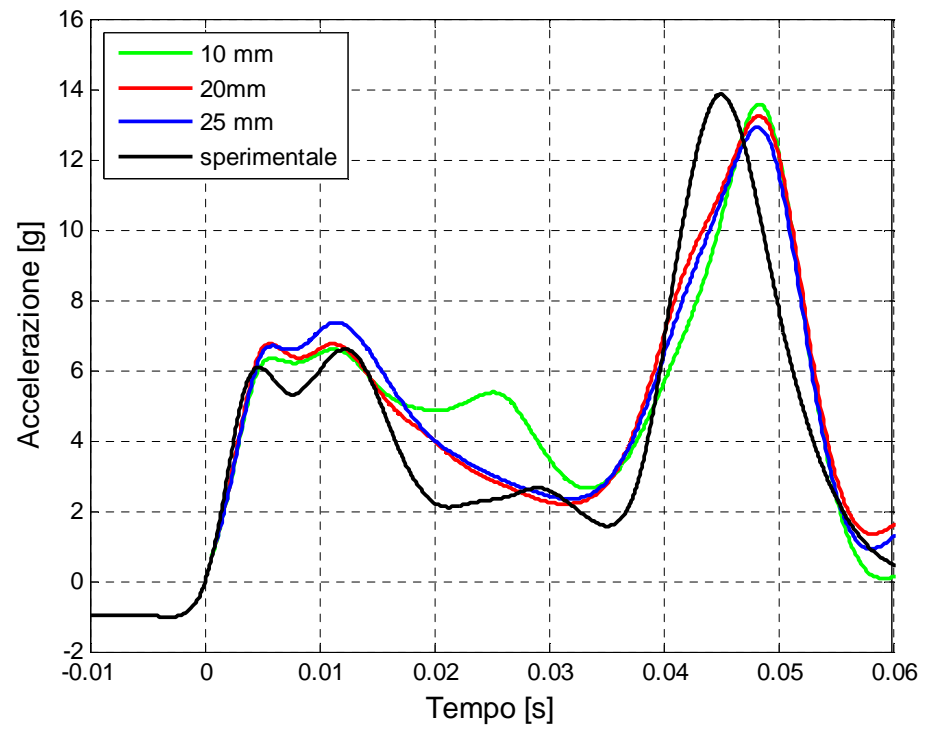

**Figura 4.17: Andamento dell'accelerazione al variare della dimensione degli elementi della regione fluida (ALE).** 

Una valutazione degli errori rispetto alla curva sperimentale è riportate in Tabella 4.10 per quanto riguarda le accelerazioni e in Tabella 4.11 per quanto riguarda la durata delle fasi.

|                 | <b>Fase 1</b>     |     | Fase 3                     |          |
|-----------------|-------------------|-----|----------------------------|----------|
| <b>Modello</b>  | Accelerazione [g] |     | Err. %   Accelerazione [g] | Err. $%$ |
| 10 mm           | 6.6               |     | 13.6                       | 1.8      |
| $20 \text{ mm}$ | 6.7               | 1.5 | 13.3                       | 4.0      |
| $25 \text{ mm}$ | 74                | 121 | 12 Q                       | ና አ      |

**Tabella 4.10: Valutazione dell'errore sulle accelerazioni al variare della dimensione degli elementi della regione fluida (ALE).** 

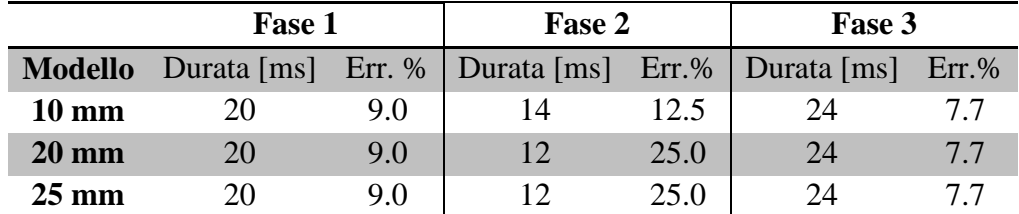

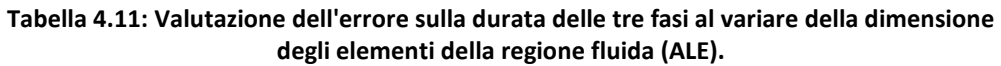

In Tabella 4.12 si riportano i tempi richiesti per la simulazione numerica.

|                 | Modello Tempo totale (1 CPU) Tempo effettivo |           |
|-----------------|----------------------------------------------|-----------|
| $10 \text{ mm}$ | 193 h 27 m                                   | 66 h 15 m |
| $20 \text{ mm}$ | 80h9m                                        | 27h59m    |
| $25 \text{ mm}$ | 79 h 49 m                                    | 27h22m    |

**Tabella 4.12: Tempi di simulazione per lo studio della sensibilità alla dimensione degli elementi della regione fluida (ALE).** 

In seguito alla valutazione sui tempi di calcolo e sugli errori presenti nei modelli analizzati, il modello con dimensione degli elementi di 20 mm è stato utilizzato per le analisi finali.

#### **4.6.3 Modello Smoothed-particle hydrodynamics (SPH)**

La formulazione SPH [26] si differenzia in modo sostanziale da quella Lagrangiana ed ALE per la struttura della griglia di calcolo che non è più costituita da elementi continui ma da nodi isolati che rappresentano il campionamento delle proprietà della regione continua. Alla base dell'approccio SPH sta l'approssimazione di una funzione attraverso la convoluzione con una funzione a supporto compatto *W*:

**Equazione 4.4** 

$$
\tilde{f}_{(x)} = \int_{\Omega} f_{(x\prime)} W_{(x-x',h)} d\Omega
$$

dove *h* rappresenta il dominio di influenza come riportato in Figura 4.18.

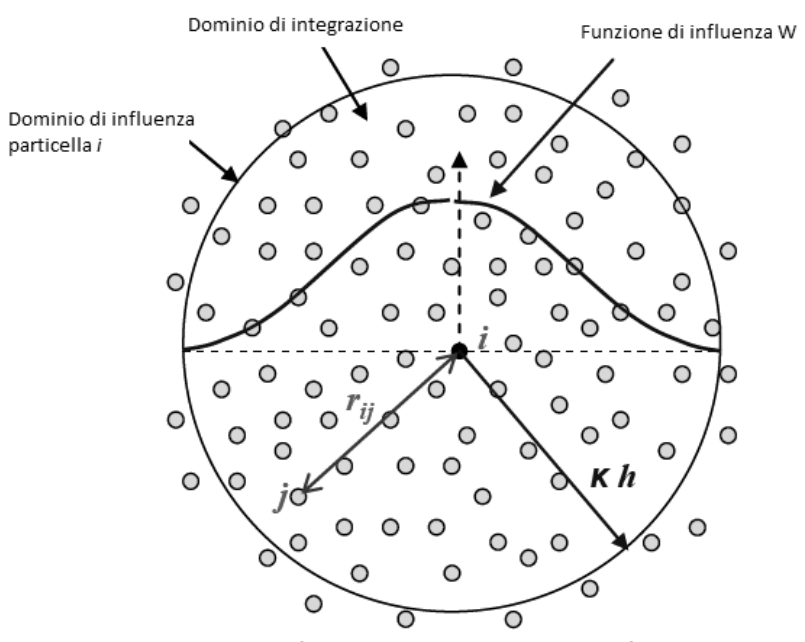

**Figura 4.18: Dominio di influenza della particella :** *i* **nella formulazione SPH.**

Successivamente l'integrale viene discretizzato sugli elementi che compongono la regione SPH. LS-Dyna utilizza come funzione a supporto compatto W la spline cubica continua fino alla derivata seconda:

**Equazione 4.5** 

$$
W_{(x-x',h)} = C x \begin{cases} 1 - \frac{3}{2}R^2 + \frac{3}{4}R^3 & 0 \le R \le 1 \\ \frac{1}{4}(2-R)^3 & 1 < R \le 2 \\ 0 & R > 2 \end{cases}
$$

dove *C* è una costante di normalizzazione che dipende dalla dimensione dello spazio *1D*, *2D* o *3D*.

In tale modo vengono discretizzate le equazione del continuo.

Al fine di realizzare il modello SPH in LS-Dyna devono essere introdotte le card descritte in seguito. Al fine di realizzare il modello SPH in LS-Dyna devono essere introdotte le card<br>descritte in seguito.<br>Le proprietà della regione SPH vengono gestite dalla card *SECTION\_SPH* i cui

parametri principali sono:

• CSLH: costante compresa tra i valori di 1.05 e 1.3 che viene utilizzata per determinare la regione di influenza della particella;

- HMIN: fattore di scala per determinare la dimensione minima della regione di influenza;
- HMAX: fattore di scala per determinare la dimensione massima della regione di influenza;
- SPHINI: dimensione della regione di influenza durante l'inizializzazione del processo.

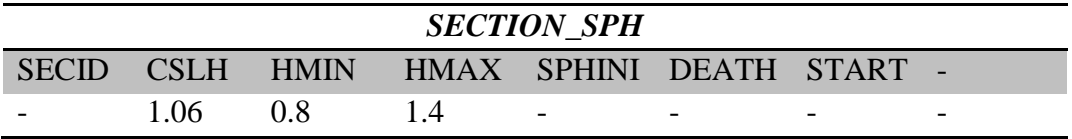

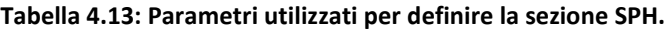

La card *CONTROL\_SPH* gestisce i parametri per il controllo dell'analisi di un modello SPH. I parametri principali sono i seguenti:

- NCBS: numero di cicli tra l'ordinamento delle particelle;
- BOXID: l'approssimazione SPH viene utilizzata solo all'interno di una definita regione, se la particella si trova all'esterno di tale regione allora non viene valutata permettendo un risparmio nei tempi di calcolo;
- DT: tempo limite per l'utilizzo dell'approssimazione;
- IDM: dimensione dello spazio della regione SPH;
- MEMORY: parametro utilizzato nella fase di inizializzazione per la determinazione della regione di contatto della singola particella;
- FORM: scelta della teoria da utilizzare per l'approssimazione (0 default);
- MAXV: valore massimo per la velocità oltre al quale la particella viene disattivata.

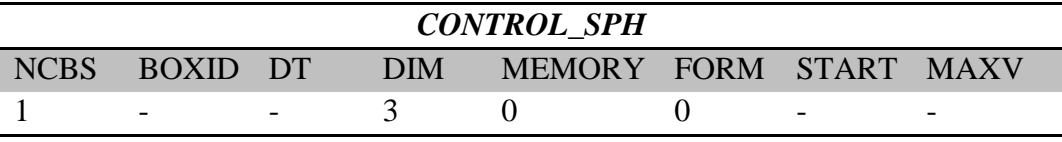

**Tabella 4.14: Card utilizzata per il controllo della simulazione SPH.** 

I contatti tra la regione SPH e la parte lagrangiana vengono definiti dalla card *CONTACT\_AUTOMATIC\_NODES\_TO\_SURFACE\_SMOOTH* che simula un contatto di tipo penalty permettendo un perfetto scivolamento delle particelle in direzione longitudinale rispetto alla parete di vincolo. Il parametro MST, che permette di aumentare lo spessore utilizzato nella determinazione del contatto con le parti piastra, ha permesso di evitare l'insorgenza di instabilità durante il contatto.

Le pareti di contenimento per la regione fluida vengono definite dalla card *BOUNDARY\_SPH\_SYMMETRY\_*PLANE. Tale card permette la creazione di un piano di simmetria ai limiti della regione fluida. In tale modo vengono create delle particelle immaginarie speculari che, al momento del contatto con il suddetto piano, permettono il trasferimento della quantità di moto annullando l'effetto della riflessione delle onde. Il fondo della vasca di contenimento è stato invece modellato attraverso la card *RIGIDWALL*. In Figura 4.19 si riporta un particolare della regione fluida.

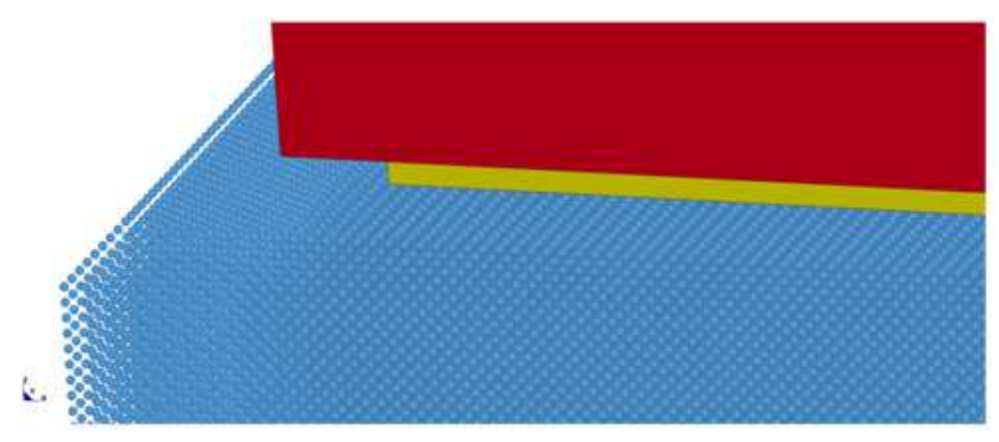

**Figura 4.19: Modello con regione fluida SPH.** 

### **4.6.3.1 Sensibilità modello SPH**

Di seguito si riporta una valutazione sulla sensibilità dei risultati al variare della densità spaziale degli elementi SPH, ovvero la distanza tra i nodi. Analizzando i risultati riportati in Figura 4.20Figura 4.12 è possibile riscontrare la non convergenza del modello SPH al variare della densità degli elementi.

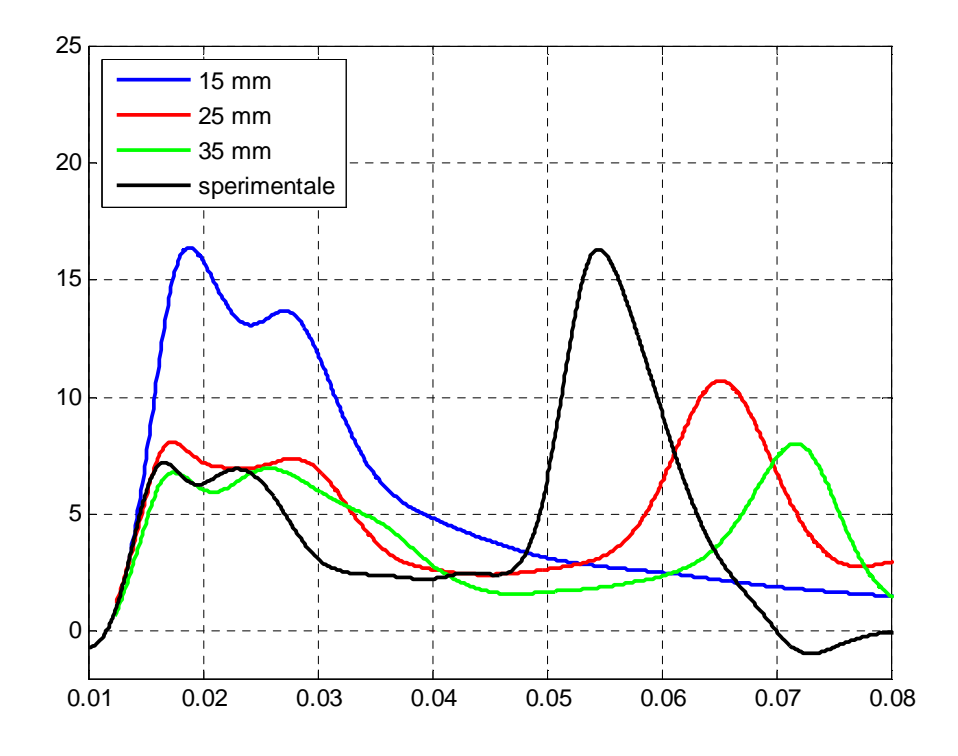

**Figura 4.20: Andamento dell'accelerazione al variare della dimensione degli elementi della regione fluida (SPH).** 

In Tabella 4.15 e in Tabella 4.16 si analizzano i valori di accelerazione e la durata delle fasi individuate nel segnale di accelerazione.

|                 | <b>Fase 1</b>                    | Fase 3 |                                   |      |
|-----------------|----------------------------------|--------|-----------------------------------|------|
|                 | <b>Modello</b> Accelerazione [g] |        | Err. %   Accelerazione [g] Err. % |      |
| $15 \text{ mm}$ | 16.4                             | 127.7  |                                   |      |
| $25 \text{ mm}$ | 8.1                              | 15.3   | 10.8                              | 33.7 |
| $35 \text{ mm}$ | 69                               | 2.8    | 80                                | 49 O |

**Tabella 4.15: Valutazione dell'errore rispetto alla curva sperimentale al variare della densità spaziale di elementi nel modello SPH.** 

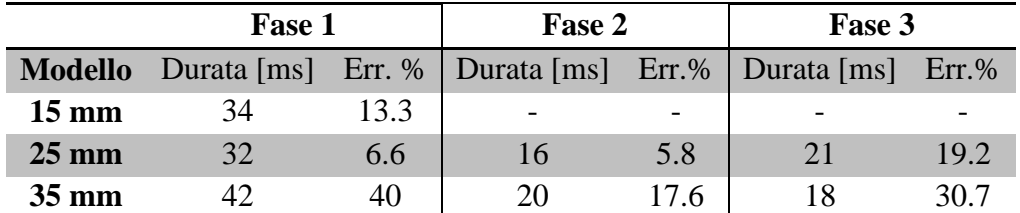

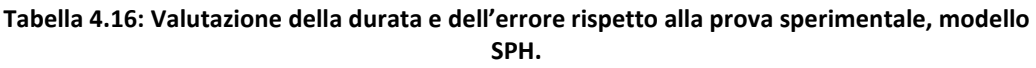

In Tabella 4.17 si riportano i tempi di simulazione dei modelli SPH al variare della densità spaziale di elementi.

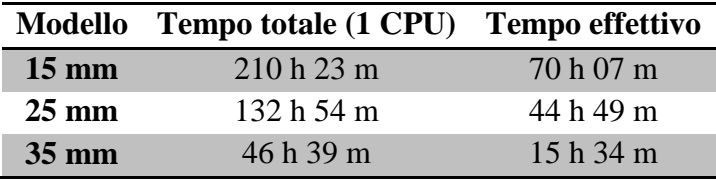

**Tabella 4.17: Tempi di simulazione per i modelli SPH.** 

In seguito allo studio di sensibilità, nelle analisi finali con regione fluida SPH, è stato scelto di utilizzare il modello realizzato con 25 mm di distanza tra gli elementi.

# **4.7 Risultati numerici**

In seguito alle analisi di sensibilità effettuate sui tre modelli per la descrizione della regione fluida, è stata scelta la dimensione ottimale degli elementi che compongono la regione fluida. La dimensione degli elementi di piastra utilizzata nella presentazione dei risultati finali è di 8 mm, indipendentemente dalla formulazione adottata per la descrizione della regione fluida.

In Tabella 4.18 si riportano il numero e la dimensione media degli elementi utilizzati per la descrizione della regione fluida.

|      | <b>Modello</b> Dimensione [mm] Numero |        |
|------|---------------------------------------|--------|
| LAG  | 10                                    | 700000 |
| ALE. | 20                                    | 567482 |
| SPH  | 25                                    | 310496 |

**Tabella 4.18: Dimensione media degli elementi e numero di elementi utilizzati nella regione fluida.** 

In Figura 4.21 si riportano i risultati ottenuti nelle prove numeriche con spessore del pannello di 0.6 mm, risultati riassunti in Tabella 4.19.

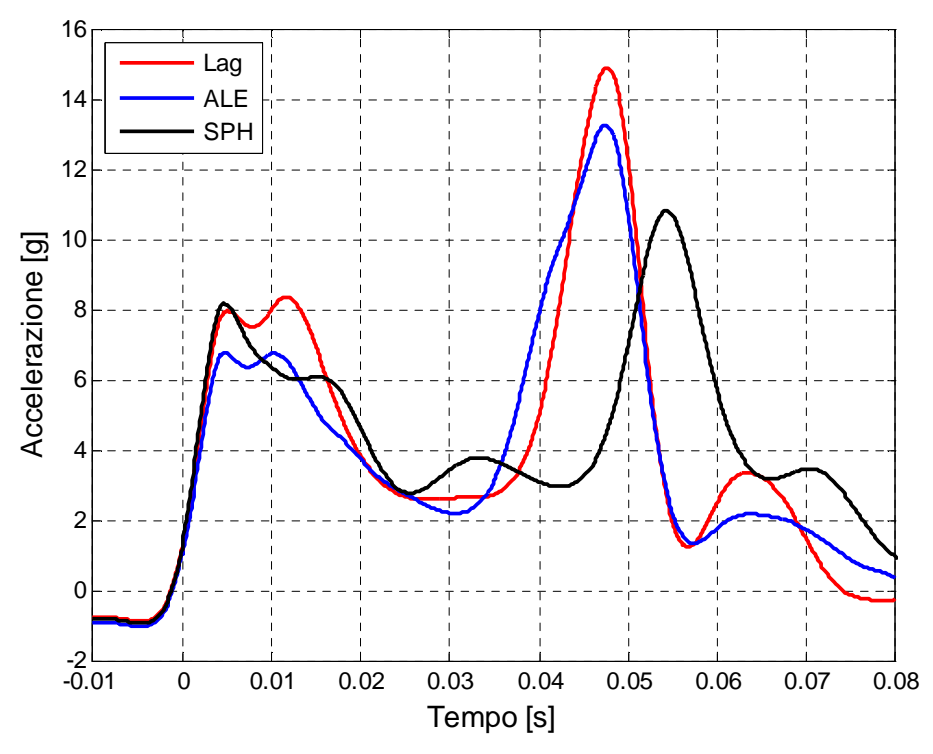

**Figura 4.21: Confronto tra i modelli numerici, pannello 0.6 mm.** 

|                | Fase 1                                  |    | Fase 2 | Fase 3 |          |
|----------------|-----------------------------------------|----|--------|--------|----------|
| <b>Modello</b> | Acc. [g] $T$ [ms] $ T$ [ms] $ $ Acc [g] |    |        |        | $T$ [ms] |
| <b>LAG</b>     | 8.4                                     | 26 | 14     | 14.9   | 23       |
| <b>ALE</b>     | 6.8                                     | 20 | 14     | 13.2   | 27       |
| SPH            | 82                                      | 24 | 20     | 10.8   | フフ       |

**Tabella 4.19: Caratteristiche della curva di accelerazione dei modelli numerici utilizzati con pannello da 0.6 mm.** 

Le accelerazioni medie sono riportate in Tabella 4.20.

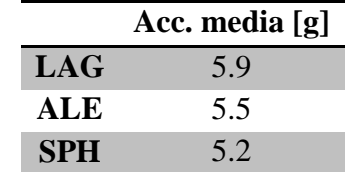

**Tabella 4.20: Accelerazione media, pannello 0.6 mm.**

I tempi impiegati per l'effettuazione delle prove numeriche con pannello da 0.6 mm riportati in Tabella 4.21.

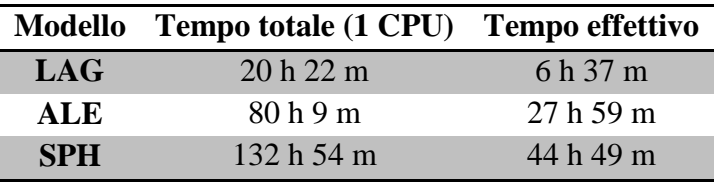

#### **Tabella 4.21: Tempi di simulazione con pannello da 0.6 mm.**

In Figura 4.22 si riportano i risultati ottenuti nelle prove numeriche con spessore del pannello di 0.8 mm, risultati riassunti in Tabella 4.22.

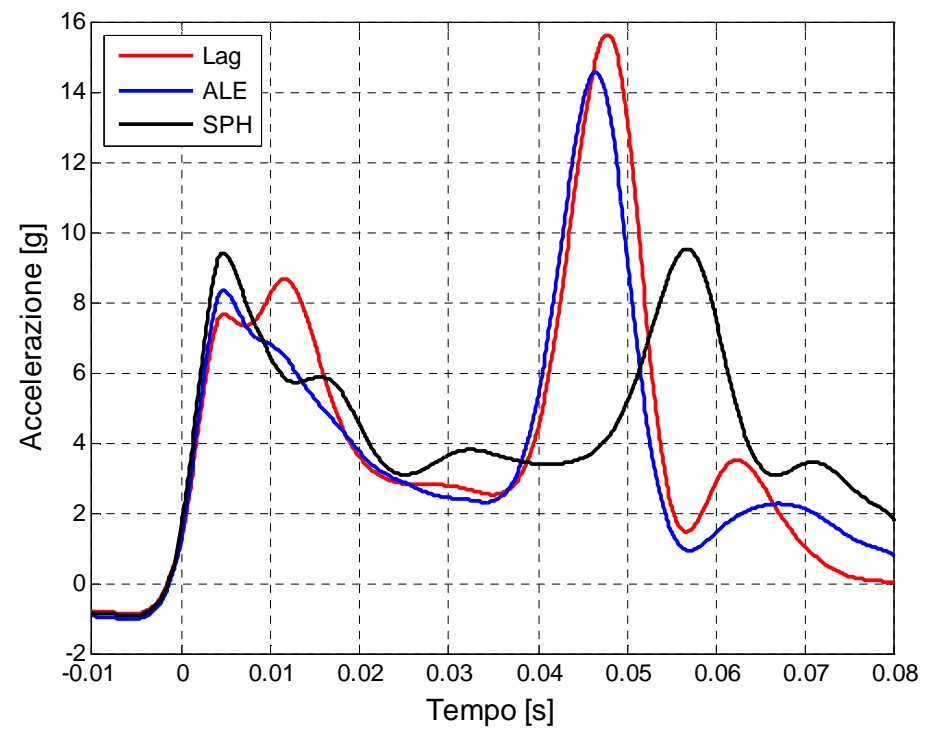

**Figura 4.22: Confronto tra i modelli numerici, pannello 0.8 mm.** 

|                | Fase 1                                           |    | <b>Fase 2</b> | Fase 3 |    |
|----------------|--------------------------------------------------|----|---------------|--------|----|
| <b>Modello</b> | Acc. [g] $T$ [ms] $ T$ [ms] $ $ Acc [g] $T$ [ms] |    |               |        |    |
| $\bf LAG$      | 8.6                                              | 25 | 15            | 15.6   | 21 |
| <b>ALE</b>     | 8.3                                              | 24 | 18            | 14.5   | 22 |
| SPH            | 94                                               | 25 | 21            | 9.5    | 21 |

**Tabella 4.22: Caratteristiche della curva di accelerazione dei modelli numerici utilizzati con pannello da 0.8 mm.** 

I valori medi di accelerazione sono riportati in Tabella 4.23**.**

|     | Acc. media [g] |
|-----|----------------|
| LAG | 6.0            |
| ALE | 5.6            |
| SPH | 5.2            |

**Tabella 4.23: Accelerazione media, pannello 0.8 mm.**

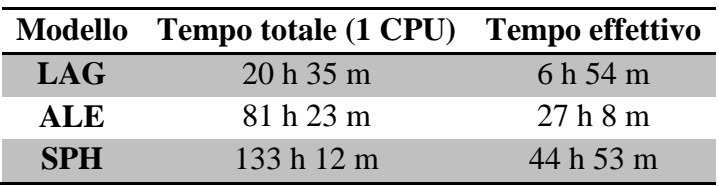

I tempi impiegati per l'effettuazione delle prove numeriche con pannello di 0.8 mm di spessore sono riportati in Tabella 4.24.

**Tabella 4.24: Tempi di simulazione con pannello da 0.8 mm.** 

In Figura 4.23 si riportano i risultati ottenuti nelle prove numeriche con spessore del pannello di 1.0 mm, risultati riassunti in Tabella 4.25.

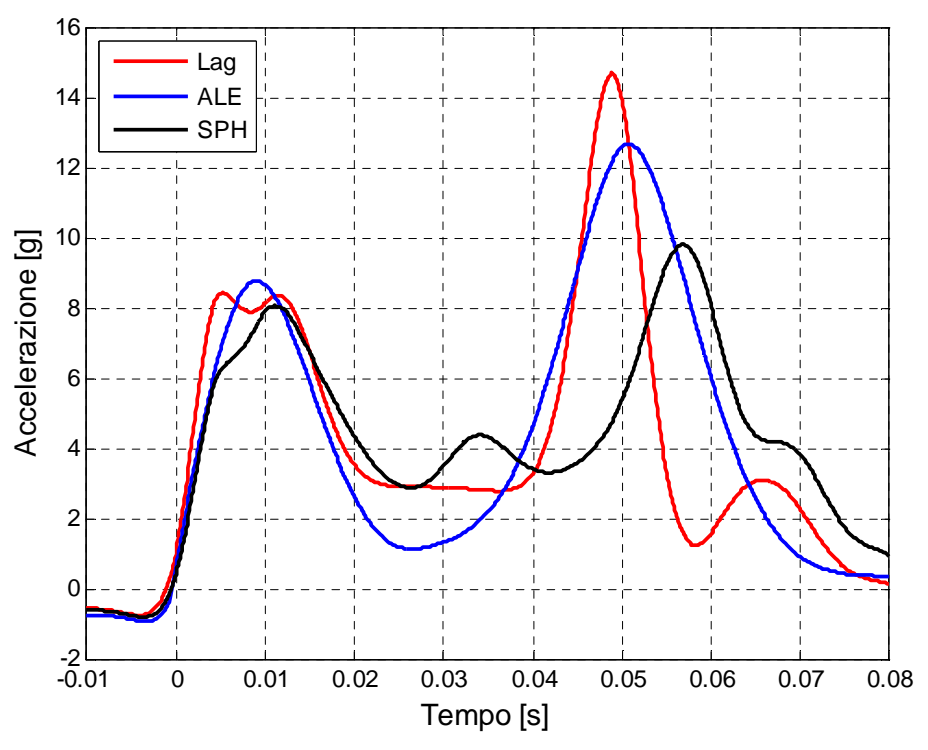

**Figura 4.23: Confronto tra i modelli numerici, pannello 1.0 mm.** 

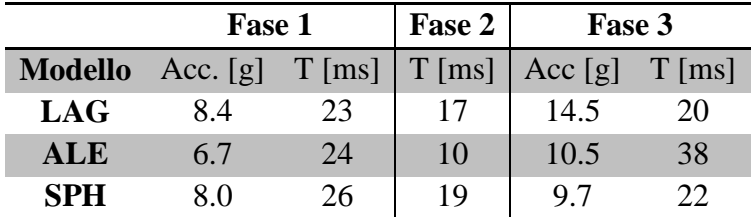

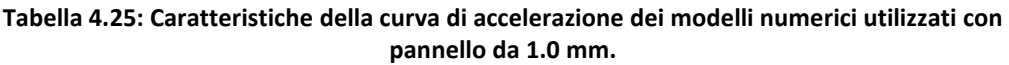

In Tabella 4.26 si riportano i valori medi di accelerazione per il pannello da 1.0 mm.

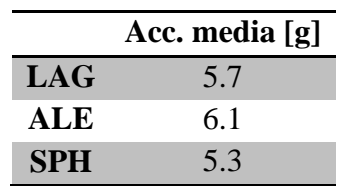

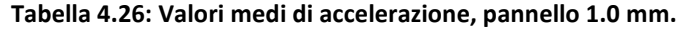

I tempi impiegati per l'effettuazione delle prove numeriche con pannello di 1.0 mm di spessore sono riportati in Tabella 4.27.

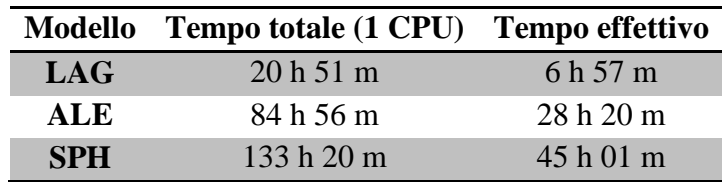

**Tabella 4.27: Tempi di simulazione con pannello da 1.0 mm.** 

# **5 CORRELAZIONE NUMERICO-SPERIMENTALE**

In questo capitolo si discute la correlazione tra le prove sperimentali e i modelli numerici realizzati utilizzando formulazioni diverse per gli elementi che compongono la regione fluida. Tale correlazione viene effettuata sui segnali di accelerazione misurati nelle prove sperimentali da 2 m di altezza (velocità di 5.5 m/s) con pannelli di 0.6 mm, 0.8 mm e 1.0 mm.

I modelli definitivi per il confronto numerico sperimentale differiscono per la formulazione e la dimensione degli elementi della regione fluida, ma utilizzano lo stesso modello per la parte strutturale. In particolare il pannello è stato modellato utilizzando elementi di piastra di lato 10 mm e formulazione Belytschko-Lin-Tsay con tre punti di integrazione nello spessore.

# **5.1 Correlazione modello Lagrangiano**

Il primo confronto tra la prova sperimentale e la simulazione numerica, è effettuato utilizzando la formulazione Lagrangiana per gli elementi che compongono la regione fluida. Nel modello definitivo si utilizzano 700000 elementi solidi con lato di 10 mm nella regione di impatto.

Nelle figure seguenti si riportano le curve di accelerazione della simulazione numerica e della prova sperimentale al variare dello spessore: 0.6 mm (Figura 5.1), 0.8 mm (Figura 5.2) e 1.0 mm (Figura 5.3).

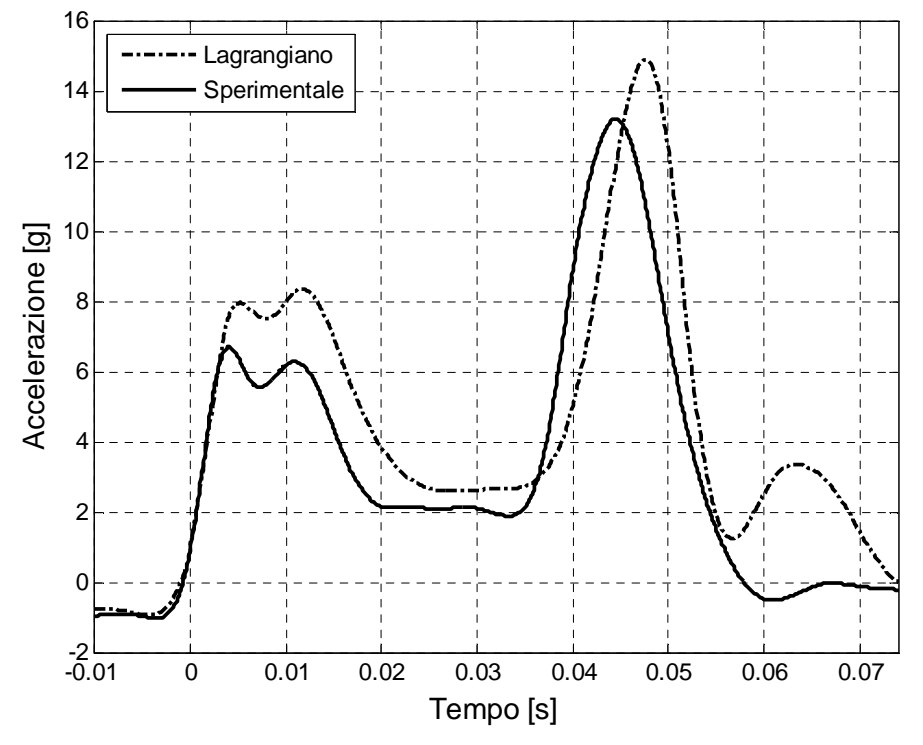

**Figura 5.1: Accelerazioni sperimentali e modello lagrangiano, spessore 0.6 mm.** 

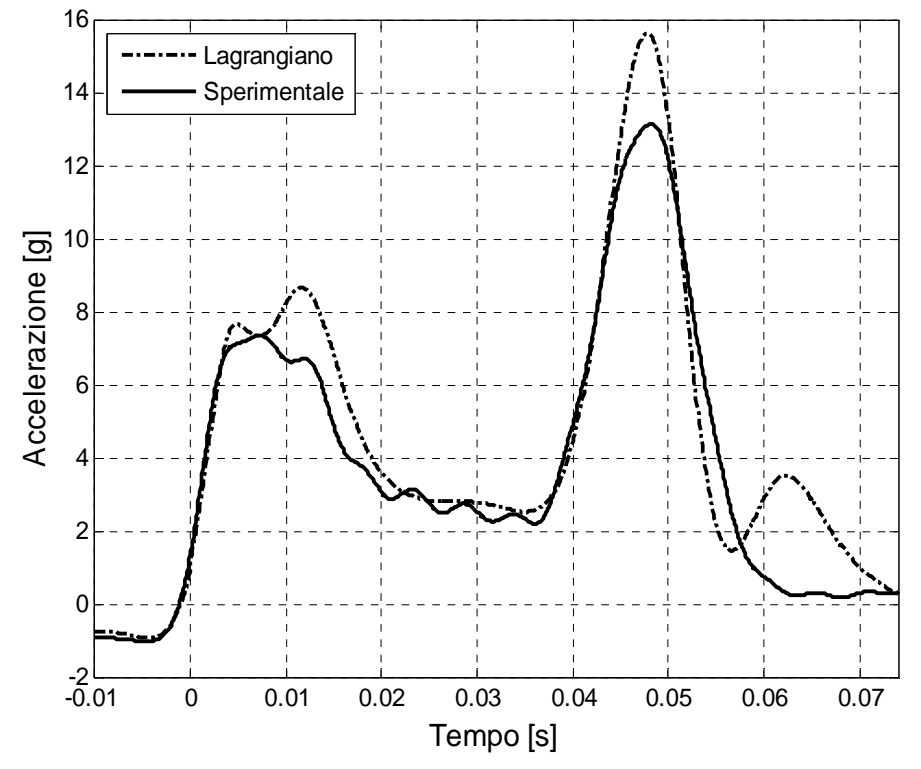

**Figura 5.2: Accelerazioni sperimentali e modello lagrangiano, spessore 0.8 mm.** 

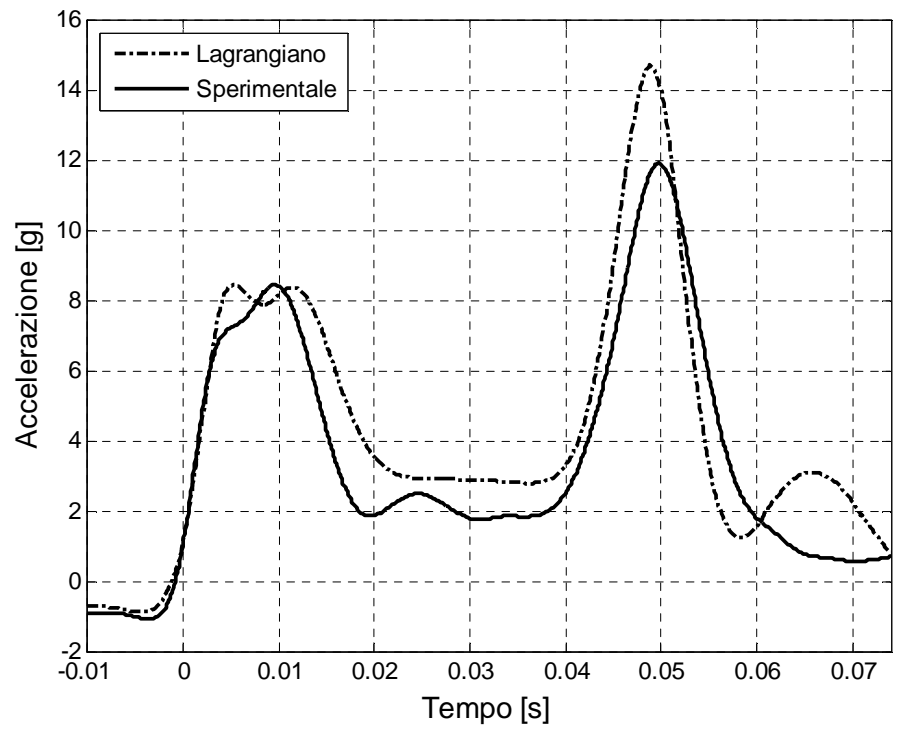

**Figura 5.3: Accelerazioni sperimentali e modello lagrangiano, spessore 1.0 mm.** 

Il confronto grafico tra le accelerazioni numeriche e sperimentali evidenzia già la bontà del modello numerico con formulazione Lagrangiana. Nello specifico, nelle tabelle seguenti, si riportano le grandezze caratteristiche delle tre fasi dell'impatto: i picchi di accelerazione e la durata delle fasi. La Tabella 5.1 presenta il confronto per il pannello da 0.6 mm, la Tabella 5.2 presenta il confronto per il pannello da 0.8 mm e la Tabella 5.3 presenta il confronto per il pannello da 1.0 mm.

|                     | <b>Fase 1</b> |            | Fase 2     | Fase 3     |            |
|---------------------|---------------|------------|------------|------------|------------|
|                     | Tempo [ms]    | Acc. $[g]$ | Tempo [ms] | Tempo [ms] | Acc. $ g $ |
| <b>Sperimentale</b> | 22.0          | 6.8        | 16.0       | 26.0       | 13.0       |
| <b>Numerico</b>     | 26.0          | 8.4        | 14.0       | 23.0       | 14.9       |
| Errore %            | 18.2          | 23.5       | 12.5       | 11.5       | 14.6       |

**Tabella 5.1: Accelerazione e tempi sperimentale-lagrangiano, pannello da 0.6 mm.** 

|                     | <b>Fase 1</b> |            | Fase 2     | Fase 3     |             |
|---------------------|---------------|------------|------------|------------|-------------|
|                     | Tempo [ms]    | Acc. $[g]$ | Tempo [ms] | Tempo [ms] | Acc. $ g $  |
| <b>Sperimentale</b> | 21.0          | 7.3        | 22.0       | 21.0       | 13.0        |
| <b>Numerico</b>     | 25.0          | 8.6        | 15.0       | 21.0       | 15.6        |
| Errore %            | 19.0          | 17.8       | 31.8       | 0.0        | <b>20.0</b> |

**Tabella 5.2: Accelerazione e tempi sperimentale-lagrangiano, pannello da 0.8 mm.** 

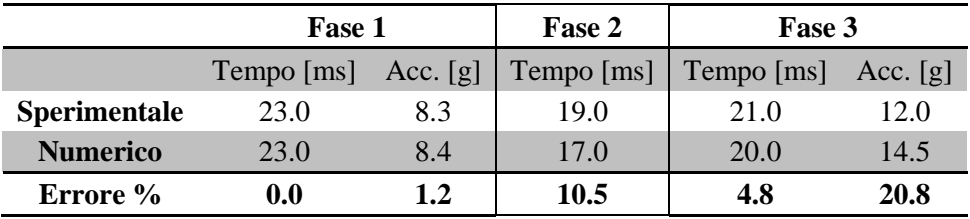

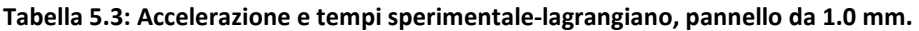

In Tabella 5.4 si riporta il confronto delle accelerazioni medie misurate nella fase di impatto.

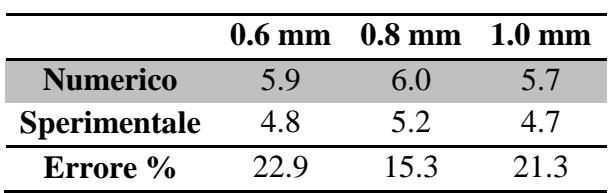

**Tabella 5.4: Valore medio dell'accelerazione ed errore.** 

# **5.2 Correlazione modello ALE**

Di seguito si confrontano gli andamenti delle accelerazioni misurate in fase sperimentale con i risultati ottenuti utilizzando la formulazione ALE per la regione fluida. Il modello ALE definitivo presenta 567482 elementi solidi con lato 20 mm.

In Figura 5.4 si presentano i risultati per le prove con pannello da 0.6 mm, in Figura 5.5 per quelle con pannello da 0.8 mm e in Figura 5.6 quelle con pannello da 1.0 mm.

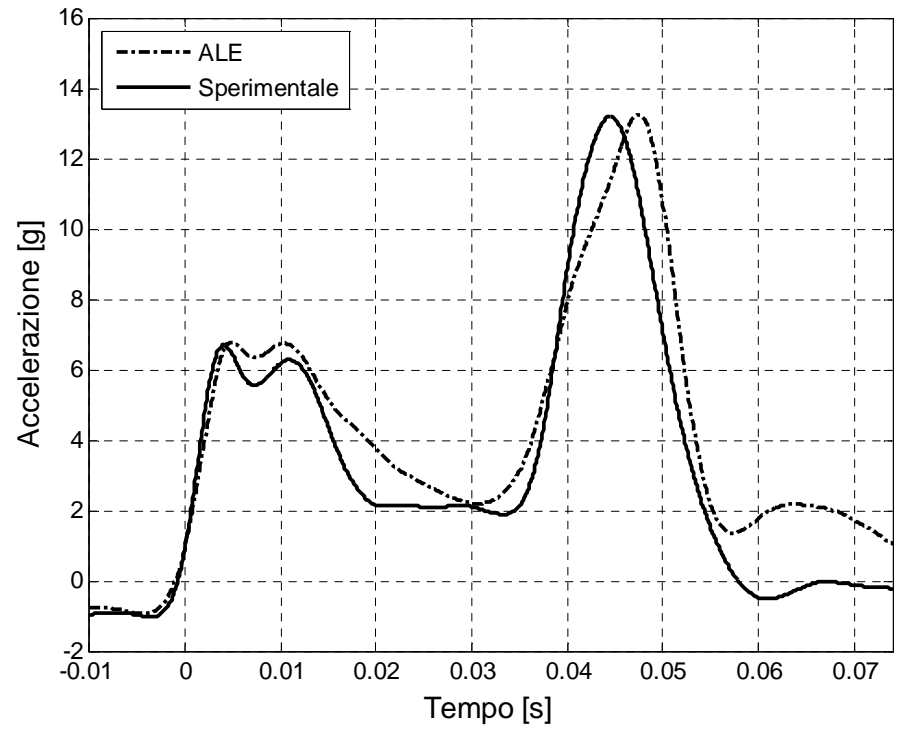

**Figura 5.4: Accelerazioni sperimentali e modello ALE, spessore 0.6 mm.** 

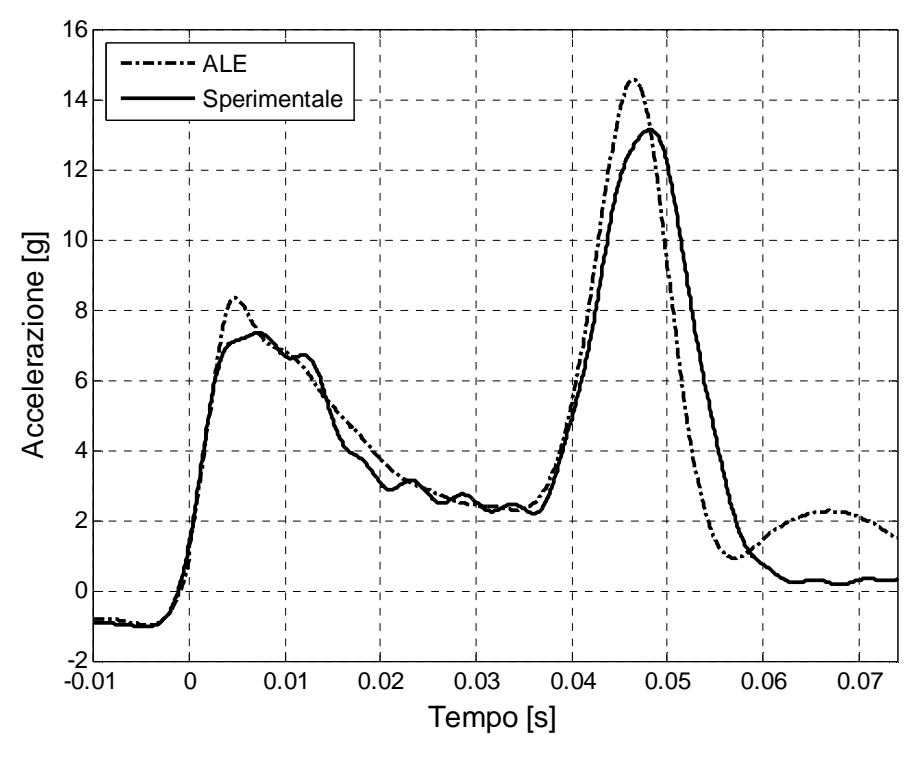

**Figura 5.5: Accelerazioni sperimentali e modello ALE, spessore 0.8 mm.** 

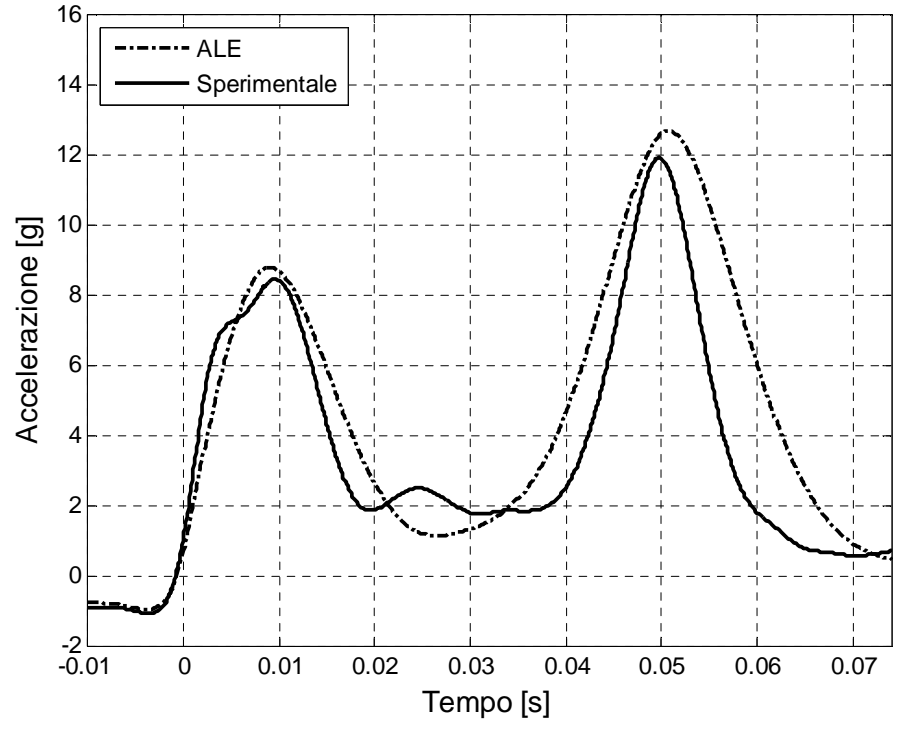

**Figura 5.6: Accelerazioni sperimentali e modello ALE, spessore 1.0 mm.** 

Le grandezze caratteristiche dell'impatto, accelerazioni e tempi, sono riportate in Tabella 5.5 per lo spessore da 0.6 mm, in Tabella 5.6 per lo spessore da 0.8 mm e in Tabella 5.7 per lo spessore da 1.0 mm.

|                     | <b>Fase 1</b> |            | Fase 2     | Fase 3     |            |
|---------------------|---------------|------------|------------|------------|------------|
|                     | Tempo [ms]    | Acc. $[g]$ | Tempo [ms] | Tempo [ms] | Acc. $[g]$ |
| <b>Sperimentale</b> | 22.0          | 6.8        | 16.0       | 26.0       | 13.0       |
| <b>Numerico</b>     | 20.0          | 6.8        | 14.0       | 27.0       | 13.2       |
| Errore %            | 9.1           | 0.0        | 12.5       | 3.8        | 1.5        |

**Tabella 5.5: Accelerazione e tempi sperimentale-ALE, pannello da 0.6 mm.** 

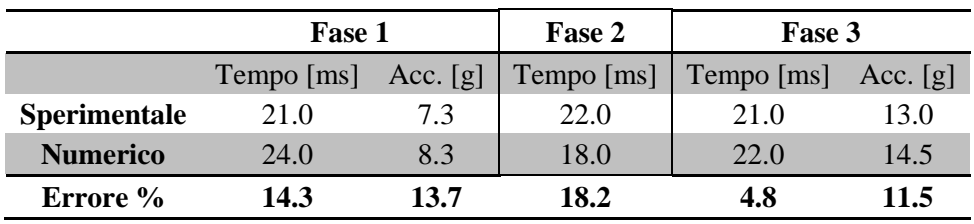

**Tabella 5.6: Accelerazione e tempi sperimentale-ALE, pannello da 0.8 mm.** 

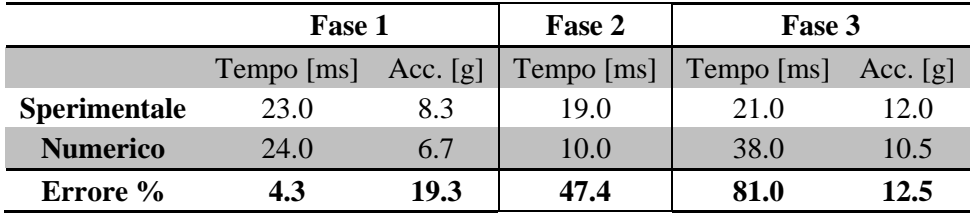

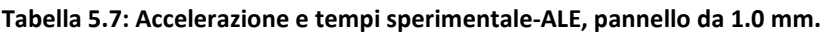

Il confronto delle accelerazioni medie è riportato in Tabella 5.8.

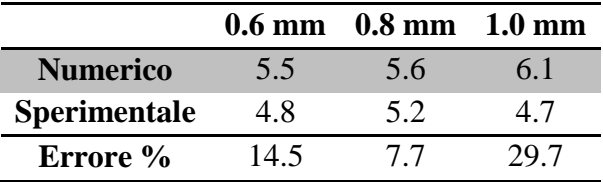

**Tabella 5.8: Accelerazione media nella fase di impatto.** 

# **5.3 Correlazione modello SPH**

Il confronto tra la prova sperimentale e la simulazione numerica, è effettuato utilizzando la formulazione SPH per la regione fluida. Nel modello definitivo si utilizzano 310496 elementi con 25 mm di distanza tra i nodi.

Nelle figure seguenti si riportano le curve di accelerazione della simulazione numerica e della prova sperimentale al variare dello spessore: 0.6 mm (Figura 5.7), 0.8 mm (Figura 5.8) e 1.0 mm (Figura 5.9).

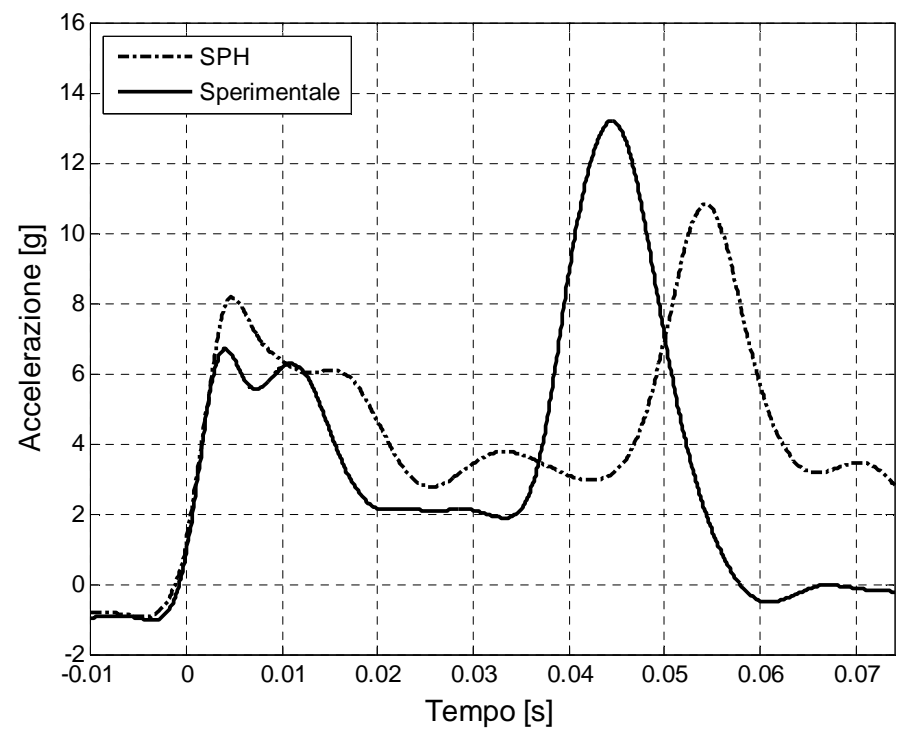

**Figura 5.7: Accelerazioni sperimentali e modello SPH, spessore 0.6 mm.** 

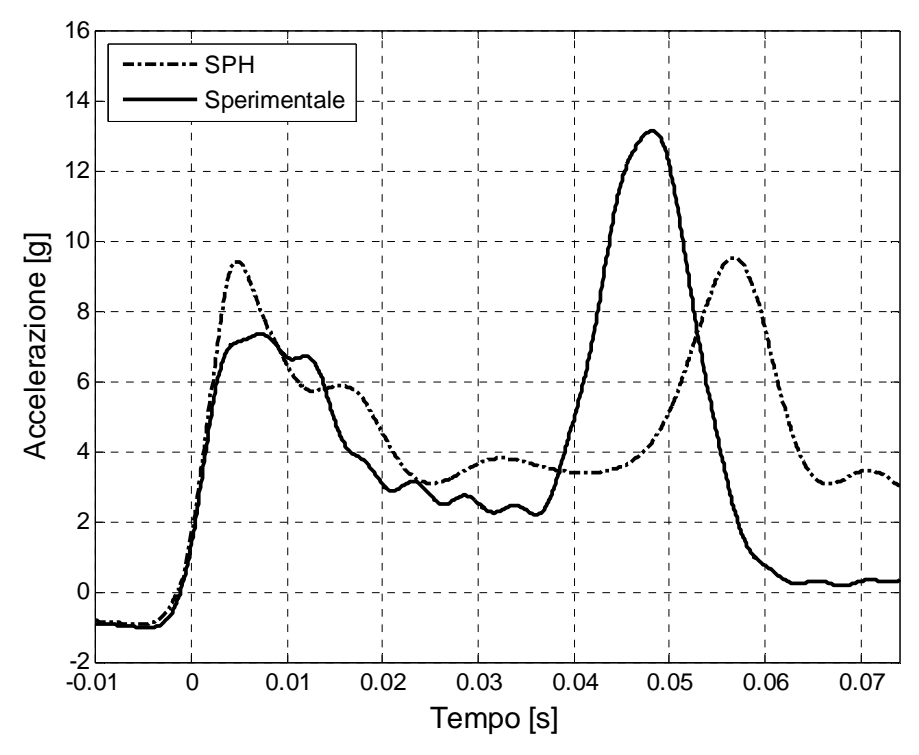

**Figura 5.8: Accelerazioni sperimentali e modello SPH, spessore 0.8 mm.** 

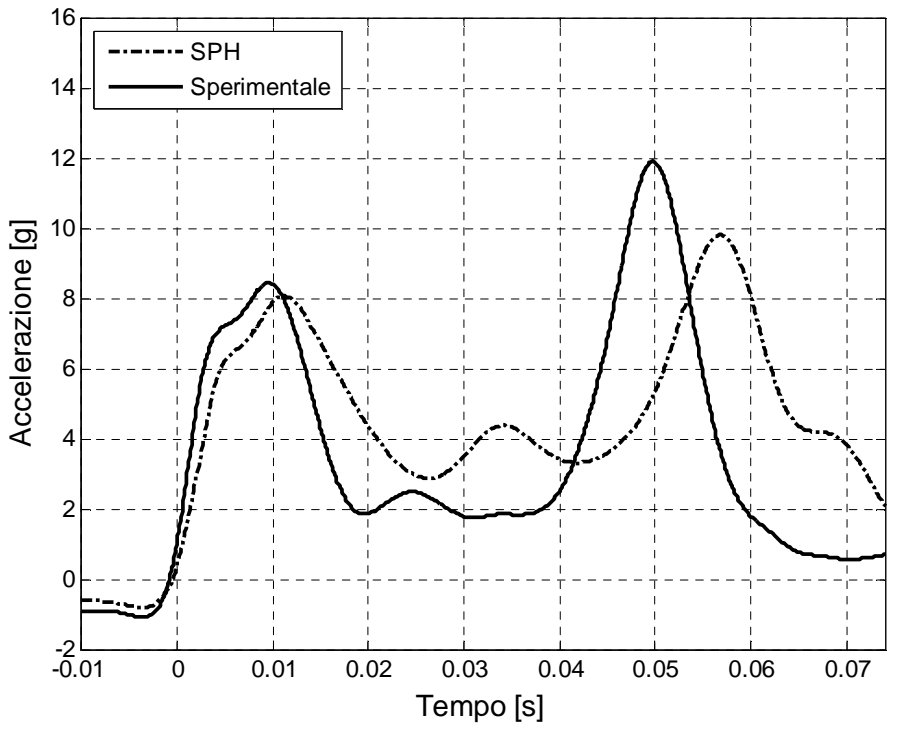

**Figura 5.9: Accelerazioni sperimentali e modello SPH, spessore 1.0 mm.** 

Nelle tabelle seguenti si riportano le grandezze caratteristiche delle tre fasi dell'impatto: i picchi di accelerazione e la durata delle fasi. La Tabella 5.9 presenta il confronto per il pannello da 0.6 mm, la Tabella 5.10 presenta il confronto per il pannello da 0.8 mm e la Tabella 5.11 presenta il confronto per il pannello da 1.0 mm.

|                     | Fase 1     |            | Fase 2     | Fase 3     |            |
|---------------------|------------|------------|------------|------------|------------|
|                     | Tempo [ms] | Acc. $[g]$ | Tempo [ms] | Tempo [ms] | Acc. $[g]$ |
| <b>Sperimentale</b> | 22.0       | 6.8        | 16.0       | 26.0       | 13.0       |
| <b>Numerico</b>     | 24.0       | 8.2        | 20.0       | 22.0       | 10.8       |
| Errore %            | 9.1        | 20.6       | 25.0       | 15.4       | 16.9       |

**Tabella 5.9: Accelerazione e tempi sperimentale-SPH, pannello da 0.6 mm.** 

|                     | <b>Fase 1</b> |            | Fase 2     | Fase 3     |            |
|---------------------|---------------|------------|------------|------------|------------|
|                     | Tempo [ms]    | Acc. $[g]$ | Tempo [ms] | Tempo [ms] | Acc. $[g]$ |
| <b>Sperimentale</b> | 21.0          | 7.3        | 22.0       | 21.0       | 13.0       |
| <b>Numerico</b>     | 25.0          | 9.4        | 21.0       | 21.0       | 9.5        |
| Errore %            | 19.0          | 28.8       | 4.5        | 0.0        | 26.9       |

**Tabella 5.10: Accelerazione e tempi sperimentale-SPH, pannello da 0.8 mm.** 

|                     | Fase 1     |            | Fase 2     | Fase 3     |            |
|---------------------|------------|------------|------------|------------|------------|
|                     | Tempo [ms] | Acc. $[g]$ | Tempo [ms] | Tempo [ms] | Acc. $ g $ |
| <b>Sperimentale</b> | 23.0       | 8.3        | 19.0       | 21.0       | 12.0       |
| <b>Numerico</b>     | 26.0       | 8.0        | 19.0       | 22.0       | 97         |
| Errore %            | 13.0       | 3.6        | 0.0        | 4.8        | 19.2       |

**Tabella 5.11: Accelerazione e tempi sperimentale-SPH, pannello da 1.0 mm.** 

Il valore medio dell'accelerazione durante la fase di impatto è confrontato con i valori sperimentali in Tabella 5.12.

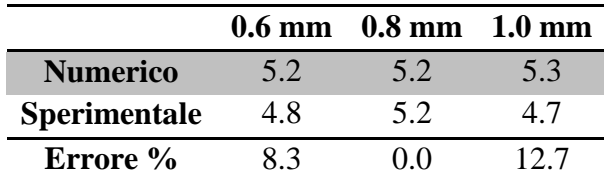

**Tabella 5.12: Confronto valori medi di accelerazione.** 

# **5.4 Confronto qualitativo**

Anche se il confronto tra le prove sperimentali e numeriche deve essere eseguito sui risultati numerici di accelerazione, tuttavia è interessante osservare anche la riproduzione virtuale del fenomeno di propagazione del moto ondoso visibile in Figura 5.10.

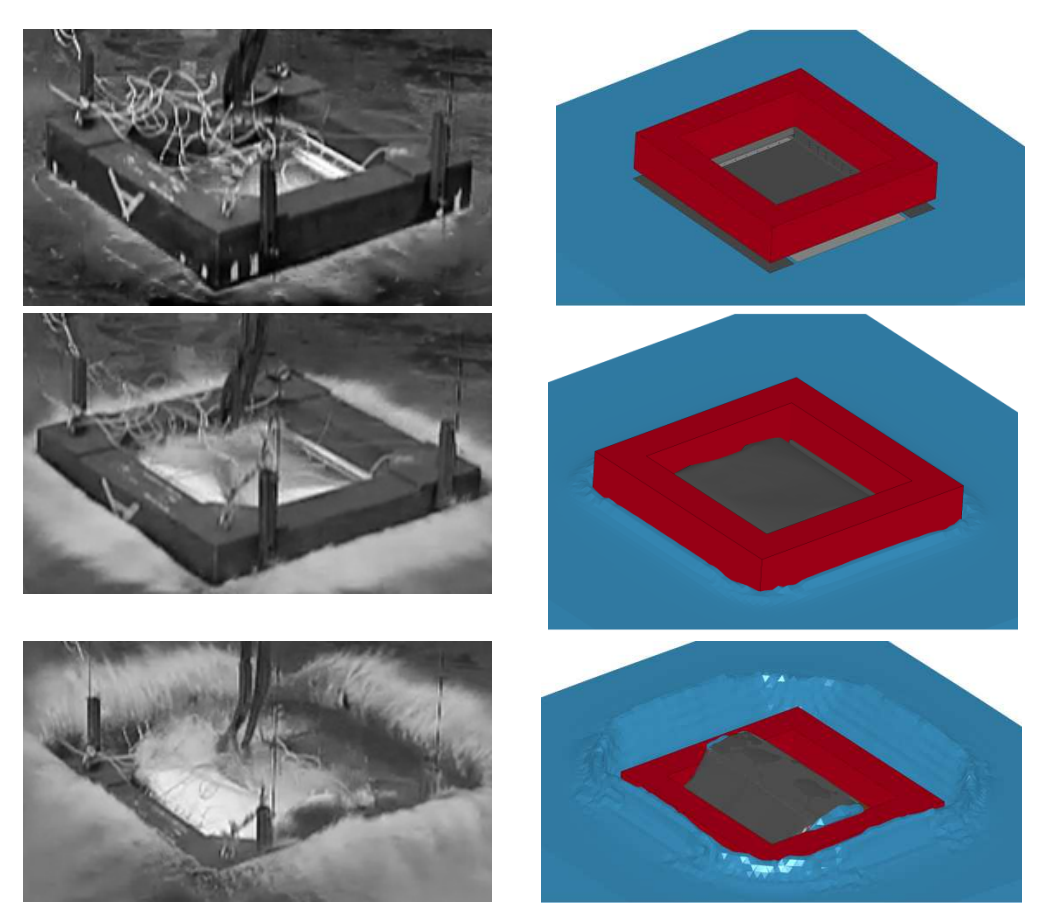

**Figura 5.10: Confronto qualitativo delle tre fasi di impatto.** 

In Figura 5.11 si riporta la dinamica ed il comportamento del pannello durante le tre fasi dell'impatto come descritto nel Capitolo 3.
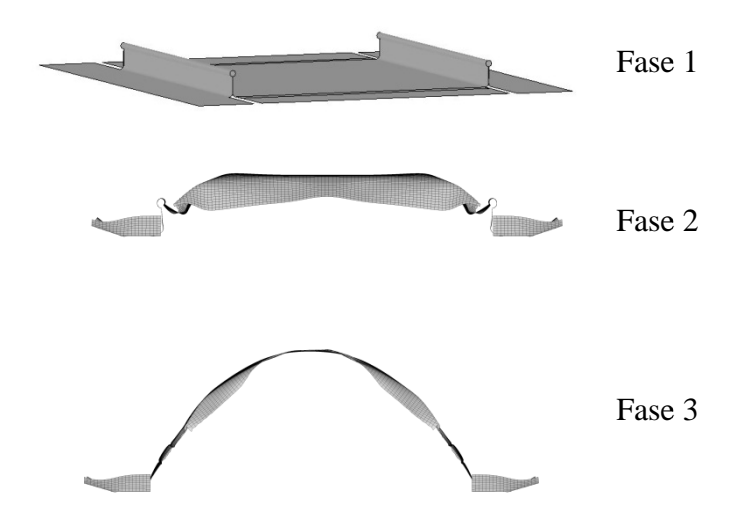

**Figura 5.11: Dettaglio del comportamento del pannello nelle tre fasi. :** 

## **5.5 Confronto quantitativo**

Di seguito si riporta un confronto quantitativo sugli errori percentuali di accelerazione e durata tra i modelli numerici valutati rispetto alle prove sperimentali effettuate. Nell'ordine si riportano in Tabella 5.13 i risultati riguardanti lo spessore di 0.6 mm, in Tabella 5.14 i risultati relativi allo spessore di 0.8 mm e infine, in Tabella 5.15, lo spessore di 1 mm.

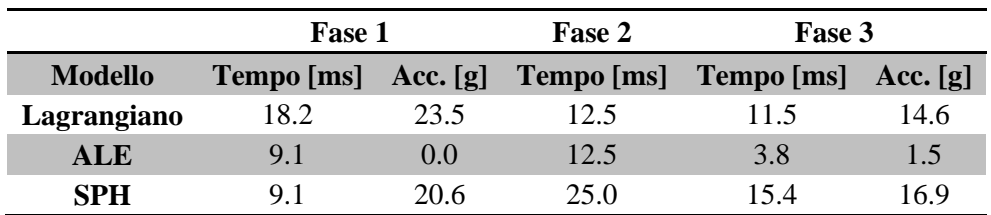

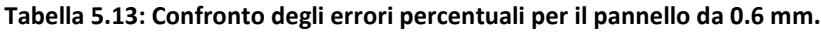

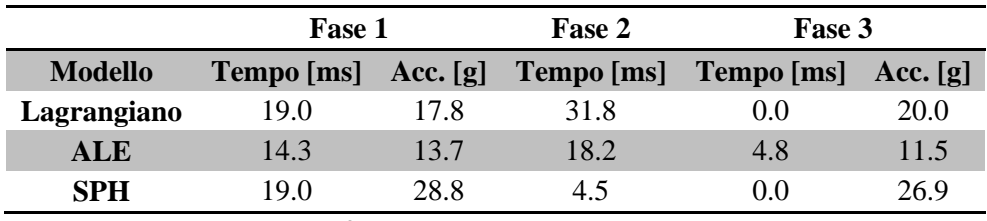

**Tabella 5 5.14: Confronto degli errori per il pannello da 0.8 mm. :** 

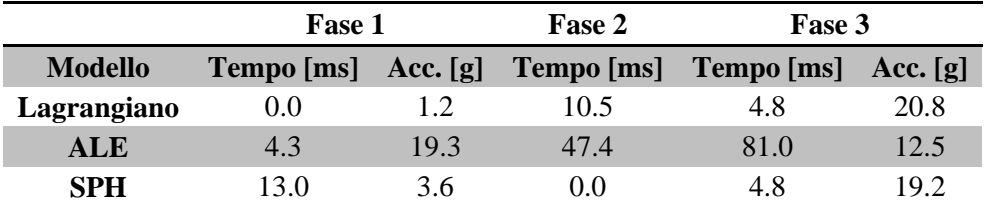

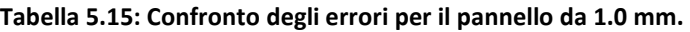

In Tabella 5.16 si riporta l'errore percentuale valutato per l'accelerazione media durante la fase di impatto.

|            |      | $0.6$ mm $0.8$ mm $1.0$ mm |      |
|------------|------|----------------------------|------|
| <b>LAG</b> | 22.9 | 15.3                       | 21.3 |
| <b>ALE</b> | 14.5 | 7.7                        | 29.7 |
| <b>SPH</b> | 83   | 0.0                        | 12.7 |

**Tabella 5.16: Errore percentuale valutato sul valore medio dell'accelerazione durante la fase di impatto.** 

Da un'analisi degli errori è possibile osservare che non è presente una differenza importante tra i modelli numerici realizzati. Pertanto si ritiene che il modello Lagrangiano, in seguito ai ridotti tempi di simulazione come riportato in Tabella 5.17, fornisca buoni risultati per le prove di impatto su acqua con velocità di 5.5 m/s ed in assenza di rotture del pannello di prova.

|            | Modello Tempo totale (1 CPU) Tempo effettivo |           |  |
|------------|----------------------------------------------|-----------|--|
| <b>LAG</b> | 20 h 22 m                                    | 6 h 37 m  |  |
| <b>ALE</b> | 80h9m                                        | 27h59m    |  |
| <b>SPH</b> | 132 h 54 m                                   | 44 h 49 m |  |

**Tabella 5.17: Confronto tra i tempi di simulazione dei modelli numerici.** 

## **6 SIMULAZIONE CON SOTTOPAVIMENTO**

## **6.1 Modello numerico**

Il modello numerico della sezione di sottopavimento è tratto da [27]. Lo scopo di questo lavoro di tesi era di caratterizzare il comportamento dinamico degli incroci dei sottopavimenti, forniti da AgustaWestland, e valutare i carichi trasmessi al manichino antropomorfo durante impatto su suolo rigido. Il modello numerico originale, visibile in Figura 6.1, è stato quindi modificato per studiarne il comportamento in seguito ad impatto su una regione fluida. Le simulazioni numeriche sono state effettuate per il confronto tra un sottopavimento a geometria tradizionale e quello con il pannello studiato in questo lavoro di tesi (in particolare con il pannello da 0.6 mm di spessore).

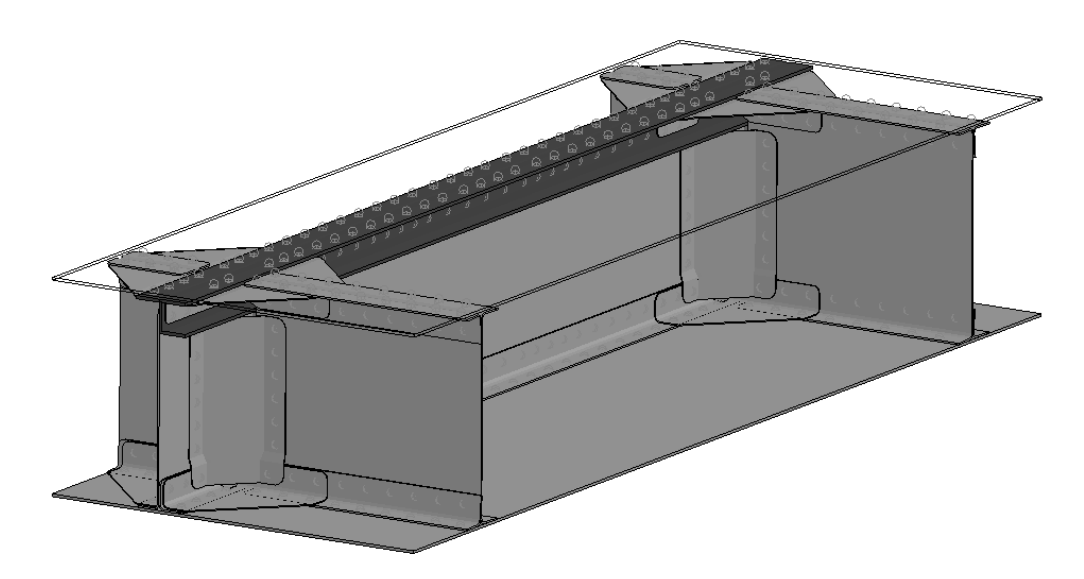

**Figura 6.1: Modello geometrico originale.** 

#### **6.1.1 Descrizione**

La geometria della sezione di sottopavimento utilizzata nelle analisi per lo sviluppo di questo modello numerico è stata ricavata a partire dai disegni CAD, forniti da AgustaWestland. Con riferimento alla Figura 6.1, il sottopavimento è composto dai seguenti gruppi principali descritti di seguito:

- incroci;
- longheroni;
- paratie interne e laterali;
- pannelli di rivestimento.

Il progetto sviluppato da AgustaWestland prevede che il longherone principale non venga interrotto dalla presenza dell'incrocio al contrario delle paratie che vengono collegate al longherone attraverso elementi verticali a 45° ed elementi orizzontali posti tra queste pareti inclinate ed il rivestimento superiore/inferiore. Tutti gli elementi sono realizzati in lega leggera di alluminio Al2024 T3 e collegati tramite una singola fila di ribattini MS20470 AD 4/5.

In Figura 6.2 è riportato un particolare dell'incrocio con gli elementi costitutivi:

- 1. longherone passante piegato inferiormente (spessore 1.27 mm);
- 2. corrente ad L di rinforzo per il longherone;
- 3. corrente a T rivettato alla parte superiore del lo longherone;
- 4. ordinata interrotta dalla presenza dell'incrocio (spessore 1.27 mm);
- 5. correnti ad L di rinforzo per l'ordinata;
- 6. pannelli di collegamento tra ordinata e longherone (spessore 0.64 mm);
- 7. rinforzi angolari (spessore 0.81 mm). i

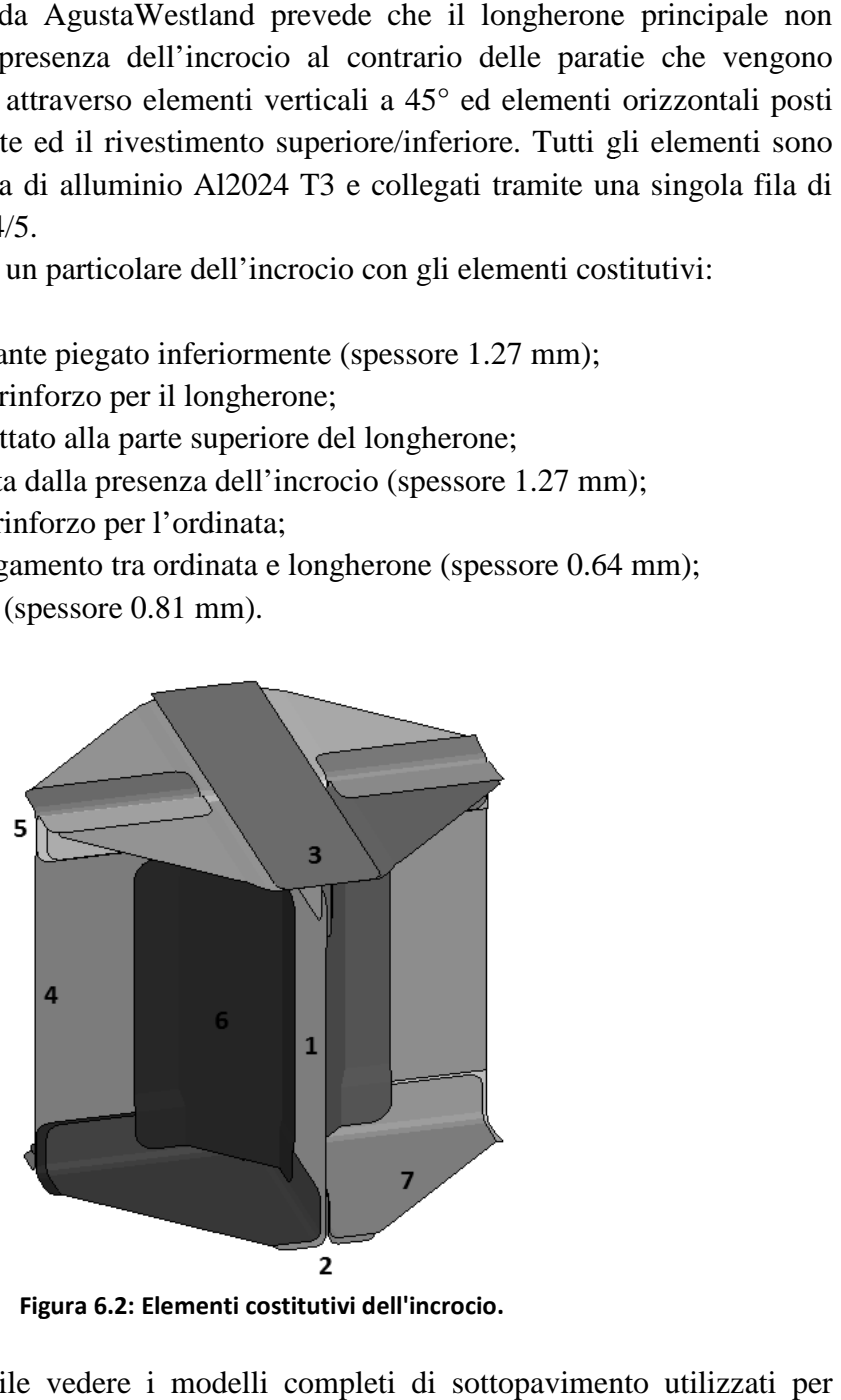

**Figura 6.2: Elementi costitutivi dell'incrocio.** 

In Figura 6.3 è possibile vedere i modelli completi di sottopavimento utilizzat l'impatto su acqua: quello con il pannello piatto del modello originale e quello con il pannello modificato. Entrambi i pannelli sono di 0.6 mm di spessore.

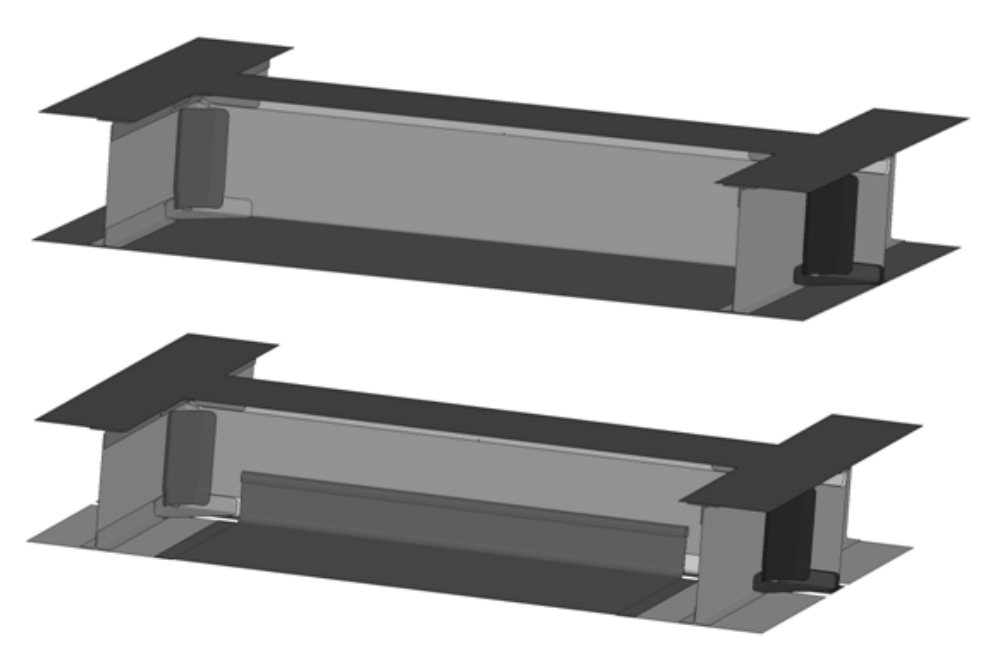

**Figura 6.3: Modelli di sottopavimento utilizzati per le prove di impatto su acqua.** 

## **6.1.2 Modello ad elementi finiti**

Il modello ad elementi finiti è stato realizzato con *HyperMesh (HM)* da [27] e prevede elementi di piastra con dimensione minima di 1.5 mm per gli elementi verticali (scelta in seguito alla correlazione del modello numerico con i risultati ottenuti dalle prove sperimentali sui singoli incroci). Il modello è stato modificato simmetrizzando la parte contenente i longheroni e introducendo il pannello con flange.

Il modello è costituito da 1012 elementi di tipo trave e 98226 elementi di tipo piastra ( a cui devono essere aggiunti 15528 elementi per il pannello con flange e 10440 per il pannello piatto) suddivisi come riportato in Tabella 6.1.

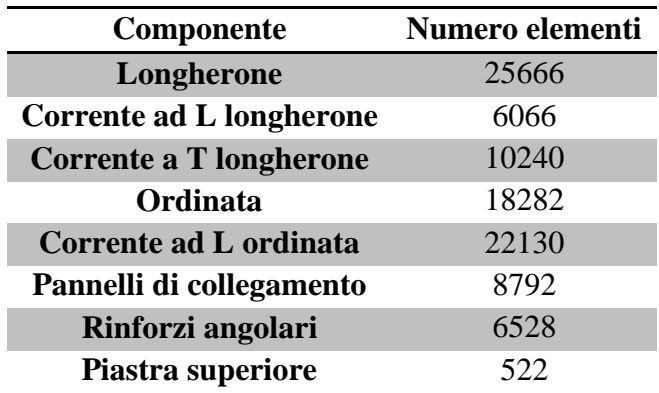

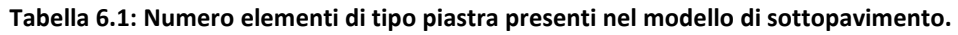

## **6.1.2.1 Ribattini**

I ribattini sono stati creati tramite il comando *SWGen* di *LS-PREPOST*, sfruttando così gli stessi vantaggi presentati nel modello del singolo incrocio.

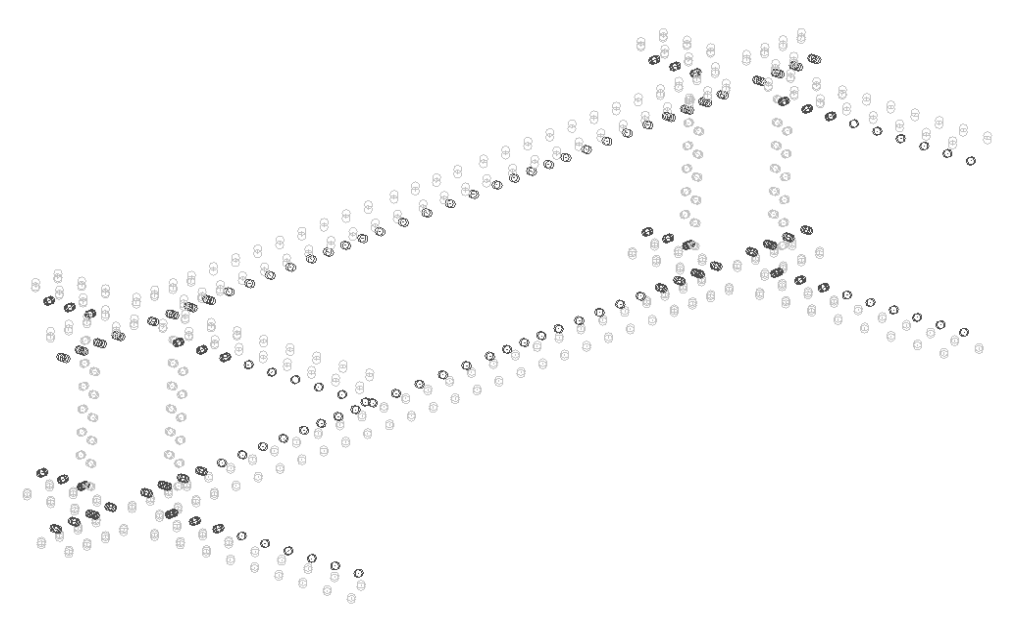

**Figura 6.4: Disposizione dei ribattini.** 

## **6.1.2.2 Materiali**

Tutti i laminati che compongono la sezione di sottopavimento sono realizzati in lega leggera di alluminio Al2024 T3, mentre i ribattini sono prodotti in Al 2117- T4.

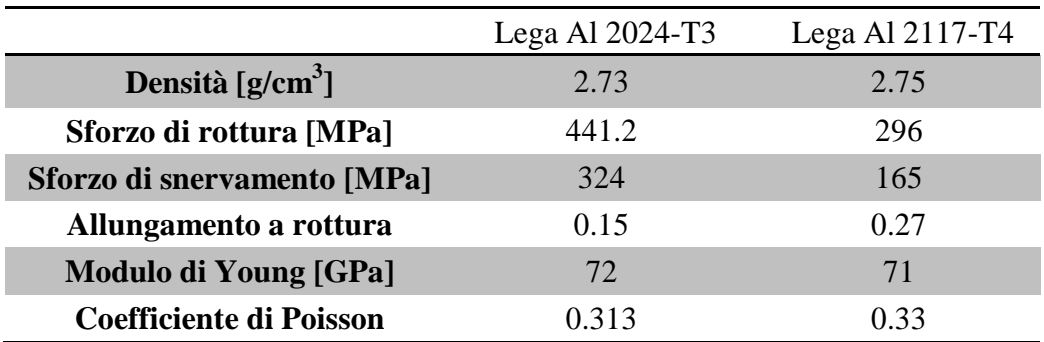

**Tabella 6.2: Caratteristiche materiali [28].** 

## **6.1.2.3 Laminati**

I laminati sono modellati con il materiale alla Johnson-Cook, di cui si riportano i dati per completezza in Appendice.

Il materiale utilizzato per il pannello piatto e quello con flange è stato descritto nel capitolo 4.2.1.

## **6.1.2.4 Masse balistiche**

Per considerare la presenza delle parti non modellate del velivolo, si è scelto di posizionare una massa di 200 kg in corrispondenza del piano di mezzeria della struttura e in corrispondenza degli incroci. Da precedenti analisi, la massa aggiunta è ragionevole per quanto riguarda l'impatto di sottopavimenti.

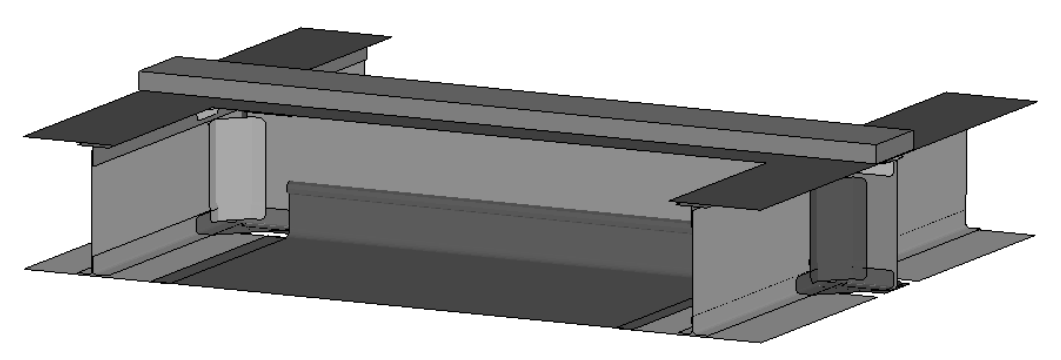

**Figura 6.5: Modello con massa balistica.** 

## **6.1.2.5 Regione fluida**

Per quanto riguarda la regione fluida, la formulazione, il numero di elementi e l'equazione caratteristica del fluido sono gli stessi utilizzati nelle simulazioni numeriche, con formulazione Lagrangiana, correlate con le prove sperimentali (capitolo 5.1).

## **6.2 Risultati**

Le analisi effettuate si concentrano sul confronto delle accelerazioni al variare delle configurazioni del sottopavimento: pannello piatto, pannello con Successivamente sono state effettuate delle analisi al variare della massa e dell'altezza delle flange mantenendo costante la velocità di impatto. I tempi di simulazione sono di 15 ore, utilizzando un PC AMD Phenom Phenom™ Triple-core 4.0 Gb RAM . flange.

## **6.2.1 Confronto pannelli to**

Il primo confronto effettuato è quello con massa di 200 kg e velocità di impatto di 5.5 m/s.

I risultati riportati in Figura 6.6 mostrano l'efficacia della modifica poiché confermano il taglio del picco di accelerazione; il massimo valore con pannello piatto è di 26 g mentre con pannello modificato si hanno 11.9 g.

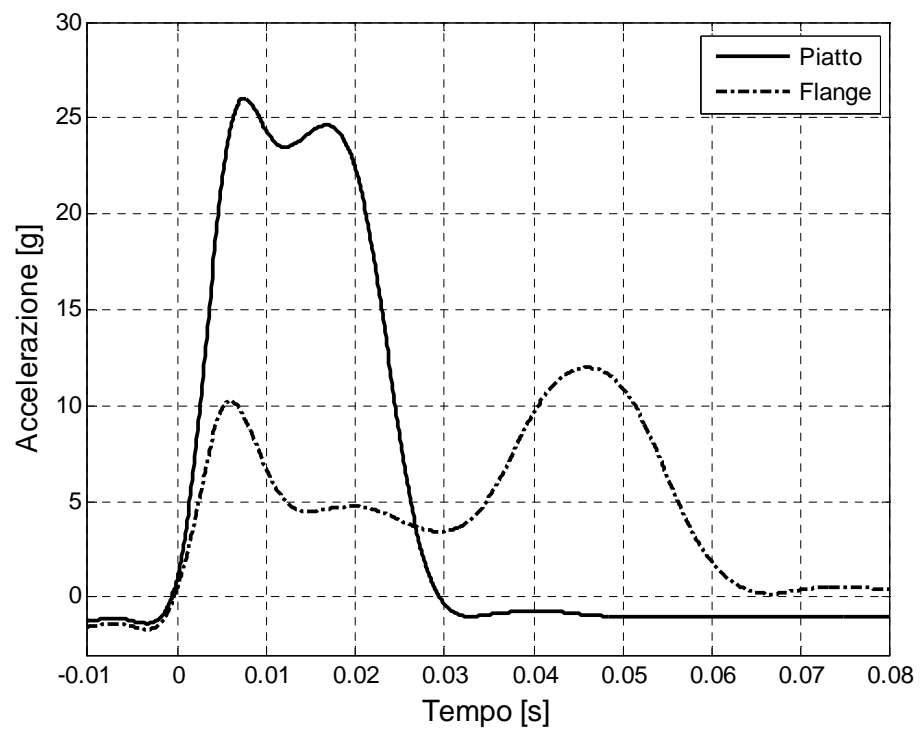

**Figura 6.6: Confronto accelerazioni pannello piatto e modificato, massa 200 kg.** 

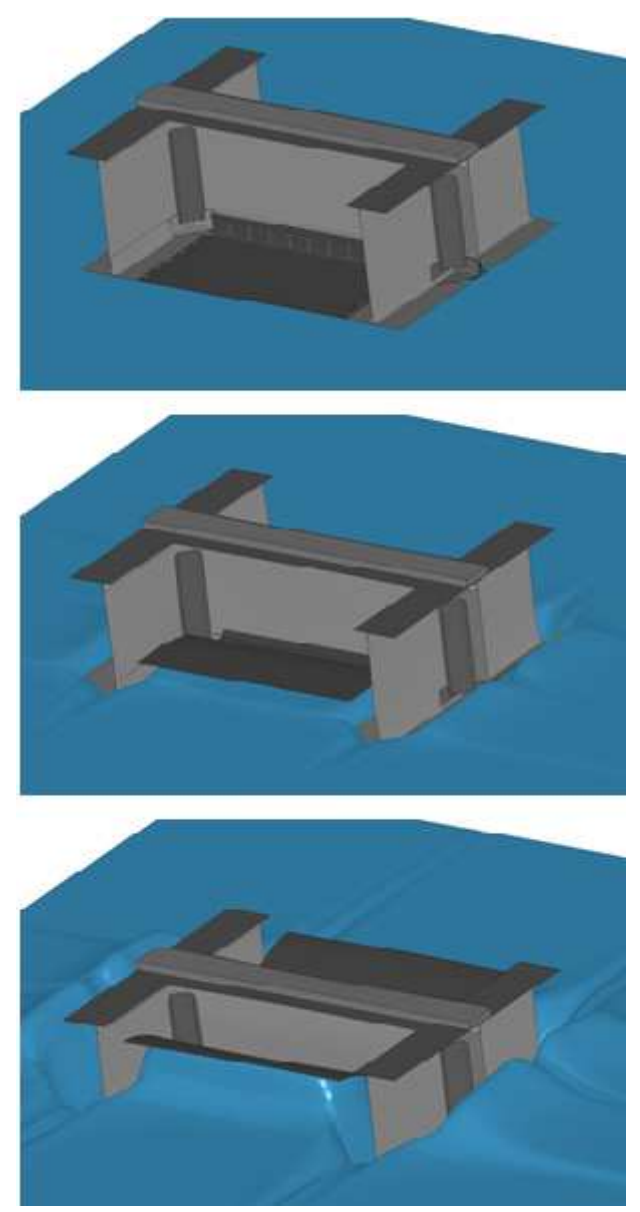

Una serie di immagini tratte dalla simulazione è visibile in Figura 6.7.

**Figura 6.7: Immagini delle fasi di impatto.** 

#### **6.2.2 Variazione massa**

In seguito all'incertezza sulla massa presente nella zona degli incroci, sono state effettuate alcune prove al variare delle masse balistiche. Le analisi effettuate, visibili in Figura 6.8, confermano comunque l'efficacia del pannello modificato.

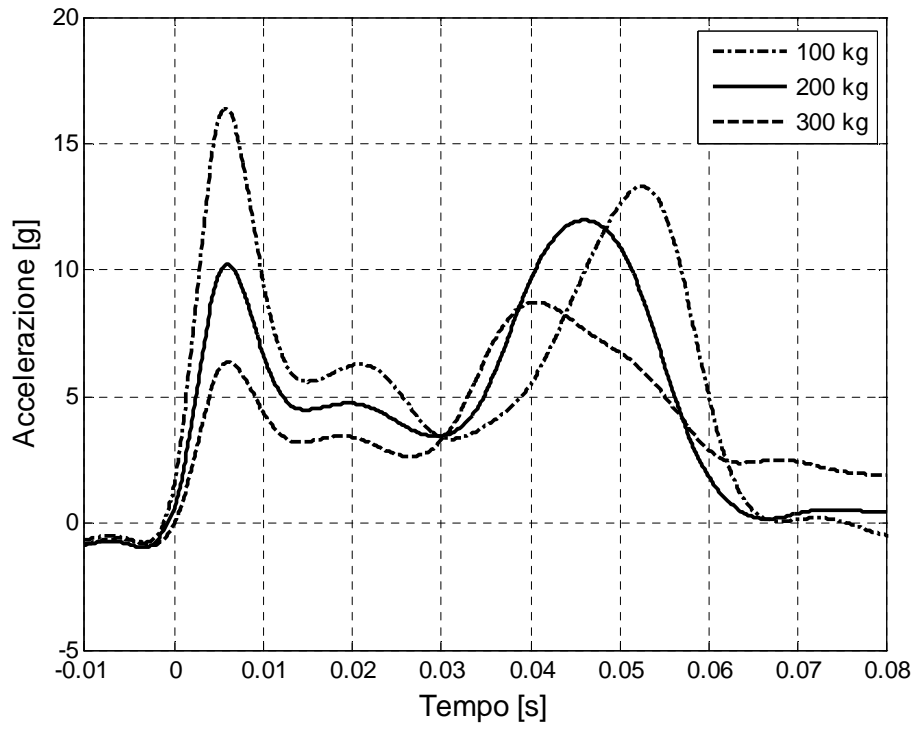

**Figura 6.8: Confronto al variare delle masse, pannello modificato.** 

In Tabella 6.3, si riassumono i valori massimi di accelerazione della fase 1 e fase 3.

|                  | Massa Acc. fase $1[g]$ Acc. fase $3[g]$ |      |
|------------------|-----------------------------------------|------|
| $100 \text{ kg}$ | 16.4                                    | 13.3 |
| $200 \text{ kg}$ | 10.2                                    | 12.0 |
| 300 kg           | 6.3                                     | 8.7  |

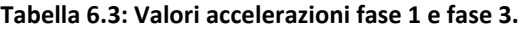

#### **6.2.3 Variazione altezza flange**

Data la presenza di varie dimensioni dei sottopavimenti di elicottero, si è deciso di analizzare il comportamento del fenomeno al variare dell'altezza delle flange del pannello. In particolare sono state effettuate simulazioni con altezza della parte rivettata di 25 mm, 40 mm e 68 mm. In Figura 6.9 sono visibili i risultati.

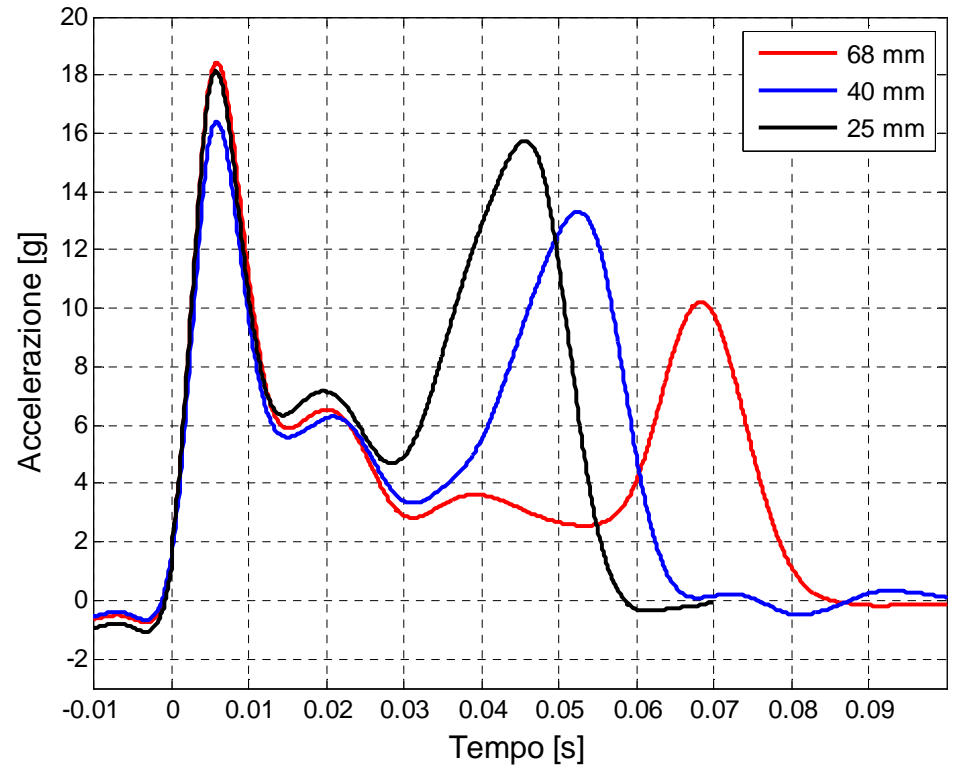

**Figura 6.9: Confronto al variare dell'altezza della flangia.** 

I dati dell'analisi sono riassunti in Tabella 6.4; la differenza sostanziale risiede nei tempi della fase 2, ovvero quella in cui si ha l'apertura del pannello. Questa differenza si ripercuote direttamente sull'ampiezza del picco di accelerazione della fase 3 in seguito ai maggiori, o minori, tempi di decelerazione in fase 2.

|              | <b>Fase 1</b>       |      | Fase 2                  | Fase 3 |            |
|--------------|---------------------|------|-------------------------|--------|------------|
| Flangia [mm] | Tempo [ms] Acc. [g] |      | Tempo [ms]   Tempo [ms] |        | Acc. $[g]$ |
| 68           | 18                  | 18.4 | 42                      | 33     | 10.2       |
| 40           |                     | 16.4 | 18                      | 36     | 13.3       |
| 25           |                     | 181  |                         |        | 157        |

**Tabella 6.4: Risultati al variare dell'altezza del flange, pannello 0.6 mm.** 

# **7 APPLICAZIONE OPERATIVA**

In seguito ai risultati ottenuti, è necessario chiarire alcuni punti riguardanti l'applicazione operativa dei pannelli realizzati.

La disomogeneità del contenuto nei sottopavimenti può comportare l'impossibilità di installare il pannello con flange, come per esempio nella zona contenente i serbatoi. Tuttavia questi elementi contribuiscono già all'assorbimento di energia rilasciando in modo controllato il carburante attraverso apposite valvole. In questo modo hanno un funzionamento paragonabile a quello degli airbag.

Un altro punto riguarda l'incremento di massa dovuto alla presenza delle flange ed ai rivetti utilizzati. Come è possibile vedere in Tabella 7.1, l'incremento in massa risulta del 2.8 %; il peso complessivo delle giunzioni è di 40 g.

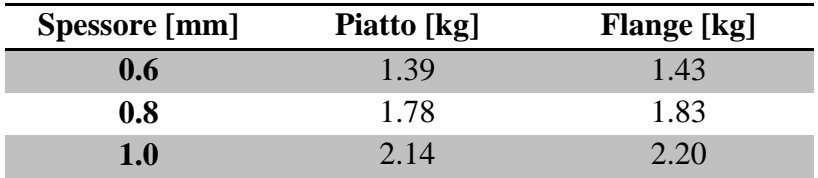

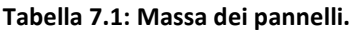

Questo metodo per alleviare le sollecitazioni trasmesse agli occupanti ed alla struttura può essere confrontato con altri dispositivi in via di sviluppo, come gli airbag e gli assorbitori in composito [29], visibili in Figura 7.1. Questi dispositivi richiedono elementi aggiuntivi, un processo di installazione più complicato e un incremento di peso non paragonabile a quello introdotto precedentemente. Per esempio, l'incremento di peso di un assorbitore in composito ripiegabile (DEA) è di circa 7 kg.

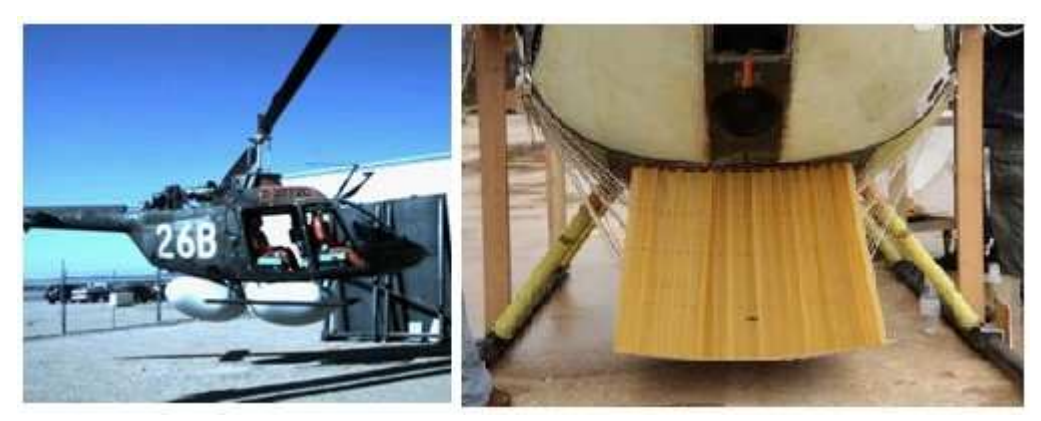

**Figura 7.1: Dispositivi di assorbimento in via di sviluppo (airbag sinistra, DEA destra).** 

Un altro aspetto da analizzare è quello del contenimento dell'acqua. L'ingresso dell'acqua non avviene soltanto con questa configurazione di pannello ma anche in

quella con pannello piatto. È dunque necessario prevedere a monte il comportamento del sottopavimento con infiltrazioni d'acqua installando un sistema di contenimento o di ritardo tale da garantire agli occupanti un tempo minimo per l'evacuazione. Tale sistema potrebbe non essere necessario nel caso in cui la struttura sia sufficiente a ritardare l'ingresso dell'acqua in cabina.

L'installazione di questo tipo di pannello in sottopavimenti elicotteristici si ritiene dunque un'alternativa valutabile visti i risultati ottenuti di dimezzamento delle accelerazioni trasmesse alla struttura.

# **8 CONCLUSIONI**

L'idea alla base di questo lavoro di tesi era la realizzazione di un pannello atto a diminuire l'accelerazione trasmessa alla struttura e agli occupanti di un elicottero in seguito ad impatto su acqua. Al fine di sviluppare tale idea, sono state effettuate analisi numeriche preliminari con differenti tipologie di pannelli e di vincoli. Una volta determinata la configurazione, è stato necessario realizzare una struttura per la piegatura dei pannelli di prova.

Il passo successivo è stato quello di effettuare le prove sperimentali nella torre di caduta presente all'esterno del LaST. Le prove sperimentali sono state effettuate da un'altezza di caduta di 2 m con pannelli di spessore diverso (0.6 mm, 0.8 mm, 1.0 mm) e hanno permesso la misura dell'accelerazione conseguente all'impatto.

Parallelamente sono state realizzate analisi numeriche con LS-Dyna. Le analisi sono state effettuate con diverse formulazioni per la descrizione della regione fluida: Lagrangiana, ALE ed SPH. Tutte le formulazioni hanno fornito un buon accordo con i dati sperimentali, differenziandosi solo per la durata della simulazione.

In seguito alla correlazione del modello numerico, si è passati all'analisi di una configurazione reale di sottopavimento realizzata da AgustaWestland. Il modello numerico era disponibile da un precedente lavoro di tesi atto a caratterizzare l'impatto su suolo rigido. Le analisi numeriche sono state effettuate utilizzando una formulazione lagrangiana per la regione d'impatto in seguito ai minor tempi di simulazione. Tali analisi hanno confermato l'efficacia della configurazione nel diminuire l'accelerazione conseguente all'impatto; diminuendo quindi i carichi trasmessi alla struttura ed ai passeggeri.

## **8.1 Sviluppi futuri**

In questo lavoro di tesi si è analizzata un'unica altezza di caduta, comunque superiore a quella indicata dalle normative in caso di ammaraggio. Tuttavia è necessario investigare la dinamica dell'impatto con velocità superiori ed il conseguente vantaggio rispetto ad un pannello piatto.

Un altro fattore di studio non considerato è l'effetto della tipologia e del numero di giunzioni utilizzate; eventualmente utilizzando giunzioni continue come gli incollaggio a discapito di giunzioni discontinue.

In questo lavoro di tesi sono stati utilizzati pannelli in lega leggera di allumini della serie 1050, una tipologia non comune nel campo aeronautico; quindi sarebbe consigliabile uno studio sperimentale e numerico utilizzando una lega leggera più comune come quelli della serie 2000.

Le simulazioni numeriche sono state effettuate utilizzando una legge costitutiva isotropa per il materiale dei pannelli, eventuali miglioramenti potrebbero essere riscontrati in seguito all'utilizzo di simulazioni di dettaglio con modelli di materiale in grado di tener conto della triassialità dello sforzo.

Uno studio più realistico potrebbe essere ottenuto tramite l'utilizzo di una sezione intera di fusoliera e velocità di impatto con componenti longitudinali, oltre che verticali.

## **9 BIBLIOGRAFIA**

- [1] H. De Haven, *Mechanical analysis of survival in falls from heights of fifty to one hundred and fifty meteres,* 1942.
- [2] S. S. D. O. Eiband A.M., «Accelerations and passenger harness loads measured in full-scale light airplane crash,» *NACA TH 2991,* 1953.
- [3] Automotive Engineering International, «Indy racecar crash analysis,» Society of auotomotive engineers, 1999.
- [4] S. Desjardins, D. Laanaen e G. Singley, *Aircraft crash survival design guide,* vol. III, US Army Research and Technology Laboratories, 1979.
- [5] AA.VV., «World Helicopter Accident Summary,» Civil Aviation Authority, 1996.
- [6] J. Coltman, «Evaluation of the crash environment for US Navy helicopters,» *American helicopter society,* 1986.
- [7] W. Gil e G. Max, «The Development of Ditching and Water Impact Design Limit Curves for Civil Rotorcraft,» U.S. Department of Transportation, Springfield, 2007.
- [8] W. Clifford, «Helicopter crashworthiness: Study 1 a review of UK military and world civil helicopter water impacts over the period 1971- 1992,» *Civil Aviation Authority,* 1993.
- [9] C. Brooks, « Canadian aircrew sea water survival 1952-1987,» 1998.
- [10] T. V. Karman, «The impact on seaplane floats during landing,» *National*  Advisory Commitee for Aeronautics, Tecnical Notes No. 321, , 1929.
- [11] H. Wagner, «Planing of watercraft,» National Advasory Committee for Aeronautics, 1931.
- [12] S. Okada e Y. Sumi, «On the water impact and elastic response of a flat plate at small impact angles,» *Journal of Marine Science and Technology,*  2000.
- [13] J. McGehee, M. Hathaway e V. Vaughan, «Water landing characteristics of manned spacecraft,» March 1965.
- [14] M. Anghileri, L. Castelletti, E. Francesconi e M. Pittofrati, «Rigid body water impact, Experimental tests and numerical simulations usingh SPH Method,» *Virginia Beach : American Helicopter Society 63rd Annual Forum,,* 2007.
- [15] M. Anghileri, L. Castelletti e E. Francesconi., «Water impact: experimental tests and numerical simulations using meshless methods.,» *6th European LS-DYNA Users' Conference.*
- [16] M. Anghileri, L. Castelletti e E. Francesconi., «Water impact of metallic and composite material structures: experimental tests and numerical simulations adopting the ALE approach.,» *Politecnico di Milano,* 2007.
- [17] M. Anghileri, L. Castelletti, E. Francesconi e M. Pittofrati., «A numericalexperimental comparative analysis of water impact behaviour of skin panels under different impact conditions.,» *Politecnico di Milano,* 2008.
- [18] M. Anghileri e E. Francesconi., «A numerical-experimental investigations on crash behaviour of skin panels during a water impact comparing ALE and SPH approaches.,» *7th European LS-DYNA Conference.*
- [19] Y. GUO, «Meshless methods in Ls-Dyna: an overview of efg and SPH,» *Livemore software technology corporation,* 2010.
- [20] E. Francesconi, «Towards a methodology to design water impact crashworthy structures,» *Politecnico di Milano,* 2010.
- [21] C. Pozzi, *Caratterizzazione sperimentale e numerica del cedimento di giunzioni rivettate sottoposte a carichi di impatto,* 2010.
- [22] J. Hallquist, *LS-DYNA Theoretical Manual,* 1996.
- [23] F. A. Administration, «FAA Regulations,» [Online]. Available: http://www.faa.gov/regulations\_policies/faa\_regulations/.
- [24] E8/E8M-09ASTM, Standard Test Methods for Tension Testing of Metallic Materials, ASTM International, 2009.
- [25] Knovel, «Military Handbook: Metallic Materials and Elements for Aerospace Vehicle Structures,» [Online]. Available: http://www.knovel.com.
- [26] J. J. M. R. A. Gingold, Smoothed particle hydrodynamics: theory and application to spherical stars, Mon. Not. Royal Astr. Soc., 1977.
- [27] A. Surini e M. Nicolotti, *Analisi sperimentale e numerica della sicurezza passiva di un moderno,* Milano: Politecnico di Milano, 2011.
- [28] Knovel, «Military handbook MIL-HDBK-5H: Metallic Materials and Elements for Aerospace Vehicle Structures,» [Online]. Available: http://www.knovel.com.
- [29] J. D. Littell, K. Jackson e S. Kellas, «Crash Test of an MD-500 Helicopter with Deployable Energy Absorber Concept,» NASA Langley Research Center, Hampton, 2009.
- [30] A. W. Leissa, Vibration of Plates, 1969.
- [31] O. Research, «Experimental investigation of material models for Ti-6Al-4V Titanium and 2024-T3 Aluminium,» vol. 17, 2000.

# **10 APPENDICE**

## **10.1 Ribattini: caratteristiche generali**

I ribattini utilizzati nel settore aeronautico differiscono per tipo, dimensioni, materiale, forma della testa, ecc. La classificazione NAS o MS è quella più utilizzata nel settore. In genere il ribattino è identificato da una sigla alfanumerica; per esempio la seguente sigla MS20426AD 4-6 indica: MS20426 ribattino a testa piano svasata, AD lega leggera di alluminio 2117 T, 4 diametro del ribattino in trentaduesimi di pollice, 6 lunghezza in sedicesimi di pollice.

| Forma    |                                      |                                                            |                                   |                                                    |                            |
|----------|--------------------------------------|------------------------------------------------------------|-----------------------------------|----------------------------------------------------|----------------------------|
| Denomin. | Testa universale<br>(universal head) | Testa tonda<br>(round head)                                | Testa ribassata<br>(brazier head) | Testa<br>piano-svasata<br>(countersunk<br>head)    | Testa piana<br>(flat head) |
| Sigla    | AN 470-<br>MS20470                   | $AN$ 430 $-$<br>MS 20430<br>AN 435<br>MS 20613<br>MS 20615 | AN 455<br>AN 456                  | AN 425<br>AN 426<br>MS 20426<br>AN 427<br>MS 20427 | AN 441<br>AN 442           |

**Figura 10.1: Tipologie più comuni di ribattini utilizzati nel settore aeronautico.** 

Il materiale più diffuso è la lega leggera di alluminio poiché non richiede alcun trattamento termico ed è caratterizzato da buona resistenza alla corrosione. La lega leggera di alluminio 1100 è utilizzata per collegamenti non sollecitati (contenitori, scatole, ecc.) mentre le leghe 2017 e 2024 vengono utilizzati nei collegamenti più sollecitati. Questi ultimi sono bonificati e devono essere refrigerati fino al momento dell'impiego per evitare i fenomeni di invecchiamento. Il ribattino in lega leggera di alluminio 5056 si utilizza nei collegamenti in magnesio poiché presenta buona resistenza alla corrosione. La

normativa AN assegna delle sigle convenzionali al fine di unificare l'indicazione dei materiali; tali sigle vengono riportate in Tabella 10.1.

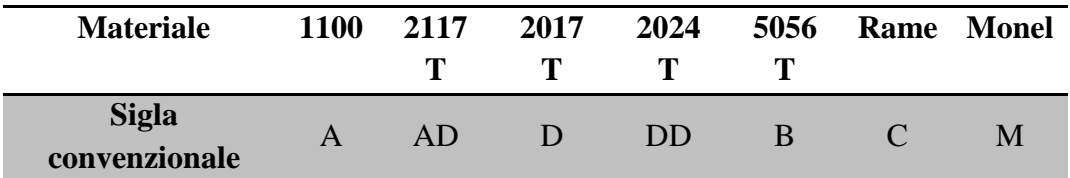

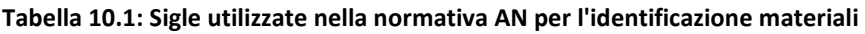

Il diametro dei fori è stabilito in base al diametro nominale del ribattino come riportato in

**Tabella 10.2**.

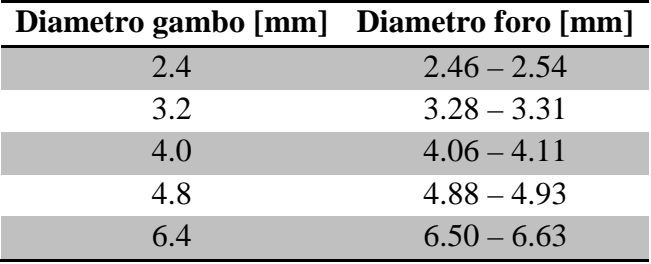

**Tabella 10.2: Diametro del foro in funzione del diametro nominale ribattino** 

#### **10.1.1 Dimensionamento di giunzioni rivettate**

In fase di progettazione si stima la lunghezza del gambo in base allo spessore complessivo delle lamiere da collegare e al diametro nominale del rivetto:

#### **Equazione 10.1**

$$
L = s + 1.5 d
$$

La disposizione dei ribattini determina la resistenza del giunto chiodato: un eccessivo numero di ribattini può comportare l'indebolimento e lo strappamento della lamiera in corrispondenza del foro mentre un numero insufficiente di ribattini può provocare la rottura per tranciamento dello stelo.

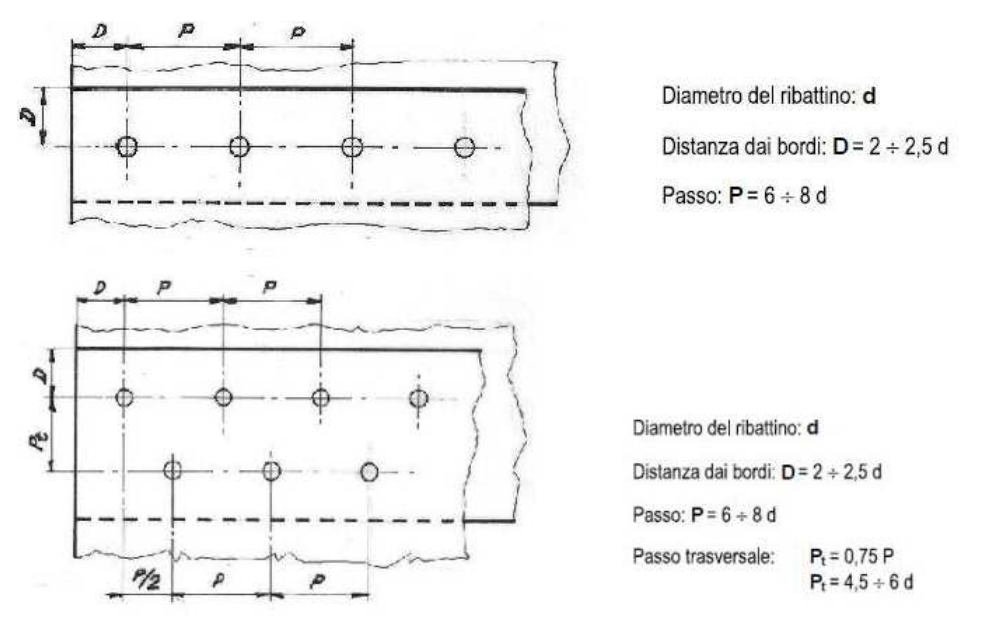

**Figura 10.2: Dimensionamento di rivettatura a fila semplice o a doppia fila sfalsata.** 

# 3  $\overline{\mathbf{c}}$ 1

# **10.2 Macchina per piegatura**

**Figura 10.3: Esploso CAD delle parti della struttura per piegare i pannelli.** 

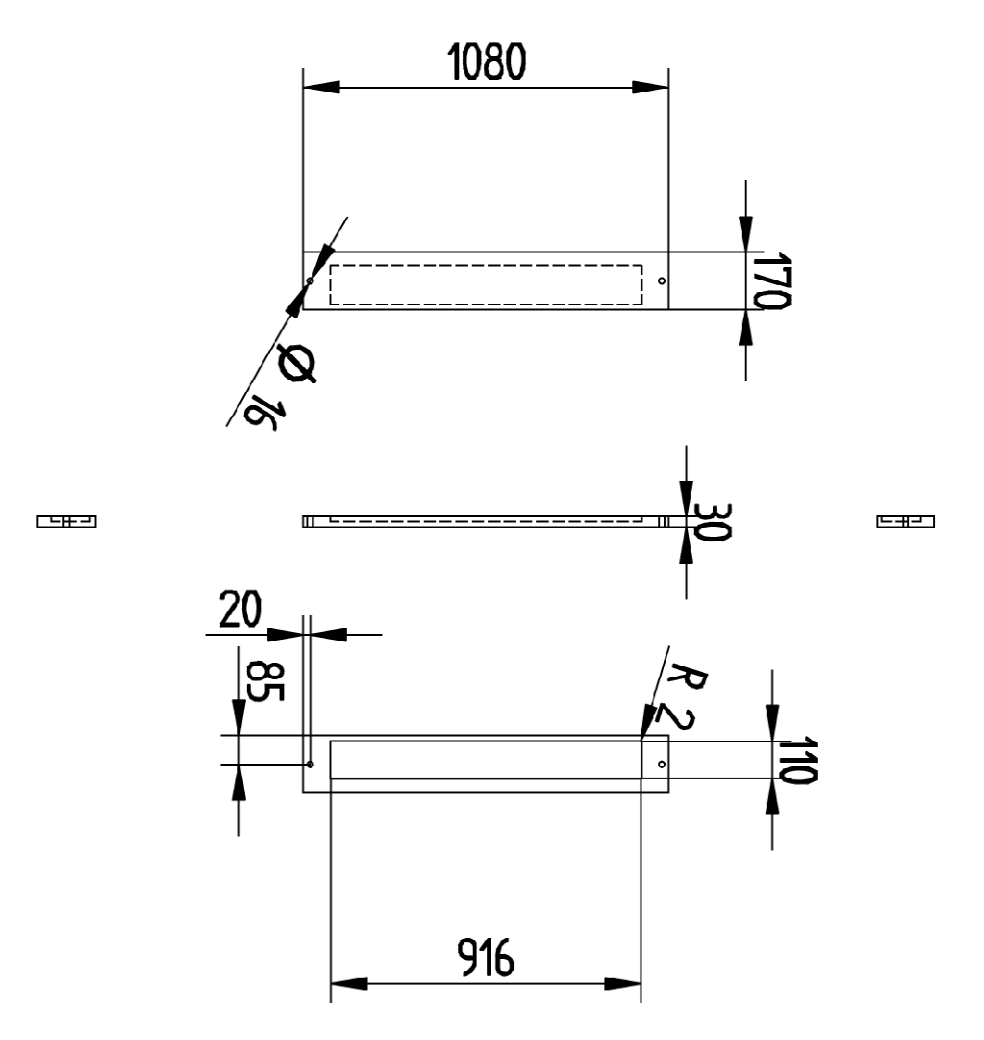

**Figura 10.4: Disegno tecnico parte 1.** 

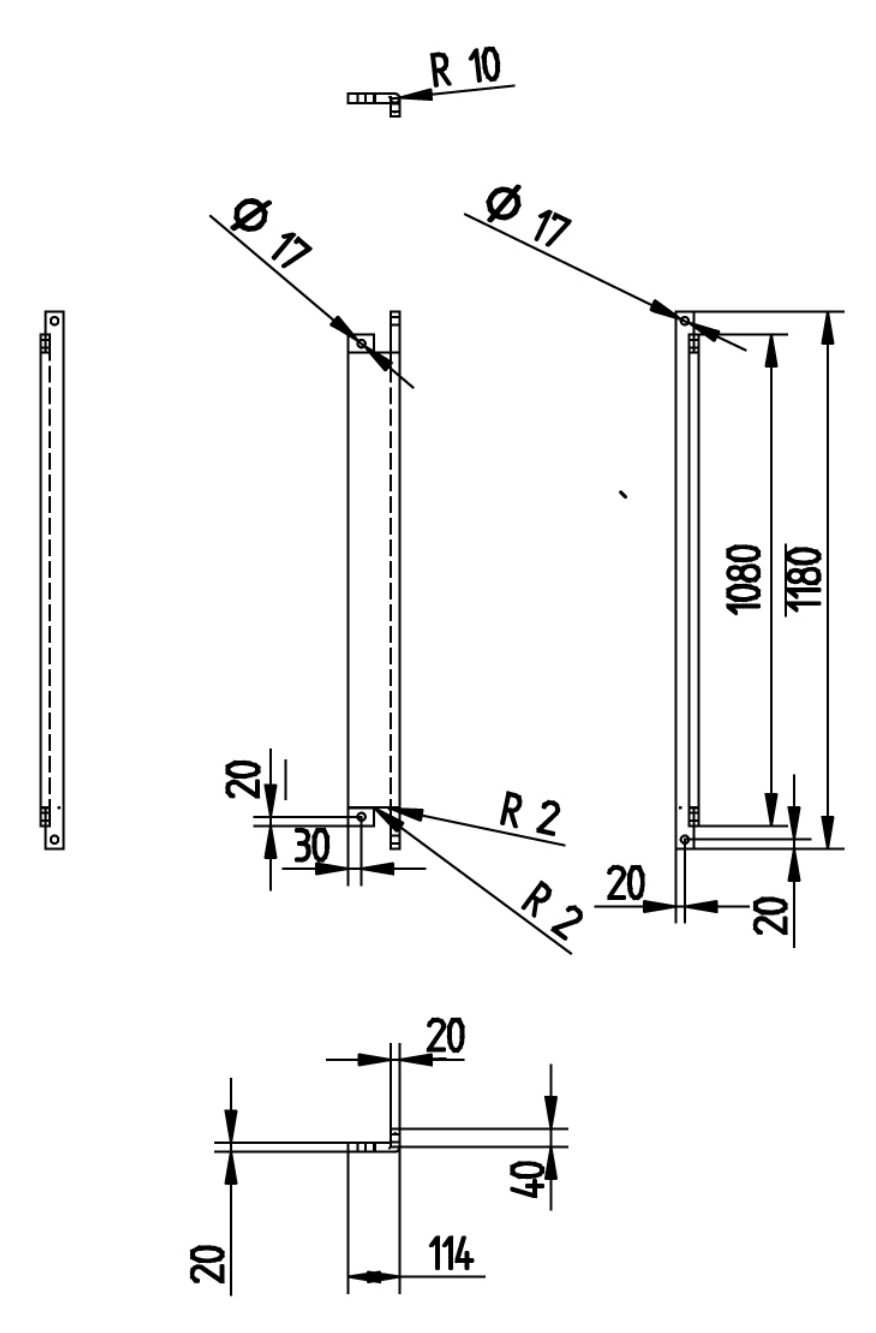

**Figura 10.5: Disegno tecnico parte 2.** 

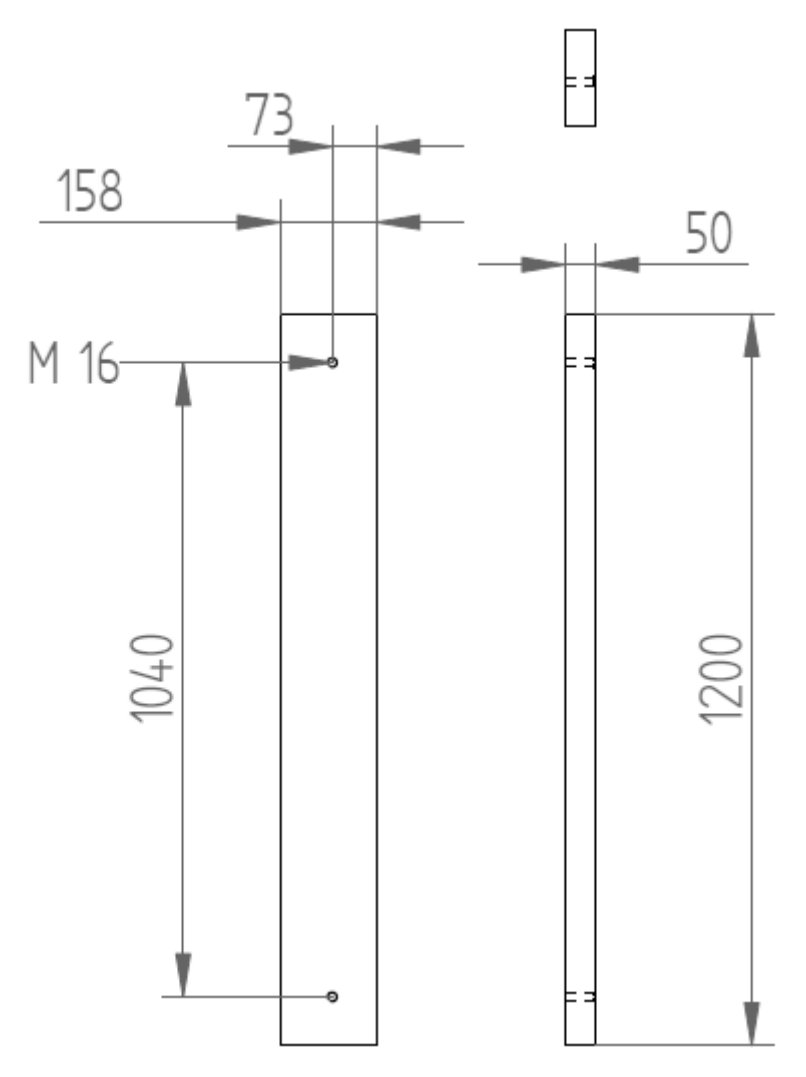

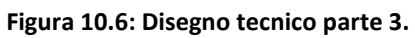

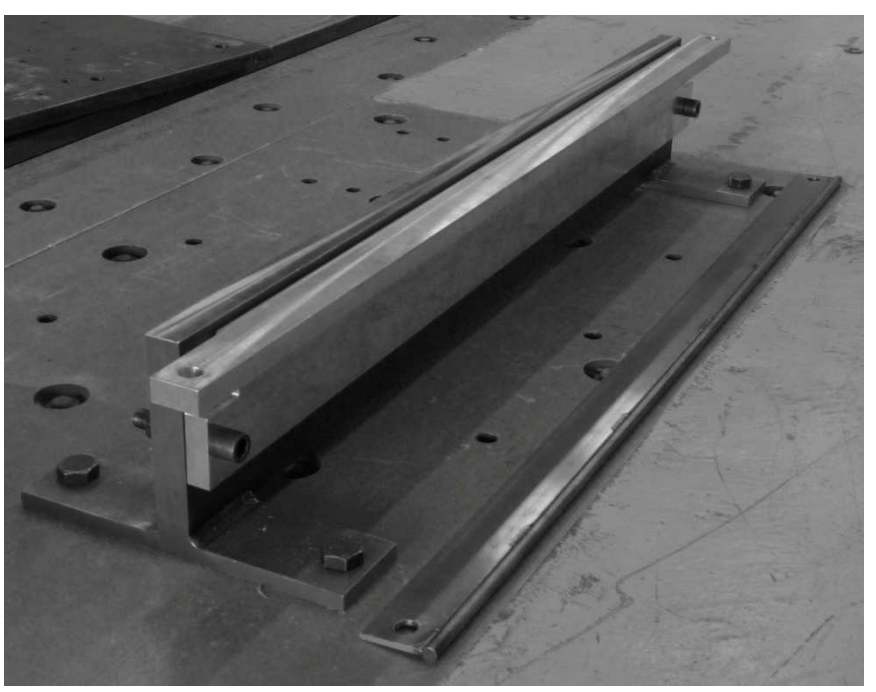

**Figura 10.7: Macchina installata presso il LaST.** 

## **10.3 Sistema acquisizione dati**

#### **10.3.1.1 Acquisitore "EME" Mod. DAS3200L: scheda tecnica**

Configurations 32, analog channels available Individual Lemo connectors for all Analog channels Lemo connectors for all other inputs and outputs Synchronous triggering and simultaneous sampling between daisy chained units Simultaneous Sampling of 1 Hz to 100 kHz Individual 16-bit A/D converters for each channel Gain range of 1 to 10000 Analog Input of  $+/- 5$  volts  $(+/- 10$ volts optional) .1% calibrated accuracy Internal shunt calibration resistors (2 user selectable) Internal 1/2 bridge completion resistors for all channels Simultaneous sampling of channels Individual fold-back current limited excitation sources of 0, 2.5v, 5.0v, and 10.0v for each analog input. Current limit can be customer set or delivered as 75ma standard. 6 pole Butterworth filtering with variable cut-off frequencies Meets SAE J211 specifications Sensor identificationusing DALLAS ID's Automatic calibration of analog channels Multi-stage sampling 32 MB, 64 MB, or 128 MB of non-volatile memory 8 opto-isolated digital output channels 16 digital input channels 2 tachometer input channels (optional) 2 48kHz sound input channels (optional) 10-14.5 volt power input range Low power consumption 1.25 amps for 32 channels at 12 volts Serial communication using RS-232, RS-422, or Ethernet 10baseT Durability of Shock:  $\pm 110g$ , 120 msec 1/2 sine wave pulse  $\pm 70g$ , 500 msec  $1/2$  sine wave,  $\pm 35g$ , 2 sec  $1/2$  sine wave,  $\pm 60g$  100 msec duration, on all axis Windows 98/NT/2000/Me/XP (tm) Control/Processing Software

## **10.4 Materiale Johnson-Cook**

In Tabella 10.3 si riportano per completezza i dati del materiale Johnson-Cook utilizzati per la realizzazione dei laminati nel lavoro di tesi [27].

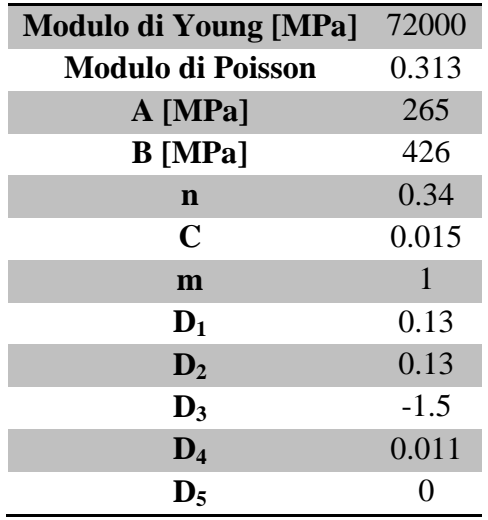

**Tabella 10.3: Materiale Johnson-Cook.**